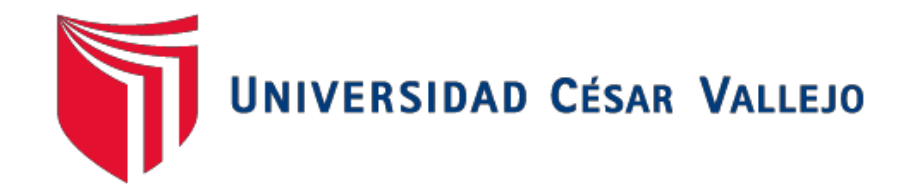

# FACULTAD DE INGENIERÍA ESCUELA PROFESIONAL DE INGENIERÍA CIVIL

# DISEÑO ESTRUCTURAL DEL INSTITUTO TECNOLOGICO SINSICAP – DISTRITO DE SINSICAP – OTUZCO – LA LIBERTAD

## **TESIS PARA OBTENER EL TITULO PROFESIONAL DE INGENIERA CIVIL**

**AUTOR**

CAMPOS LEÓN, BRISBANY MARÍA

**ASESOR**

DR. ALAN YORDAN VALDIVIESO VELARDE

## **LÍNEA DE INVESTIGACIÓN**

DISEÑO SÍSMICO Y ESTRUCTURAL

**TRUJILLO – PERÚ 2018**

**JURADO**

ING. HILBE SANTOS ROJAS SALAZAR

------------------------------------------------

PRESIDENTE

ING. MARLON GASTON FARFAN CORDOVA

----------------------------------------------------

SECRETARIO

------------------------------------------------

DR. ALAN YORDAN VALDIVIESO VELARDE

VOCAL

#### *DEDICATORIA*

*A ti "MAMITA MARÍA" que con el ejemplo inculcado en mi vida hasta la edad que Dios me permitió tenerte supiste forjar en mí el empuje necesario para a pesar de todo completar este proyecto de vida.*

*Te Extraño MADRE ADORADA*

*A mi madre CELIA LEÓN GIRON, Porque sin ti sencillamente no sería nada, sin tus consejos, tu sabiduría y tu guía no hubiera podido saltar las barreras propias de la vida y que, sin duda tu sola presencia en mi vida y tu amor incondicional nunca me hicieron desfallecer en este objetivo trazado.*

*TE AMO MAMITA*

*A mis hermanos adorados, mis tesoros más valiosos, Junior, Omar y Fabián, porque han confiado en mí y lo siguen haciendo. Son ustedes mi motivo para gestar todos los éxitos alcanzados.*

*A ti, tía Erlinda por tu cariño entregado durante toda mi vida*.

## **AGRADECIMIENTOS**

Definitivamente este espacio reservado a las personas que siempre me apoyaron y confiaron en el logro de esta meta tan preciada e importante en mi vida. Al Ing. Alexis Larriviere Castro, Ing. Roberto Salazar Alcalde, Ing. JJGC, mi agradecimiento y estima personal por su confianza y sus consejos para no desmayar ante las adversidades y su apoyo incondicional a cualquier consulta en mi desarrollo estudiantil.

#### **DECLARATORIA DE AUTENTICIDAD**

Yo, Brisbany María Campos León, estudiante de la escuela profesional de Ingeniería Civil de la facultad de Ingeniería de la Universidad César Vallejo, identificado con DNI N°43469603; a efecto de cumplir con las disposiciones vigentes consideradas en el Reglamento de Grados y Títulos de la Universidad César Vallejo, declaro bajo juramento que la tesis es de mi autoría y que toda la documentación, datos e información que en ella se presenta es veraz y auténtica.

En tal sentido, asumo la responsabilidad que corresponda ante cualquier falsedad, ocultamiento u omisión tanto del contenido de la presente tesis como de información adicional aportada, por lo cual me someto a lo dispuesto en las normas académicas vigentes de la Universidad César Vallejo.

Trujillo, Diciembre del 2018

Brisbany María Campos León

\_\_\_\_\_\_\_\_\_\_\_\_\_\_\_\_\_\_\_\_\_\_

#### **RESUMEN**

La construcción de infraestructura de educación superior es una de los objetivos esenciales de los gobiernos en todos sus niveles, en ese sentido, es por ello que resulta una necesidad contribuir con el desarrollo de las localidades con dicho déficit. Por ello que el objetivo de la presente investigación es Diseñar la Estructura del Instituto Tecnológico Sinsicap – Distrito de Sinsicap – Otuzco – La Libertad". Se ha concebido el desarrollo del diseño de la estructura con un nivel, la cual se compone de un módulo de aulas, modulo administrativo, sala de cómputo, biblioteca, sala de profesores, auditorio y/o SUM, zona de establos para criaderos de animales y patio de formación. El terreno donde se cimenta corresponde a un suelo con arcilla de baja plasticidad (CL) que manifiesta una presión admisible de 1.04 kg/cm2 respecto del nivel actual del terreno. Se ha desarrollado el análisis estático y dinámico teniendo en cuenta el control de las derivas y desplazamientos con los límites que establece la normativa. Asimismo se realizó el análisis y diseño de los elementos estructurales con los requerimientos de la norma E.020 para cargas, E.030 para diseño sismo resistente, E.050 para suelos y cimentaciones y E.060 para concreto armado. Se concluye que esta edificación es de vital importancia para el desarrollo del Caserío de San Ignacio.

Palabras clave: diseño, análisis, edificación.

#### **ABSTRACT**

The construction of higher education infrastructure is one of the essential objectives of governments at all levels, in this sense, that is why it is necessary to contribute to the development of localities with this deficit. Therefore, the objective of this research is to Design the Structure of the Technological Institute of Sinsicap - District of Sinsicap - Otuzco - La Libertad ". It has been conceived the development of the design of the structure with a level, which is composed of a module of classrooms, administrative module, computer room, library, teachers room, auditorium and / or SUM, area of stables for animal breeding and training yard. The ground where it is founded corresponds to soil with low plasticity clay (CL) that shows an admissible pressure of 1.04 kg / cm2 with respect to the current level of the land. The static and dynamic analysis has been developed taking into account the control of drifts and displacements with the limits established by the regulations. Likewise, the analysis and design of the structural elements was carried out with the requirements of the E.020 standard for loads, E.030 for earthquake resistant design, E.050 for floors and foundations and E.060 for reinforced concrete. It is concluded that this building is of vital importance for the development of the Caserío de San Ignacio.

Keywords: design, analysis, edification.

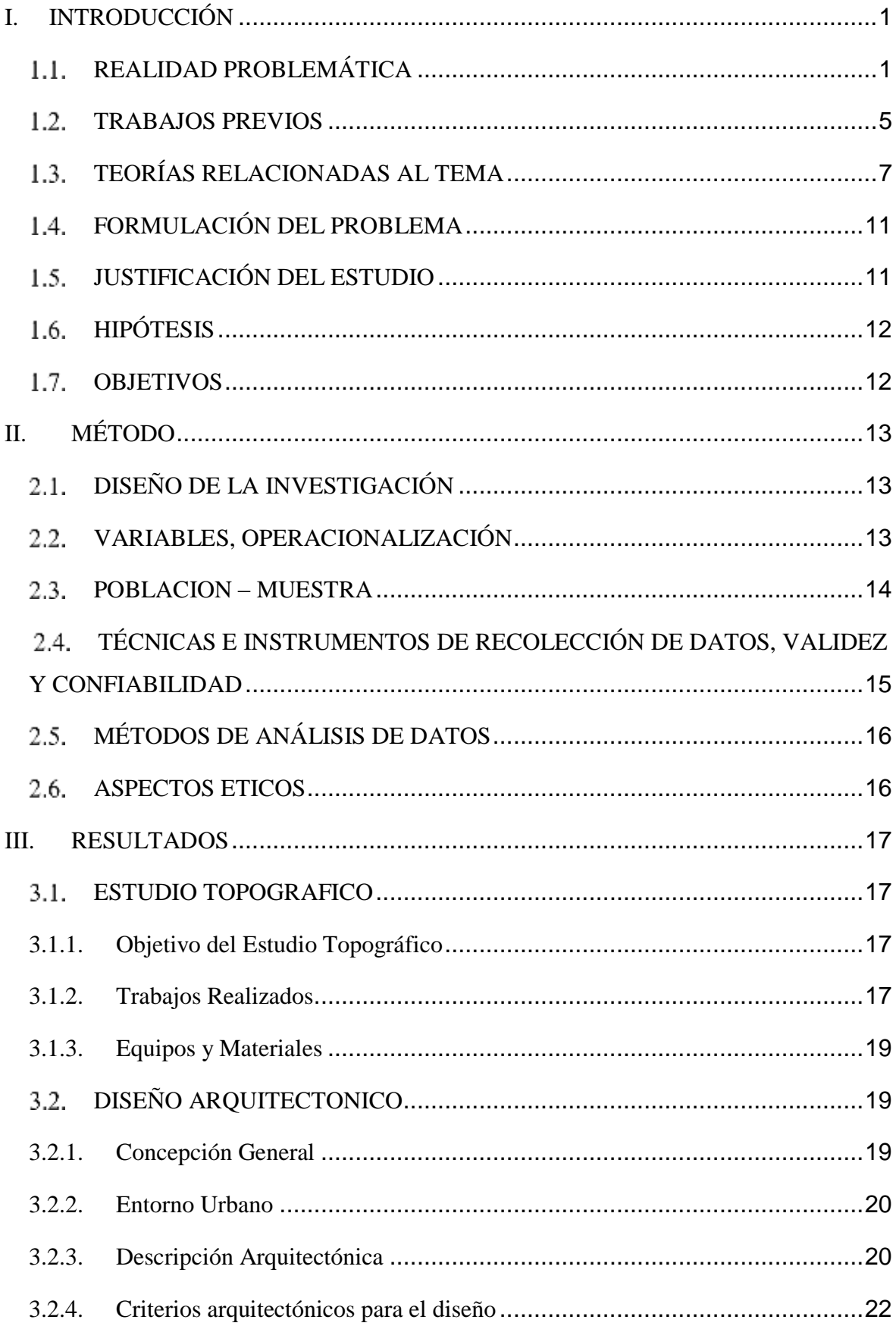

## **CONTENIDO**

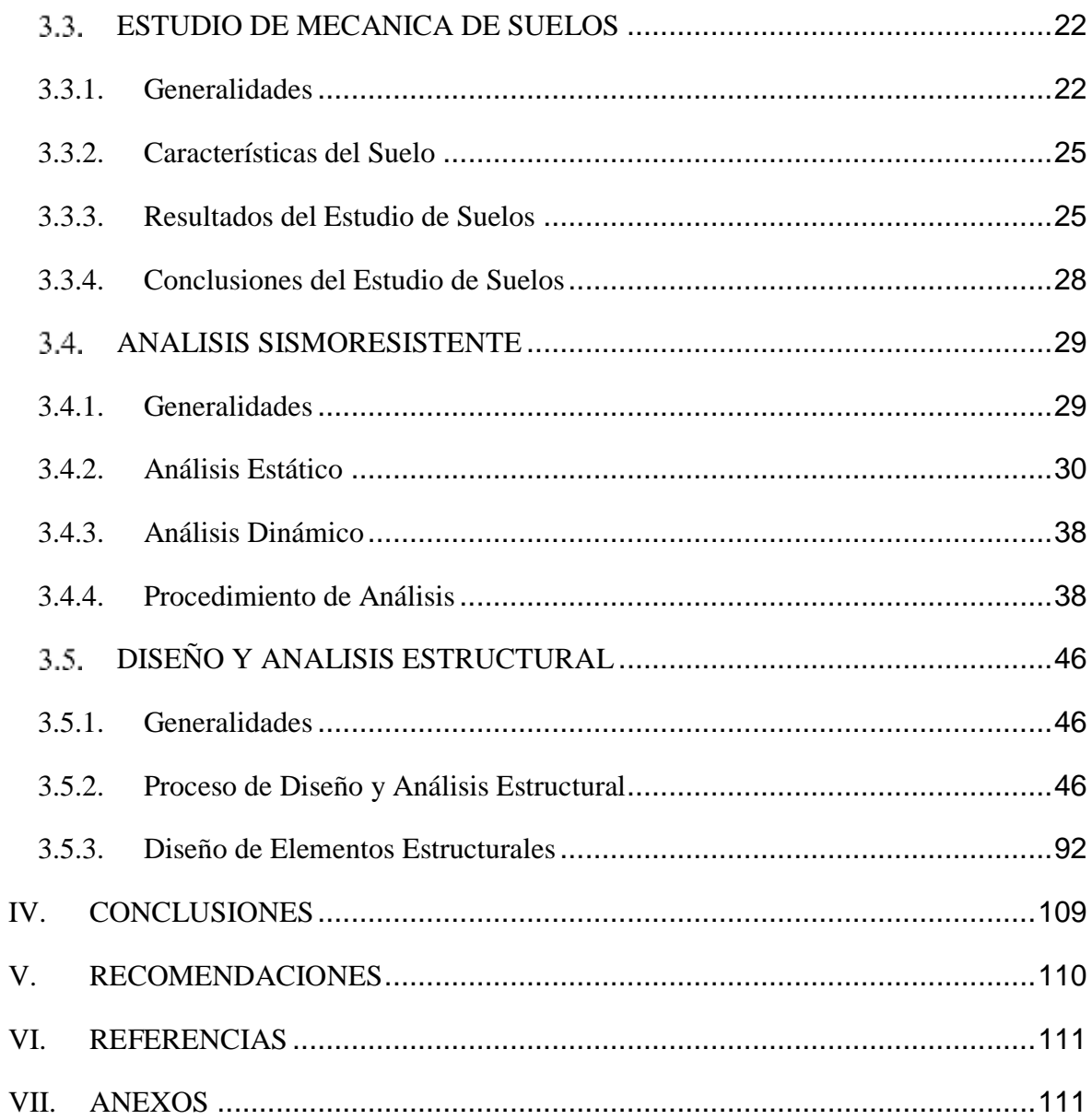

## **ÍNDICE DE FIGURAS**

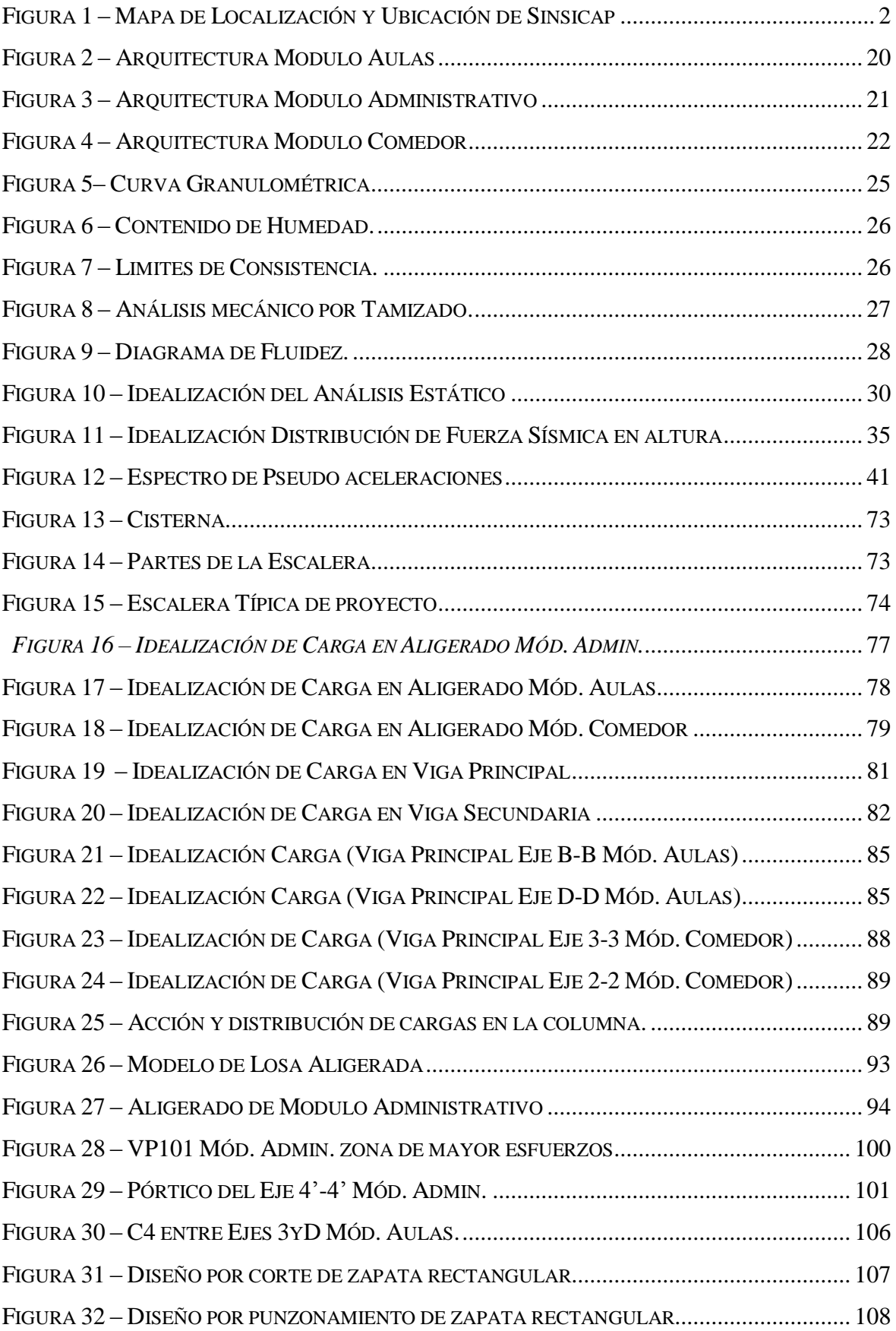

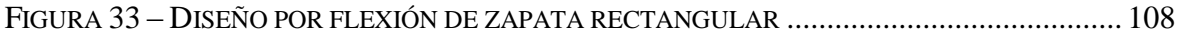

## **ÍNDICE DE CUADROS**

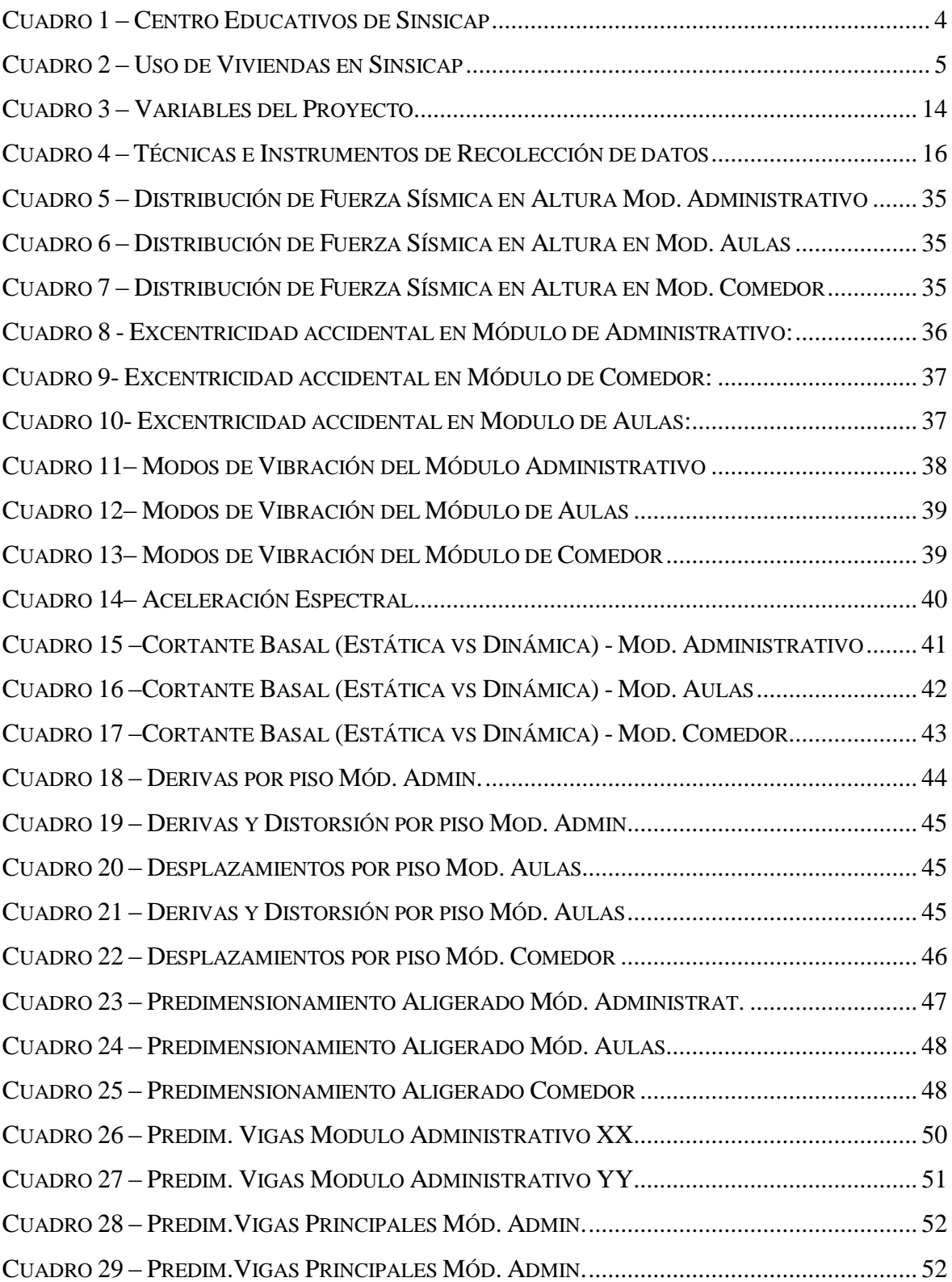

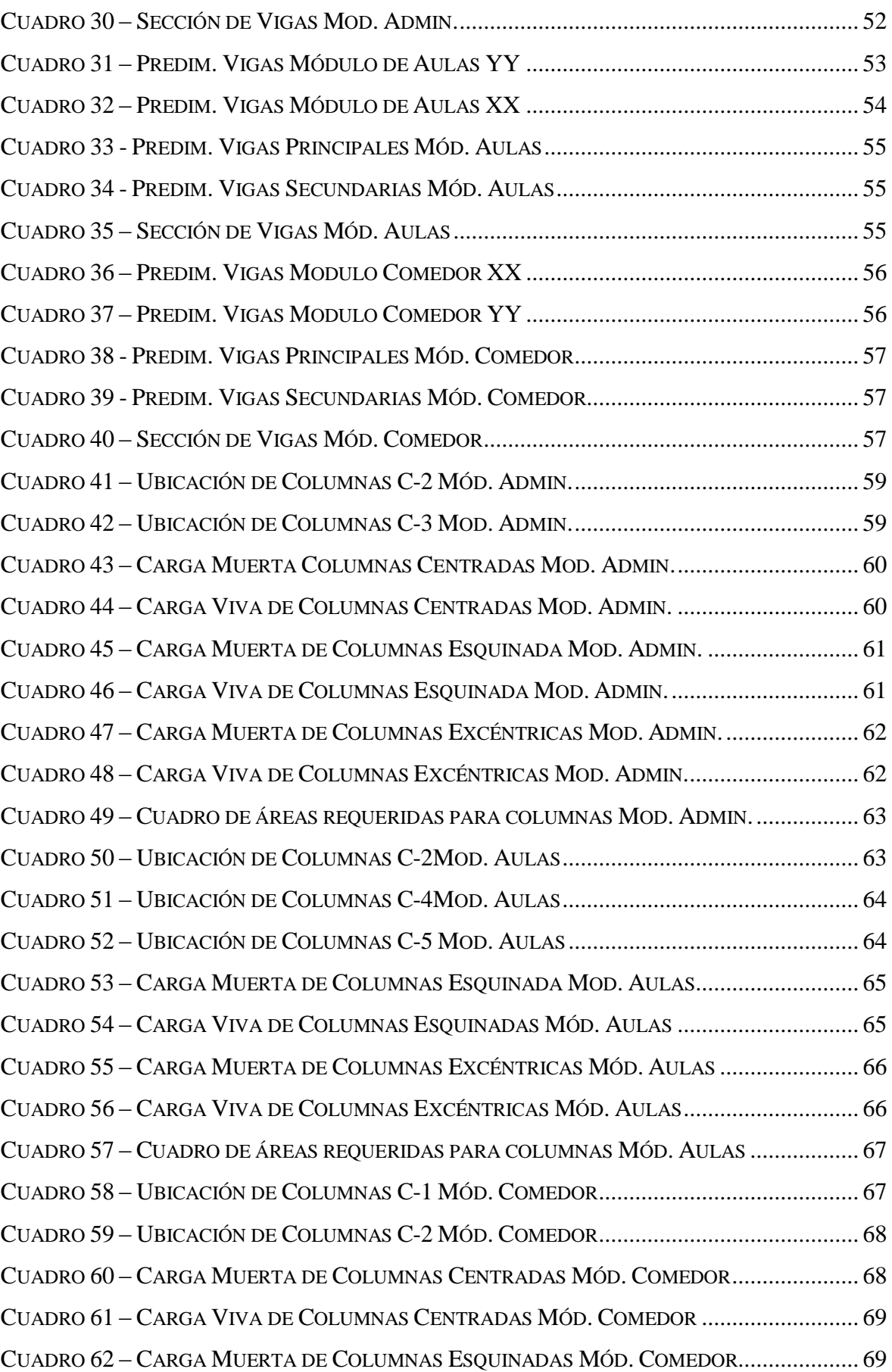

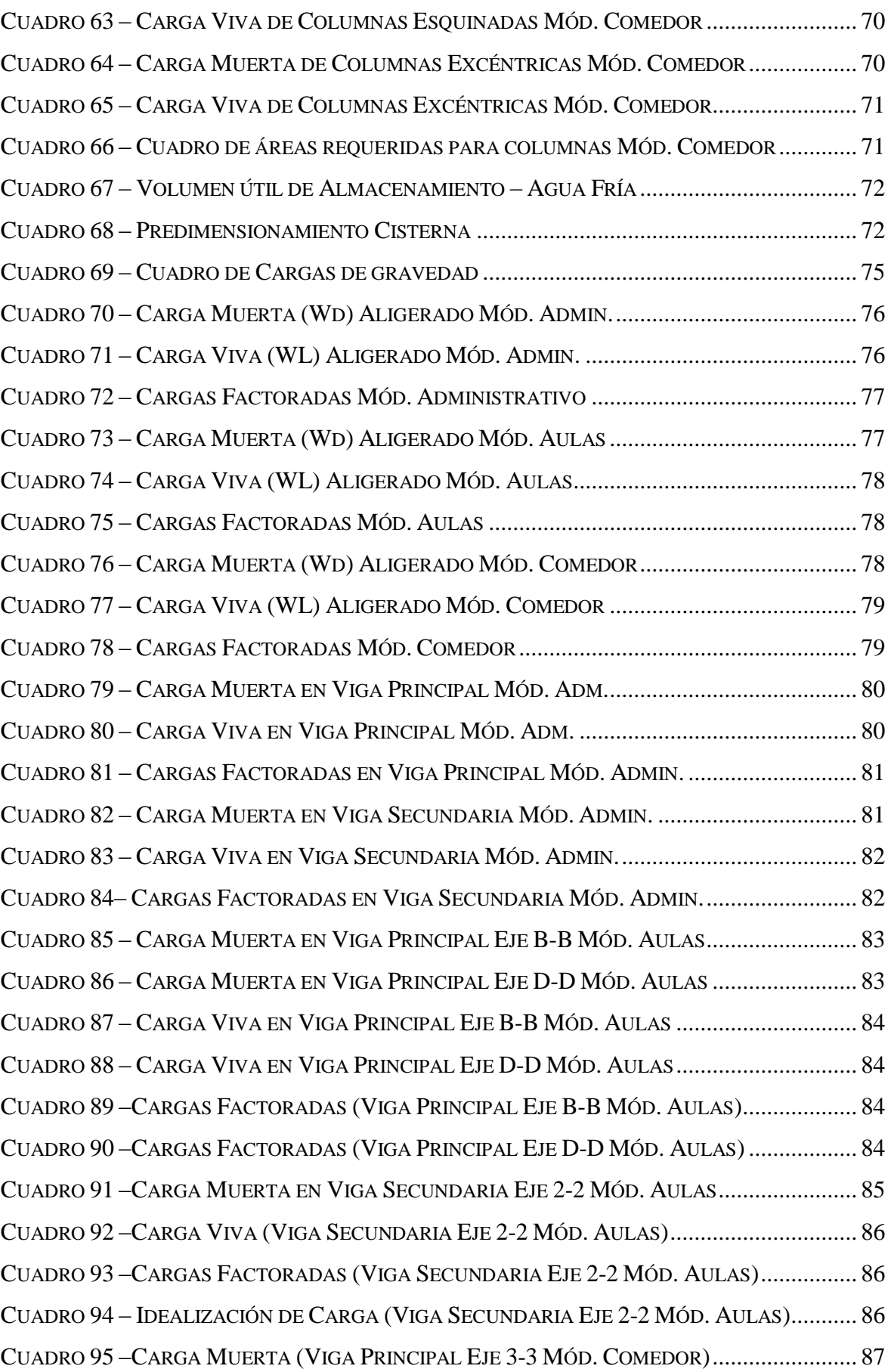

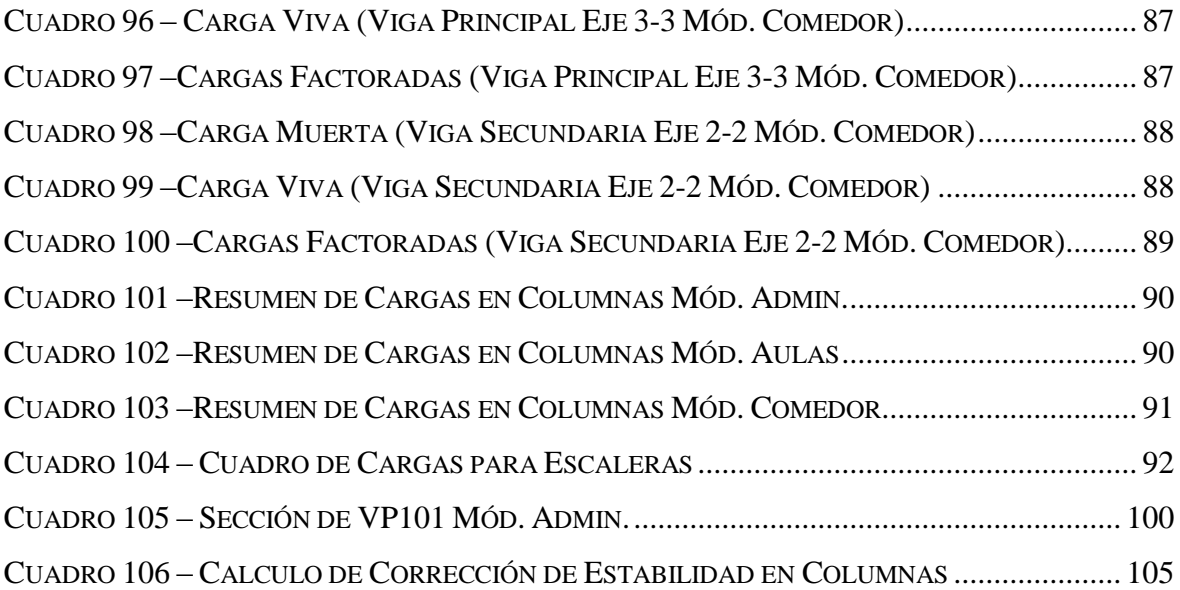

## <span id="page-14-0"></span>**I. INTRODUCCIÓN**

## <span id="page-14-1"></span>**REALIDAD PROBLEMÁTICA**

Sinsicap es un distrito ubicado en las primeras estribaciones de la Cordillera Occidental de los andes liberteños, región o piso ecológico "QUECHUA"; a una altitud de 2284 m.s.n.m. en la provincia de Otuzco en la Región La Libertad a 62 km aprox. de la ciudad de Trujillo, con una superficie de 452.95km2, cuenta con un aproximado de 11 000 habitantes que tienen hijos en edades de educación superior, y una densidad de 18.3Hab/Km2.

El distrito no cuenta en la actualidad con un Instituto Tecnológico en donde los jóvenes que terminaron su formación escolar puedan ejercer su derecho de tener un centro de estudio superior en el mismo entorno de vivencia en el que puedan desarrollar su derecho a una educación de calidad; por lo expuesto es de necesidad diseñar la ejecución del proyecto para la construcción posterior del local y el funcionamiento del Instituto Tecnológico de Sinsicap.

#### **1.1.1. Aspectos Generales:**

## **a. Ubicación Política**

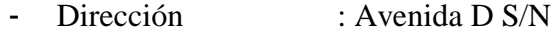

- Centro Poblado : San Ignacio
- Distrito : Sinsicap
- Provincia : Otuzco
- Departamento : La Libertad

#### **b. Ubicación Geográfica**

Geográficamente el distrito de Sinsicap, se encuentra ubicado a 62 km al Este de la provincia de Trujillo, Departamento de La Libertad, en las coordenadas geográficas: 7°51´3.31" latitud sur y a 78°45´17.02" longitud Oeste.

#### **Límites**

El distrito de Sinsicap está limitado por:

- El Norte: con la provincia de Ascope
- El Sur: con el distrito de Paranday y Provincia de Otuzco
- El Este: con la provincia de Gran Chimú
- El Oeste: con la provincia de Gran Chimú y Otuzco.

## **Clima**

El distrito de Sinsicap mantiene un clima templado y sub húmedo, mostrando temperaturas que oscilan de entre los 25°C a 35°C, presentando una humedad relativa de 82%.

## **Vías de acceso**

Sinsicap es un distrito al que se puede acceder mediante la longitudinal de la sierra norte que pasa por el departamento de la Libertad. Tomando como referencia de inicio el acceso por la ciudad de Trujillo, Laredo, Simbal y de allí desviando por la red departamental de la Libertad LI-105, este recorrido se realiza en 2 horas aprox.

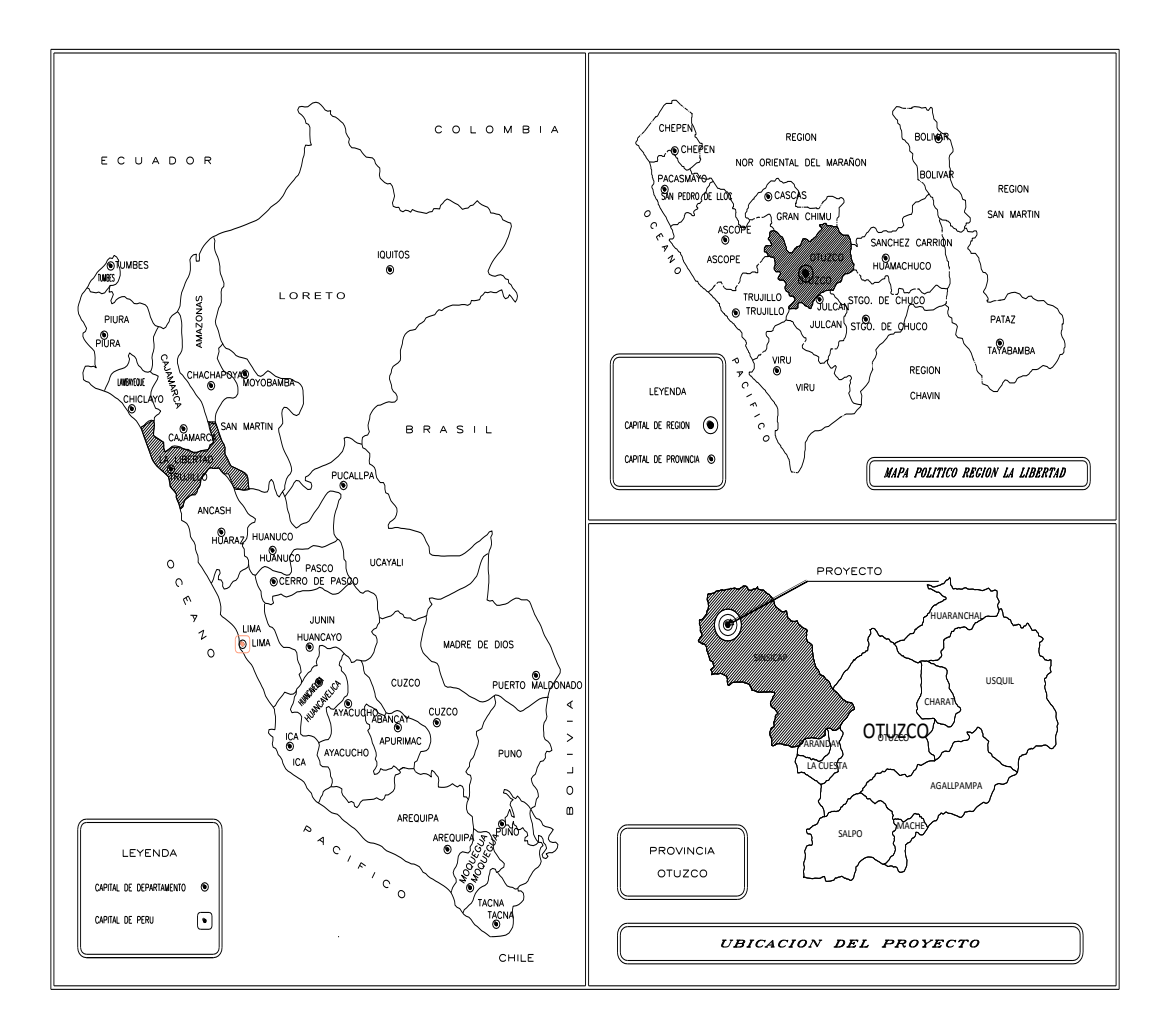

<span id="page-15-0"></span>Figura 1 – Mapa de Localización y Ubicación de Sinsicap

#### **1.1.2. Aspectos socio económico**

El distrito de Sinsicap presenta gran potencial de recursos naturales, lo que ha generado un empuje en sus principales actividades económicas.

#### **Actividades económicas**

La agricultura es la actividad predominante, la cual es impulsada por los policultivos andinos tales como cereales (quinua, trigo); legumbres (chocho, arveja serrana); verduras (chiclayo, repollo y alcachofas); tubérculos (oca, olluco); siendo los que representan el principal motor abastecedor a la provincia de Trujillo y sus zonas costeras. La actividad pecuaria de los pobladores sinsicapinos es principalmente la crianza de ganado vacuno, porcino y ovino los cuales son comercializados en la localidad los días jueves y sábados en la principal plaza del pueblo.

Los trabajos artesanales están dentro del grupo de fuentes que generan divisas a los pobladores, siendo estos la confección de chullos, rebosos, costales y alforjas para el uso local y de los visitantes.

#### **Salud**

Sinsicap cuenta con un establecimiento de salud clasificado como posta de salud, la cual se encuentra en la categoría I-2. Este centro corresponde a la unidad ejecutora Salud Trujillo Este, del micro red Laredo – Red Trujillo.

#### **Educación**

En Sinsicap se ha registrado según el censo 2017 una tasa de analfabetismo de 21.9%. En la zona existen diversos centros educativos donde se imparte enseñanzas para los niveles de inicial, primaria y secundaria. Entre los centros de educación primaria y secundaria tenemos: Pedro Oswaldo Cerna, San Ignacio de Loyola, Túpac Amaru II, Luis Zarela Pichón, Juan Velasco Alvarado, Cesar Vallejo Mendoza, etc.

| <b>Centros Educativos en Sinsicap - MINEDU</b> |                       |                          |                            |  |
|------------------------------------------------|-----------------------|--------------------------|----------------------------|--|
| Nivel de<br><b>Instrucción</b>                 | Inicial $/$<br>Jardín | <b>Nivel</b><br>Primario | <b>Nivel</b><br>Secundario |  |
| <b>Cantidad de</b><br>LE.                      | 22.                   | 24                       |                            |  |

<span id="page-17-0"></span>Cuadro 1 – Centro Educativos de Sinsicap

Fuente: ESCALE – MINEDU

#### **Servicios**

Los servicios de agua y desagüe para Sinsicap vienen siendo periódicamente mejorados mediante la gestión municipal y las políticas de asistencia del gobierno central, en la actualidad este servicio esta administrado por SEDALIB S.A.

El servicio de energía eléctrica está incrementando su demanda, por lo que recientemente ha sido puesto en marcha el sistema eléctrico rural Otuzco III etapa. Este servicio viene siendo administrado por la empresa HIDRANDINA S.A.

El servicio de limpieza pública es potenciado y ejecutado por la municipalidad distrital mediante personal de limpieza, asimismo se viene realizando una concientización para la conservación medio ambiental mediante charlas y paneles informativos.

#### **Vivienda**

Las viviendas que predominan en la zona urbana de Sinsicap son las viviendas propias de uso independiente. Asimismo en la zona rural es referente la propiedad de predios dada por invasión y/o posesión. En el siguiente cuadro se refleja las estadísticas:

<span id="page-18-1"></span>

| Uso de Viviendas en Sinsicap       |                |                |              |  |  |
|------------------------------------|----------------|----------------|--------------|--|--|
|                                    | <b>Total</b>   | <b>Area</b>    |              |  |  |
| Tipo de Uso                        |                | <b>Urbana</b>  | <b>Rural</b> |  |  |
| Casa Particular                    | 1215           | 681            | 1234         |  |  |
| Departamento en<br>Edificio        | $\overline{2}$ | $\overline{2}$ |              |  |  |
| Vivienda en Quinta                 | 3              |                | 3            |  |  |
| Vivienda en casa de<br>vecindad    | $\overline{2}$ | 2              |              |  |  |
| Vivienda improvisada               | 10             | 10             |              |  |  |
| Local no dest. Para hab.<br>Humana |                |                |              |  |  |
| Otro Tipo                          | 4              | $\overline{4}$ |              |  |  |

Cuadro 2 – Uso de Viviendas en Sinsicap

Fuente: INEI – CENSO 2007

#### <span id="page-18-0"></span>**TRABAJOS PREVIOS**

Para el logro del planteamiento de la presente tesis se aborda información sobre enseñanzas semejantes ejecutadas en distintos lugares de la región y del país, de la misma forma se consulta bibliografía que evidencia la aplicación de métodos y procedimientos semejantes para la realización del diseño estructural del Instituto de Sinsicap, es así que se ha logrado referenciar en los siguientes:

Ramos, 2018**:** TESIS "EVALUACIÓN ESTRUCTURAL DEL BLOQUE A1 DE LA I.E. EMBLEMATICA JAEN DE BRACAMOROS PROVINCIA DE JAEN – CAJAMARCA" con la finalidad de verificar el comportamiento estructural del bloque A1 de la institución educativa Jaén de Bracamoros, basándose en el expediente técnico de dicha institución, del cual se ha tomado el estudio de suelos y los planos de donde se comprueba que el análisis estático y el análisis dinámico cumplen con la norma E.030, la resistencia de los elementos estructurales cumplen con la E.060, los muros de albañilería soportan la carga axial de la estructura y cumple con la E.070.

Gálvez & Tumay, 2015 TESIS: "DISEÑO ESTRUCTURAL DE UN EDIFICIO DE CONCRETO ARMADO DE SEIS PISOS DESTINADO A AULAS DE CLASE Y LABORATORIO– Repositorio institucional Pontificia Universidad Católica del Perú, realiza el análisis estructural y diseño en concreto armado de un edificio con un área de 423m2 aprox. destinado a aulas – laboratorios, que comprende seis niveles, ascensores y una escalera de emergencia. Como condición de diseño, la estructura está compuesta por vigas principales siendo estas las que cargan a vigas intermedias y a su vez la losa aligerada. Se profundiza el análisis con el programa ETABS y teniendo en cuenta los parámetros establecidos por la normativa peruana E.030, E.050 y E.060.

Galván Calle y Noriega Barrueto, 2013, TESIS: DISEÑO DE LAS AULAS DE LA FACULTAD DE ARQUITECTURA DE LA PUCP**,** desarrolla el diseño en concreto armado de un edificio de cuatro niveles que será destinado para aulas y talleres de la facultad de arquitectura de la PUCP, este proyecto plantea aulas amplias libres de columnas por lo que se plantean como alternativa de techado tres vigas interiores de concreto armado o tres vigas metálicas de sección compuesta. El terreno está compuesto por grava mal graduada y con una presión admisible de 4 kg/cm2 a una profundidad de 1.5m. Se concluyó que para las solicitaciones que provocaría la configuración estructural se tomó en cuenta las normas de diseño de concreto armado y estructuras metálicas; siendo válida la alternativa planteada.

Furlong Soto y Ocampo Moreno, 2012, TESIS: "DISEÑO DEL CENTRO EDUCATIVO N° 80241 VICENTE L. VERA MIRANDA PARA LOS NIVELES DE PRIMARIA Y SECUNDARIA EN EL CENTRO POBLADO DE SINGUIRAL - SAMNE", enfoca la necesidad que presenta un centro poblado ubicado en la zona de ingreso a la sierra liberteña, predominando la necesidad de hacer efectivo el planteamiento del diseño de un centro educativo, debido que en la zona no cuenta con adecuadas condiciones de infraestructura.

Paro, 2010, TESIS: "DISEÑO DE LA I.E SAN GABRIEL, PARA LOS NIVELES PRIMARIA Y SECUNDARIA DEL DISTRITO DE CASCAS, PROVINCIA DE GRAN CHIMU", tiene como objetivo general el diseño de la infraestructura educativa San Gabriel, basado en la identificación de las necesidades técnicas, espaciales y sociales de dicho establecimiento educativo. Dentro de las demandas que se elaboraron se definieron la de implementar y crear espacios confortables y resistentes para albergar al alumnado, así como también un bloque administrativo para el desarrollo de las actividades propias de las áreas que dirigen esta institución.

### <span id="page-20-0"></span>**TEORÍAS RELACIONADAS AL TEMA**

Dentro de la normativa nacional e internacional vigente, que rige el diseño sismo resistente de proyectos de infraestructura para el uso público y privado se puede encontrar diversas aplicaciones de las mismas para distintos escenarios y realidades, es por ello que el presente trabajo de investigación se respaldó en las siguientes referencias teóricas y normativas:

MENDOZA DUEÑAS y MORA QUIÑONES – TOPOGRAFIA GENERAL 2015, pág. 106 Cap. II, Curvas de Nivel**.-** Enseñó la teoría elemental y los parámetros tenidos en cuenta para la generación de las curvas de nivel en el proceso de ejecución de un levantamiento topográfico, lo cual fue fundamental para el inicio del presente proyecto ya que mediante este conocimientos se generó los planos respectivos de la realidad del terreno del proyecto.

RNE NORMA A.090 – Servicios Comunales (2009).- Mediante esta norma se identificó lo siguiente:

- En el capítulo I se identificó los aspectos generales y el concepto del objetivo funcional del presente proyecto.
- En el capítulo II se detalla las condiciones de habitabilidad y funcionalidad que se tuvo en cuenta para la concepción arquitectónica del proyecto de la referencia así como también el cálculo de las áreas de los ambientes, el aporte de la cantidad de los aparatos sanitarios, el número de estacionamientos, etc.

RNE NORMA E.050 – Suelos y Cimentaciones (2014).- Establece los requisitos para la ejecución de los estudios de mecánica de suelos necesarios para plantear un determinado sistema de cimentación que permitió distribuir las cargas actuantes de la edificación uniformemente sobre el suelo y que éste responda de manera efectiva asegurando la estabilidad y permanencia de las obra. Se sintetiza en:

- La obligación de realizar estudio de mecánica de suelos EMS en toda edificación que albergue gran cantidad de personas, tales como colegios, hospitales, clínicas, estadios, etc.
- Toda edificación con más de tres niveles que encerrada en más de 500 m2 de área techada.

RNE NORMA E.020 – CARGAS (actualizada mediante D.S. N° 002-2014 – Vivienda).- La presente norma se consultó con la finalidad de plantear un diseño sísmico – estructural funcional al tipo de estructura planteada. Debido a que establece que todas las edificaciones al ser sometidas a solicitaciones externas (cargas) deben tener la capacidad de resistirlas, tal es así que se establecen combinaciones de cargas elementales y en consecuencia se determinaron esfuerzos y deformaciones permisibles para cada tipo de material, por lo que todas las estructuras de acuerdo a su configuración no debieron exceder estos mínimos parámetros.

RNE NORMA E.030 – Diseño Sismo resistente (actualizado mediante D.S. N° 003- 2016-Vivienda).- Esta normativa contenida en el reglamento nacional de edificaciones – RNE es de vital importancia para la elaboración de un eficiente y versátil diseño Sismo resistente del proyecto. La presente normativa ha sido modificada el año 2016 debido a la presencia de sismos y terremotos registrados en los últimos años, lo cual ha conllevado a tener en cuenta que el comportamiento Sismo resistente sea de utilidad para evitar la pérdida de vidas humanas al momento de ocurrir un desastre natural, por lo que se estable condiciones mínimas para que las edificaciones diseñadas tengan comportamiento sísmico acorde con los principios señalados del diseño Sismo resistente, los cuales son:

- Evitar pérdida de vidas humanas.
- Asegurar la continuidad de los servicios básicos.
- Minimizar los daños a la propiedad.

DELGADO CONTRERAS, "Análisis Sísmico de Edificios", 1994, 1era Edición, EDICIVIL Srltda, Perú; se detalló explicación para el Análisis Estático y Dinámico de una estructura y obtener resultados como Cortante, Rigidez, Fuerzas Horizontales y Desplazamientos en cada nivel.

BLANCO BLASCO, "Estructuración y Diseño de Edificaciones de Concreto Armado", Libro 2, Colegio de Ingenieros del Perú, Perú, 1996-1997, Cálculos respectivos de elementos estructurales (vigas, columnas, losas aligeradas) de las Edificaciones. Capítulo III *"Pre dimensionamiento de Elementos Estructurales" (Pág. 35 – 43)*, Capítulo V *"Detalles del Refuerzo" (Pág. 97 – 102)*, Capítulo VII *"Requisitos Generales para el Análisis y Diseño" (Pág. 117 – 137).*

MORALES MORALES, "Diseño en Concreto Armado", Edición 2002, Fondo Editorial ICG, Perú; Diseño de elementos estructurales y Pre dimensionamiento de vigas y columnas. Capítulo XI *"Columnas"* (Pág. 66 - 84)*, Capitulo XII* "Pre dimensionamiento de Vigas y Columnas" (Pág. 86 – 92). Capítulo XIII "Cimentaciones" (Pág. 94 - 110), Capítulo XVI "Análisis y Diseños de Losas" (Pág. 131 - 181). Los parámetros establecidos fueron referenciados en el reglamento nacional de edificaciones – RNE vigente, asimismo al desarrollar el proyecto se utilizó los conceptos que establece dicho reglamento y otras fuentes bibliográficas, la terminología a emplear es la siguiente:

Para el Ing. MENDOZA DUEÑAS Jorge (*Topografía - Técnicas Modernas*, 2010, pág. 7), el "Levantamiento Topográfico es el procedimiento mediante el cual se obtienen las mediciones sobre una porción de superficie terrestre donde se considera que la superficie en observación es plana horizontal".

El "estudio de mecánica de suelos es una herramienta que proporciona el conjunto de características que permitirá obtener datos más confiables de las condiciones del subsuelo, tales como la capacidad de carga, asentamientos probables y sugerencias del sistema de cimentación para la realización de obras civiles del suelo en estudio" (Ing. JUAREZ BADILLO Eulalio, *Fundamentos de la Mecánica de Suelos*, 2005, pág. 25).

El "Diseño Arquitectónico es la principal herramienta empleada para idealizar gráficamente una propuesta de distribución para cualquier tipo de infraestructura, la cual detalla la optimización de las áreas que permitirán el óptimo desempeño de las mismas" (Arq. Ing. CALATRAVA VALLS Santiago – *Biografía Calatrava*, 2009, pág. 5).

Las "Cimentaciones son elementos estructurales diseñadas para transmitir las cargas y momentos de la superestructura (losas, vigas, columnas, muros, mobiliario, etc.) hacia el suelo, de tal manera que la presión ejercida sea menor a la que el mismo puede resistir" (Ing. BLANCO BLASCO Antonio, *Ponencia de Conmemoración a los 100 años del Concreto Armado en el Perú – Consejo Nacional del Colegio de Ingenieros del Perú*, 2009, diap. 2).

Las "Vigas son elementos estructurales que trabajan fundamentalmente a flexión y cortante; en estos elementos predomina su longitud respecto de sus otras dimensiones" (Norma E.060 Concreto Armado - RNE, 2009, pág. 17).

Las "Columnas son elementos verticales que mantienen una relación de esbeltez según su diseño, usado principalmente para resistir carga axial de compresión" (Norma E.060 Concreto Armado - RNE, 2009, pág. 14).

Las "Losas son elementos estructurales de espesor reducido respecto de sus otras dimensiones y es usado como techo o piso, generalmente horizontal y armado en una o dos direcciones según el tipo de apoyo existente en su contorno; es usado también como diafragma rígido para mantener la unidad de la estructura frente a cargas horizontales de sismo" (Norma E.060 Concreto Armado - RNE, 2009, pág. 15). Para el Ing. BIAGGIO ARBULU G., Análisis Estructural (1998, pág. 18), el "Análisis Estructural es la parte del proceso de proyecto que comprende el diseño, cálculo y comprobación de la estructura".

El "análisis dinámico es la disciplina técnica científica comprende el análisis de las pequeñas vibraciones u oscilaciones que puede sufrir la estructura alrededor de su posición de equilibrio. Este análisis es importante debido a que produce modificaciones de las tensiones y deformaciones existentes que deben tenerse en cuenta para lograr un diseño sísmico adecuado" (ACI-318S, 2014).

La "Carga Muerta es aquella aplicada en sentido vertical sobre una estructura que incluye el peso de los materiales, dispositivos de servicio, equipos, tabiques y otros elementos soportados por la edificación, incluyendo su peso propio, que sean permanentes o con una variación en su magnitud" (Norma E.020 Cargas – RNE, 2006, pág. 01).

La "Carga Viva es aquella carga vertical que se aplica en una estructura y es producida por el peso de todos los ocupantes, materiales, mobiliario, equipamiento y otros elementos movibles" (Norma E.020 Cargas – RNE, 2006, pág. 01).

Para el Ing. PACE RABINES Giuseppe (2012, pág. 25), el "pre dimensionamiento fija dimensiones orientativas de las secciones transversales, de vigas, columnas y otros elementos estructurales basados en la norma E.060 concreto armado; que sirven de apoyo para un cálculo de comprobación y reajuste de las dimensiones definitivas de los elementos que forman la estructura".

Para el Ing. MORALES MORALES (2013, pág. 13) el "concreto armado es la estructura resultante de la introducción de armaduras y refuerzos de acero en una masa de concreto, con cuya unión se consigue que ambos materiales trabajen conjuntamente en la transmisión de cargas, generando así la capacidad de resistir esfuerzos de compresión y tracción".

## <span id="page-24-0"></span>**FORMULACIÓN DEL PROBLEMA**

¿Qué características técnicas deberá tener el Diseño Estructural del Instituto Tecnológico de Sinsicap – Distrito de Sinsicap – Otuzco – La Libertad?

#### <span id="page-24-1"></span>**JUSTIFICACIÓN DEL ESTUDIO**

El trabajo de investigación descriptiva, referencia la necesidad de Sinsicap de contar con una institución educativa de índole tecnológico, pues con esta ejecución los adolescentes en edad de estudio superior y adultos que desean consolidar y optimizar de manera científica sus conocimientos puedan contar con un lugar adecuado para dicho fin, como es lograr la obtención de un título técnico, además de los servicios necesarios y primordiales para el ser humano.

En la actualidad, la sociedad tiene en la educación uno de los soportes más importantes para superar con éxito sus desafíos más relevantes, siendo ésta, una condición necesaria para alcanzar un mayor nivel de bienestar colectivo y con ello el despliegue del potencial cultural y la innovación e integración con el mundo globalizado que así lo exige.

Siendo la tecnología y la ciencia un instrumento de inserción en el mundo globalizado actual, es necesaria la educación como llave a la integración social posibilitando con ello lograr una reducción de desigualdades, siendo ésta la base del crecimiento del bienestar con equidad.

## <span id="page-25-0"></span>**HIPÓTESIS**

El Diseño Estructural del Instituto Tecnológico de Sinsicap – Distrito de Sinsicap – Otuzco – La Libertad cumple con las exigencias del Reglamento Nacional de Edificaciones.

## <span id="page-25-1"></span>**1.7. OBJETIVOS**

## **1.7.1. Objetivo General**

"Diseñar la Estructura del Instituto Tecnológico de Sinsicap – Distrito de Sinsicap – Otuzco – La Libertad".

## **1.7.2. Objetivos Específicos**

- Realizar el levantamiento topográfico de la zona proyectada para el instituto.
- Realizar el estudio de la mecánica de suelos, para determinar las características geológicas del suelo.
- Elaborar el diseño arquitectónico de acuerdo a lo estipulado en el RNE vigente.
- Plantear el diseño sísmico para el Instituto Tecnológico de Sinsicap.

## <span id="page-26-0"></span>**II. MÉTODO**

## <span id="page-26-1"></span>**DISEÑO DE LA INVESTIGACIÓN**

En la investigación se utilizó el diseño descriptivo simple cuyo esquema a utilizar es el siguiente:

 $M \longrightarrow 0$ 

Donde:

- **M:** Representa el lugar donde se realizan los estudios del proyecto y a la población beneficiada.
- **O:** Representa la información que se recoge del proyecto.

## <span id="page-26-2"></span>**VARIABLES, OPERACIONALIZACIÓN**

#### **2.2.1. Variable**

Diseño Estructural del Instituto Tecnológico de Sinsicap – Distrito de Sinsicap – Otuzco – La Libertad.

- **Definición:** El diseño estructural del instituto se definió como el conjunto de estructuras y equipamiento que favorecerían la integración de la población objetivo con la sociedad.
- **Topografía del Terreno:** La topografía del terreno se generó mediante la toma de datos in situ para luego procesarlas a través del software AutoCAD Civil 3D, lo cual nos arrojara la superficie dibujada en computadora.
- **Calidad del Terreno:** Este resultado se obtuvo mediante la toma de muestras del terreno para luego ser procesados en un laboratorio. Esta actividad se realizó en el estudio de mecánica de suelos – EMS.
- **Pre dimensionamiento de Elementos Estructurales:** Se obtuvo partir de un dimensionamiento preliminar para estimar las secciones de los elementos estructurales y luego ser corregidos a través del análisis sísmico – estructural.
- **Análisis Estático y Dinámico de la Estructura:** Se refierió al uso de parámetros y técnicas donde se tiene en cuenta la resistencia de materiales, mediante la cual se conoció sus características físicas mecánicas de la estructura.
- **Dimensionamiento Estructural:** Es la etapa donde se definió las secciones de los elementos estructurales analizados.

## **2.2.2. Operacionalización de Variable**

<span id="page-27-1"></span>

| <b>VARIABLE</b>                                                                                                    | Definición<br><b>Conceptual</b>                                                                        | <b>Definición</b><br><b>Operacional</b>                                          | <b>Dimensiones</b>                                  | <b>Indicadores</b>                                           | <b>Escala</b><br>de<br>medició<br>$\mathbf n$ |
|----------------------------------------------------------------------------------------------------|----------------------------------------------------------------------------------------------------|----------------------------------------------------------------------------------|-----------------------------------------------------|--------------------------------------------------------------|-----------------------------------------------|
| "El diseño<br>estructural<br>del instituto<br>El diseño de la<br>tecnológico<br>estructural del<br>instituto<br>se compone<br>como el<br>tecnológico de<br><b>DISEÑO</b><br>conjunto de<br>Sinsicap se<br><b>ESTRUCTURA</b><br>logrará<br>estructuras<br>L DEL<br>mediante el<br>y<br><b>INSTITUTO</b><br>levantamiento<br>equipamient<br><b>TECNOLOGIC</b><br>topográfico,<br>o que |                                                                                                    | Levantamient<br>$\Omega$<br>Topográfico                                          | Planimetría<br>Altimetría<br>Taquimetría            | m2<br>M<br>m2                                                |                                               |
|                                                                                                    | Diseño<br>Arquitectónic<br>$\Omega$                                                                    | Iluminación<br>Circulación<br>Ventilación<br>Recreación<br>Alimentación<br>SS.HH | m2<br>m2<br>m2<br>m2<br>m2<br>m2                    |                                                              |                                               |
|                                                                                                    |                                                                                                    |                                                                                  |                                                     | Educación<br>Granulometrí<br>a<br>Índice de                  | m2<br>$\%$                                    |
|                                                                                                    |                                                                                                    | Estudio de<br>Mecánica de<br><b>Suelos</b>                                       | plasticidad<br>Contenido de<br>Humedad<br>Limite    | $\%$<br>$\%$                                                 |                                               |
| O DE<br>SINSICAP-<br>OTUZCO-LA<br><b>LIBERTAD</b>                                                                                                    | favorecerán<br>estudio de<br>la<br>suelos, diseño<br>integración<br>arquitectónico,<br>de la<br>diseño |                                                                                  | Liquido<br>Capacidad<br>Portante                    | $\%$<br>Kg/cm2                                               |                                               |
| población<br>estructural,<br>diseño<br>objetivo con<br>1a<br>sociedad".<br>e.<br>(El Autor,<br>2018)                                                                                                    | Sismorresistent                                                                                        |                                                                                  | <b>Asentamient</b><br>$\Omega$<br>Cimentacion<br>es | $\%$<br>$m3$ , kg                                            |                                               |
|                                                                                                    |                                                                                                    |                                                                                  | Diseño<br>Sísmico -<br>Estructural                  | Columnas<br>Vigas<br>Losas                                   | $m3$ , kg<br>$m3$ , kg                        |
|                                                                                                    |                                                                                                    |                                                                                  |                                                     | aligeradas<br>Cobertura<br>metálica<br>atirantada<br>Rigidez | $m3$ , kg<br>$m2$ , kg<br>$\mathbf k$         |

Cuadro 3 – Variables del Proyecto

Elaboración: Investigador

## <span id="page-27-0"></span>**POBLACION – MUESTRA**

La población con la que se trabajó es el área de influencia del proyecto, la cual está comprendida por 1,940.00 m2 y beneficia a 2,500 habitantes objetivo aproximadamente.

## <span id="page-28-0"></span>**TÉCNICAS E INSTRUMENTOS DE RECOLECCIÓN DE DATOS, VALIDEZ Y CONFIABILIDAD**

## **2.4.1. Técnicas:**

La técnica que se empleó en el desarrollo del diseño estructural del Instituto Tecnológico de Sinsicap, fue de observación directa:

- Levantamiento Topográfico.
- Estudio de Mecánica de Suelos.

### **2.4.2. Instrumentos de recolección de datos:**

- Equipo Topográfico: Estación Total, Primas, GPS, Winchas.
- Equipo de laboratorio de Mecánica de Suelos: Tamices, Horno, Balanza electrónica, Espátulas, Bandejas.
- Equipo de Oficina: Laptop, Impresora multifuncional, Plotter, Cámara fotográfica, Calculadora.

### **2.4.3. Validez y Confiabilidad**

La presente investigación se basó en técnicas de observación directa in situ, así también la elaboración de levantamiento topográfico y toma de muestras para el estudio de mecánica de suelos. Todas la recolección de datos se realizó a través de instrumentos con su respectivo mantenimiento y calibración lo cual aseguró la precisión y exactitud de la data generada.

Asimismo el procesamiento de los datos se trabajó empleando software de ingeniería con la finalidad de obtener un resultado seguro, confiable y preciso.

<span id="page-29-2"></span>

| Recolección de Datos                  |                                         | <b>Validez</b> | <b>Confiabilidad</b> |
|---------------------------------------|-----------------------------------------|----------------|----------------------|
| <b>Técnica</b>                        | Levantamiento topográfico<br>de la zona | <b>Exacto</b>  | 100%                 |
|                                       | Análisis de los suelos de la<br>zona.   | <b>Preciso</b> | 100%                 |
| <b>Instrumentos</b><br>de recolección | GPS map 76                              | <b>Preciso</b> | 100%                 |
|                                       | Estación total TOPCON                   | <b>Preciso</b> | 100%                 |
|                                       | Equipos de laboratorio<br>de<br>suelos  | <b>Preciso</b> | 100%                 |
|                                       | Programas (software)                    | <b>Exacto</b>  | 100%                 |

Cuadro 4 – Técnicas e Instrumentos de Recolección de datos

Elaboración: Investigador

## <span id="page-29-0"></span>**MÉTODOS DE ANÁLISIS DE DATOS**

El procesamiento para el análisis de los datos que se obtuvo en campo, se dio mediante el uso de los software siguientes: AutoCAD, AutoCAD Civil 3D, SAP 2000.

## <span id="page-29-1"></span>**ASPECTOS ETICOS**

Este proyecto fue elaborado con todos los valores éticos y morales que me inculcaron en mi familia y en mi alma mater para beneficio de la población del distrito de Sinsicap.

#### <span id="page-30-0"></span>**III. RESULTADOS**

## <span id="page-30-1"></span>**ESTUDIO TOPOGRÁFICO**

Los trabajos topográficos comprendidos en el presente informe, se refieren al:

Levantamiento topográfico detallado en la zona por donde se va proyectar el trazo del Instituto Tecnológico de Sinsicap utilizando una poligonal cerrada. Para el desarrollo del presente estudio se ha planteado la ejecución del levantamiento topográfico ejecutado con estación total TOPCON ES-105 y referenciada a las coordenadas UTM, la toma de puntos se realiza para obtener niveles del terreno. Para el control de niveles y coordenadas estos han sido fijados sobre elementos fijos.

#### <span id="page-30-2"></span>**3.1.1. Objetivo del Estudio Topográfico**

Los objetivos del estudio topográfico para el "Diseño Estructural del Instituto Tecnológico de Sinsicap, distrito de Sinsicap – Otuzco – La Libertad", mediante la determinación, tanto en planta como en altura, de puntos especiales del terreno necesarios para el trazo de curvas de nivel y para la construcción del plano topográfico. El levantamiento topográfico del terreno consistió en:

- Establecer sobre toda su extensión las redes de apoyo horizontal y vertical, constituidas por puntos representativas relacionados entre sí por mediciones de precisión relativamente alta.
- Situar todos los detalles que interesen, incluyendo lo puntos antes citados, mediante mediciones de menor precisión apoyadas en las estaciones principales.

#### <span id="page-30-3"></span>**3.1.2. Trabajos Realizados**

#### **3.1.2.1. Trabajo de Campo**

- Observación de Direcciones (Ángulos Horizontales).- La medición de direcciones se efectuó haciendo uso de estación total con una precisión al segundo, midiendo cuatro reiteraciones por estación y tomándose para ello el promedio de las comprendidas entre los  $\pm$  5" con respecto a la media.
- Medición de Ángulos verticales.- Se observan ángulos verticales recíprocos midiéndose las alturas instrumentales y de señales. Se emplea una estaciones total al segundo, tomándose el promedio de las lecturas y

descartando aquellas que excedieran en 10 segundos al menor valor obtenido.

- Medición de distancias.- Se miden inclinadas entre la estación base y los puntos a ser posesionados, utilizándose una estación total, tomando como dato definitivo el promedio de cinco mediciones.

#### **3.1.2.2. Trabajo de Gabinete**

El trabajo de gabinete comprendió las siguientes actividades: Revisión de las libretas de control horizontal y cálculo de coordenadas, elaboración de cuadros y gráficos y elaboración de planos de los resultados realizados.

El procesamiento de información de campo se realizó con el apoyo del software AutoCAD Civil 3D 2017, el cual consiste en la importación de la data topográfica al programa mencionado, seguido de la generación de las curvas de nivel respectivas mediante la triangulación de los puntos, tomando como criterio la unión de mínima distancia entre dichos puntos.

Toda la información tomada en campo se registró en libretas de campo y luego procesada en hojas de cálculo Excel, haciendo posible tener archivos vinculantes para su respectiva codificación correspondiente al levantamiento topográfico.

Para el cálculo de la poligonal en el sistema UTM se requiere lo siguiente:

- Resumen de las direcciones horizontales.
- Zenitales que corresponden a las distancias inclinadas observadas y los ángulos verticales observados en el campo.
- Las distancias inclinadas medidas con la estación total se corrigió.

Para el cálculo de coordenadas planas se empleó los azimuts planos y realizados los ajustes por cierre azimutal y hechas las correcciones necesarias a los ángulos observados y a las distancias horizontales se transformaron los valores esféricos a valores planos, procediéndose al cálculo de las coordenadas planas mediante la fórmula:

$$
DN = d * cos(ac), DE = d * sen(ac)
$$

Dónde:

ac = Es el azimut plano o de cuadrícula

- $d =$  Distancia de cuadrícula
- DN = Incremento o desplazamiento del Norte
- DE = Incremento o desplazamiento del Este

Estos valores se añaden a las coordenadas de un vértice para encontrar la del vértice siguiente y así sucesivamente hasta completar la poligonal.

Debido al error de cierre lineal, las coordenadas calculadas deben corregirse mediante una compensación, que consiste en distribuir ese error proporcionalmente a la longitud de cada lado:

$$
C = (d*en)
$$
ó eE / Zd

Donde "d" es la distancia de un lado  $\Sigma d$  es la suma de las distancias o longitud de la poligonal; **eN** y **eE** son los errores en Norte y en Este respectivamente.

La confección de mapas de curvas de nivel ha sido elaborada de acuerdo a la necesidad del proyecto, de esta manera se confeccionó planos del terreno general y con parámetros donde se puede verificar la naturaleza del terreno.

#### <span id="page-32-0"></span>**3.1.3. Equipos y Materiales**

Se emple los siguientes recursos para realizar el levantamiento topográfico:

- Personal: 01 Topógrafo y 03 ayudante de campo.
- Equipos Topográficos: TOPCON ES-105, GPS Garmin 76CX, prismas, wincha 50m, cámara fotográfica, chalecos reflectores e implementos de seguridad.
- Equipos de oficina: Laptop, plotter, impresora y escáner.

#### <span id="page-32-1"></span>**DISEÑO ARQUITECTONICO**

#### <span id="page-32-2"></span>**3.2.1. Concepción General**

La arquitectura se enfoca en lograr satisfacer en la población de Sinsicap la necesidad que presenta, del diseño estructural adecuado para la realización del proyecto del instituto tecnológico del distrito, el cual ofrezca las condiciones de habitabilidad, confort, desarrollo intelectual, físico y mental para el alumnado.

#### <span id="page-33-0"></span>**3.2.2. Entorno Urbano**

El diseño estructural para el instituto tecnológico del distrito de Sinsicap, está concebido bajo los lineamientos municipales que establece para la zona y el cual será un gran aporte para el desarrollo y acondicionamiento urbano del distrito.

#### <span id="page-33-1"></span>**3.2.3. Descripción Arquitectónica**

El diseño estructural del instituto tecnológico se realiza teniendo en cuenta la siguiente propuesta arquitectónica:

- **Módulo de Aulas.-** El cual tiene un área techada de 446.05m2, lo cual comprende la construcción de:
	- $\checkmark$  03 aulas teóricas.
	- $\checkmark$  01 batería de SS.HH (damas y caballeros).
- **Módulo Administrativo.-** El cual consta de un área techada de 330.00m2, lo que comprende la construcción de:
	- $\checkmark$  01 sala de espera.
	- $\checkmark$  01 zona de recepción.
	- $\checkmark$  01 tópico enfermería.
	- $\checkmark$  01 SS.HH (damas y caballeros).
	- $\checkmark$  01 sala de profesores.
	- $\checkmark$  01 oficina de administración.
	- $\checkmark$  01 oficina de psicología.
	- $\checkmark$  01 oficina de sub dirección.
	- $\checkmark$  01 oficina de dirección.

<span id="page-33-2"></span>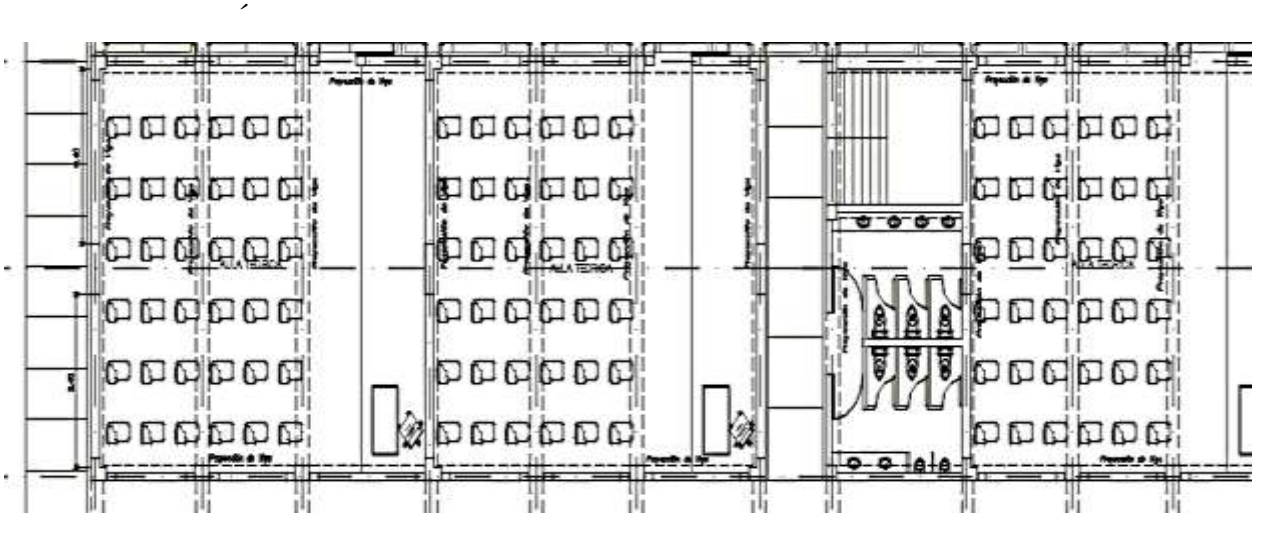

*Figura 2 – Arquitectura Modulo Aulas*

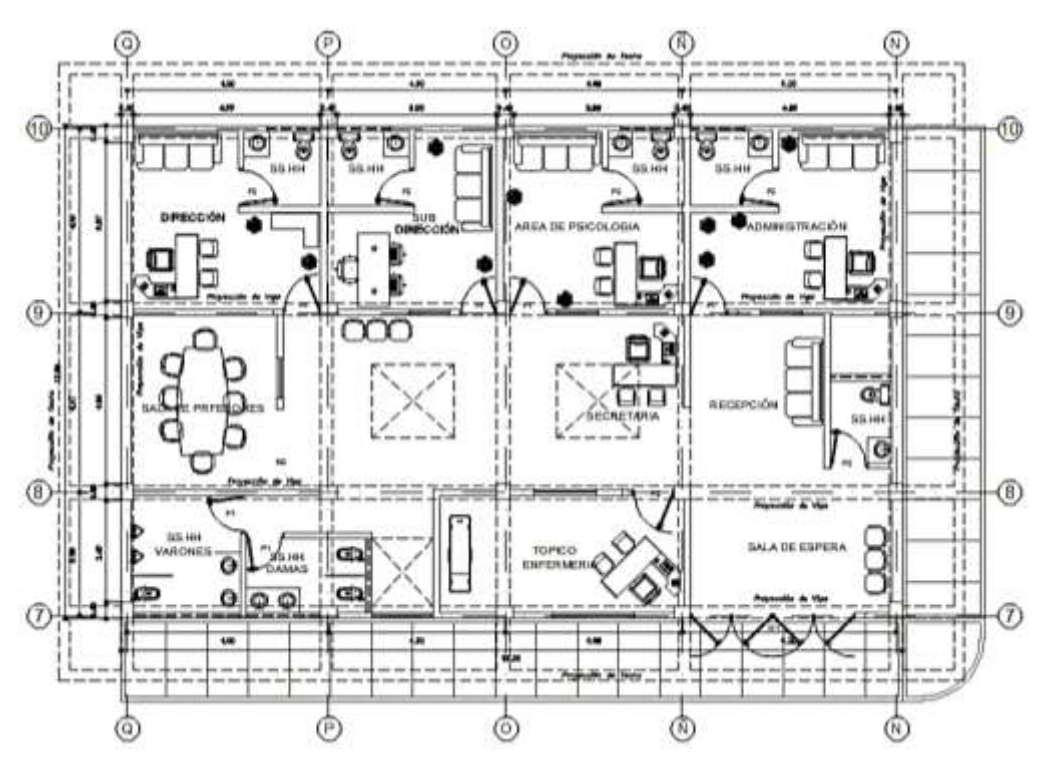

Figura 3 – Arquitectura Modulo Administrativo

- <span id="page-34-0"></span>- **Módulo de Comedor.-** Este módulo cuenta con un área techada de 162.24m2, y está comprendido por la construcción de:
	- $\checkmark$  Zona de comedor.
	- $\checkmark$  01 zona para cocina.
	- $\checkmark$  01 zona de despacho.
	- $\checkmark$  01 zona para atención y caja.

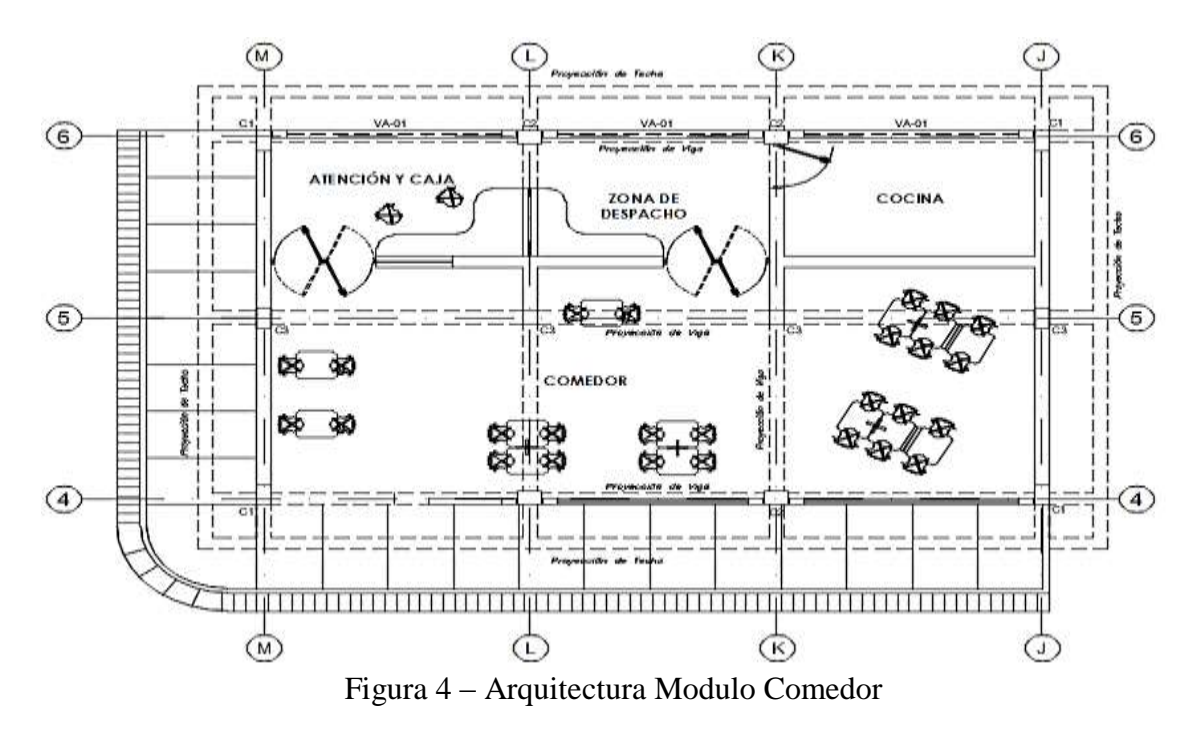

#### <span id="page-35-3"></span><span id="page-35-0"></span>**3.2.4. Criterios arquitectónicos para el diseño**

Los criterios con lo que se ha basado el diseño arquitectónico del instituto tecnológico del distrito de Sinsicap son principalmente los de habitabilidad, confort y desarrollo intelectual para el alumnado, asimismo la normativa consultada para ello es la vigente en el reglamento nacional de edificaciones y las directivas aprobadas por el MINEDU.

#### <span id="page-35-1"></span>**ESTUDIO DE MECANICA DE SUELOS**

#### <span id="page-35-2"></span>**3.3.1. Generalidades**

La cimentación en la ejecución de obras de ingeniería es realizada sobre el suelo, lo cual produce una reacción activa producto de la aplicación de las cargas. Existen distintos tipos de cargas con diferentes intensidades y características, las cuales se clasifican como cargas concentradas, distribuidas y excéntricas.

A través del estudio de mecánica de suelos se determina las condiciones del subsuelo, elaborando el perfil estratigráfico del terreno donde se conoce los parámetros de diseño y alternativas de cimentación. Este estudio evalúa los parámetros geotécnicos del suelo al nivel de cimentación, zonificación geotécnica, determina la capacidad portante del suelo y los asentamientos diferenciales del suelo a nivel de cimentación.
### **3.3.2. Trabajos de Campo**

Las investigaciones de Campo estuvieron íntimamente ligadas y elaboradas por el solicitante. La exploración lo realizaron mediante 02 calicatas, a cielo abierto, ubicadas estratégicamente, las cuales cubren razonablemente el área a investigar. Las profundidades máximas alcanzadas fueron de 2.35 m., computados a partir del terreno natural, lo que nos permitió visualizar la estrtigrafía y determinar el tipo de ensayos de laboratorio a ejecutar de cada uno de los estratos de suelos encontrados. El nivel freático no fue encontrado hasta la profundidad explorada, ver profundidad en la descripción de cada calicata.

### **3.3.3. Ensayos y Laboratorio**

Se efectuaron los siguientes ensayos estándar de Laboratorio, siguiendo las Normas establecidas por la American Society for Testing Materials (ASTM) de los Estados Unidos de Norte América.

#### **Análisis Granulométrico por Tamizado (ASTM-D-422)**

Consistiendo este ensayo en pasar una muestra de suelo seco a través de una serie de mallas de dimensiones estandarizadas a fin de determinar las proporciones relativas de los diversos tamaños de las partículas.

### **Contenido de Humedad Natural (ASTM-D-2216)**

Que es un ensayo rutinario de Laboratorio para determinar la cantidad dada de agua presente en una cantidad dada de suelo en términos de su peso en seco.

### **Gravedad Específica de los Sólidos (ASTM D-854)**

Mediante este ensayo se determina el peso específico de las sustancias sólidas existentes en el suelo.

#### **Límites de Consistencia**

Límite Líquido : ASTM-D-423

Límite Plástico : ASTM-D-424

Estos ensayos sirven para expresar cuantitativamente el efecto de la variación del contenido de humedad en las características de plasticidad de un suelo cohesivo. Los ensayos se efectúan en la fracción de muestra de suelo que pasa la malla N 40.

La obtención de los límites líquido y plástico de una muestra de suelo permite determinar un tercer parámetro que es el índice de plasticidad. Todos los suelos no son plásticos.

### **3.3.4. Descripción del Perfil Estratigráfico**

De acuerdo a la exploración efectuada mediante las calicatas C1, - C2, tal como se observa en el récord del estudio de exploración y en los resultados de Laboratorio adjuntados; el perfil estratigráfico presenta las siguientes características:

### CALICATA N°1

0.00 – 0.30m. Material de cultivo.

- 0.35 1.10 m. Estrato compuesto arcilla ligera con arena. Se clasifica según SUCS como "CL" y con un espesor de 0.75 m. Con una humedad natural de 18.43%.
- 1.10 2.35 m. Estrato compuesto arcilla ligera con arena. Se clasifica según SUCS como "CL" y con un espesor de 1.25 m. Con una humedad natural de 22.10%.

No se evidencio nivel freático hasta la profundidad explorada.

### CALICATA N°2

0.00 – 0.30m. Material de cultivo.

- 0.30 1.10 m. Estrato compuesto arcilla ligera con arena. Se clasifica según SUCS como "CL" y con un espesor de 0.80 m. Con una humedad natural de 19.63%.
- 1.10 2.35 m. Estrato compuesto arcilla ligera con arena. Se clasifica según SUCS como "CL" y con un espesor de 1.25 m. Con una humedad natural de 22.50%.

No se evidencio nivel freático hasta la profundidad explorada.

### **3.3.5. Características del Suelo**

El suelo donde se cimienta el presente proyecto ha sido elaborado por el laboratorio de mecánica de suelos de la universidad Cesar Vallejo sede Trujillo, las características que presenta el suelo son las siguientes:

El suelo superficial está compuesto por el material de relleno, el cual se constituye por tierra de cultivo. Este estrato se prolonga hasta una profundidad aproximada de 0.35m. De forma subyacente al estrato anterior, se presenta una estratigrafía en la que se aprecia predominantemente la presencia de arena limosa de un color marrón oscuro. Este estrato es constante hasta una profundidad de 1.35m aproximadamente.

Continuando en forma descendente se encuentra la presencia de arena fina húmeda de color amarilloso y limo arcilloso y se extiende hasta una altura de 2.35 aprox.

### **3.3.6. Resultados del Estudio de Suelos**

Los resultados que se presentan son encontrados luego de aplicar los procesos presentados y que están establecidos en la normativa vigente de ensayos para mecánica de suelos, tales como ASTM D-422, D-4318, D-2216, ASTM D-2419. Los resultados son:

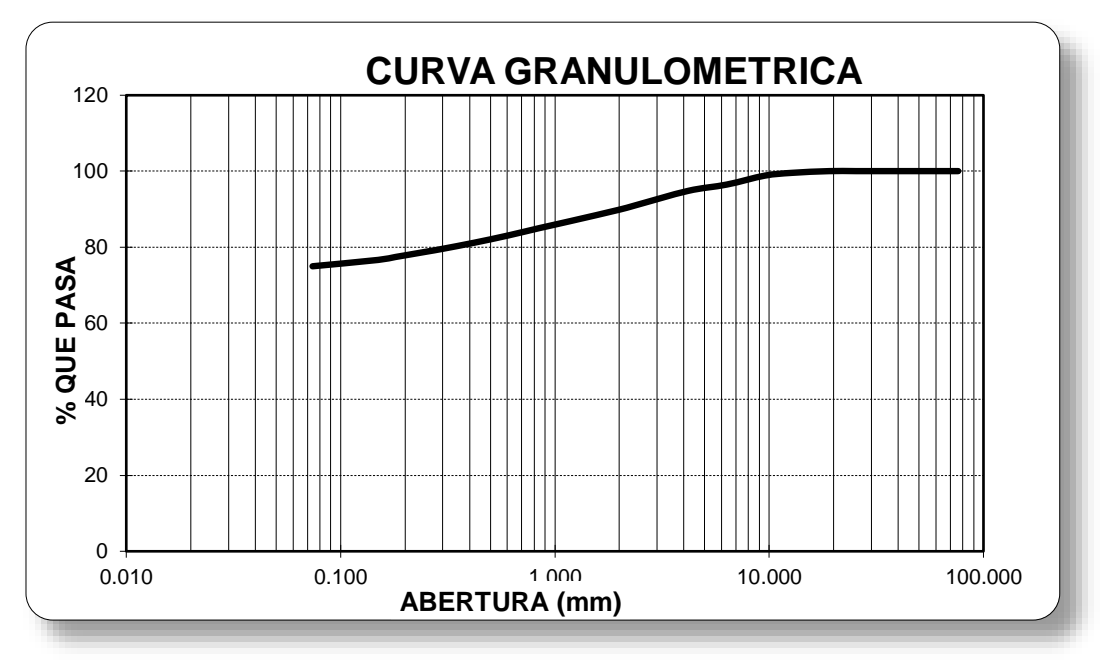

Figura 5– Curva Granulométrica Fuente: EMS-UCV

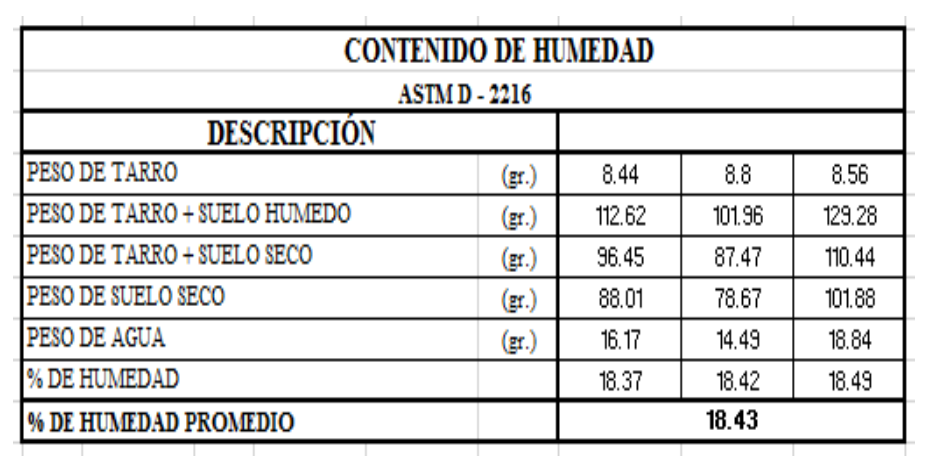

Figura 6 – Contenido de Humedad. Fuente: EMS-UCV

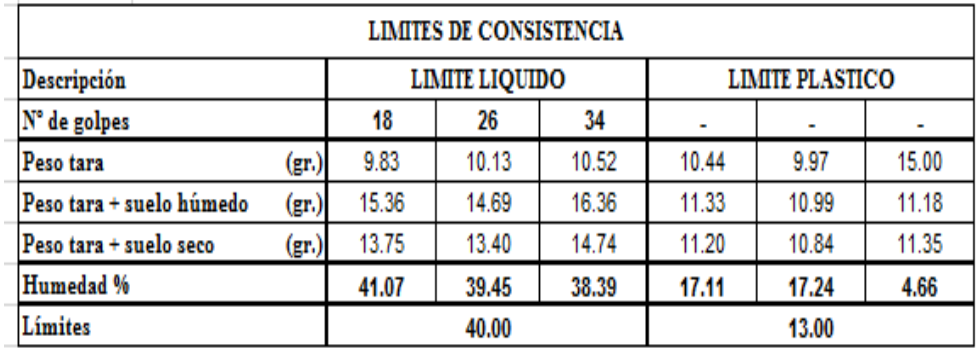

Figura 7 – Limites de Consistencia. Fuente: EMS-UCV

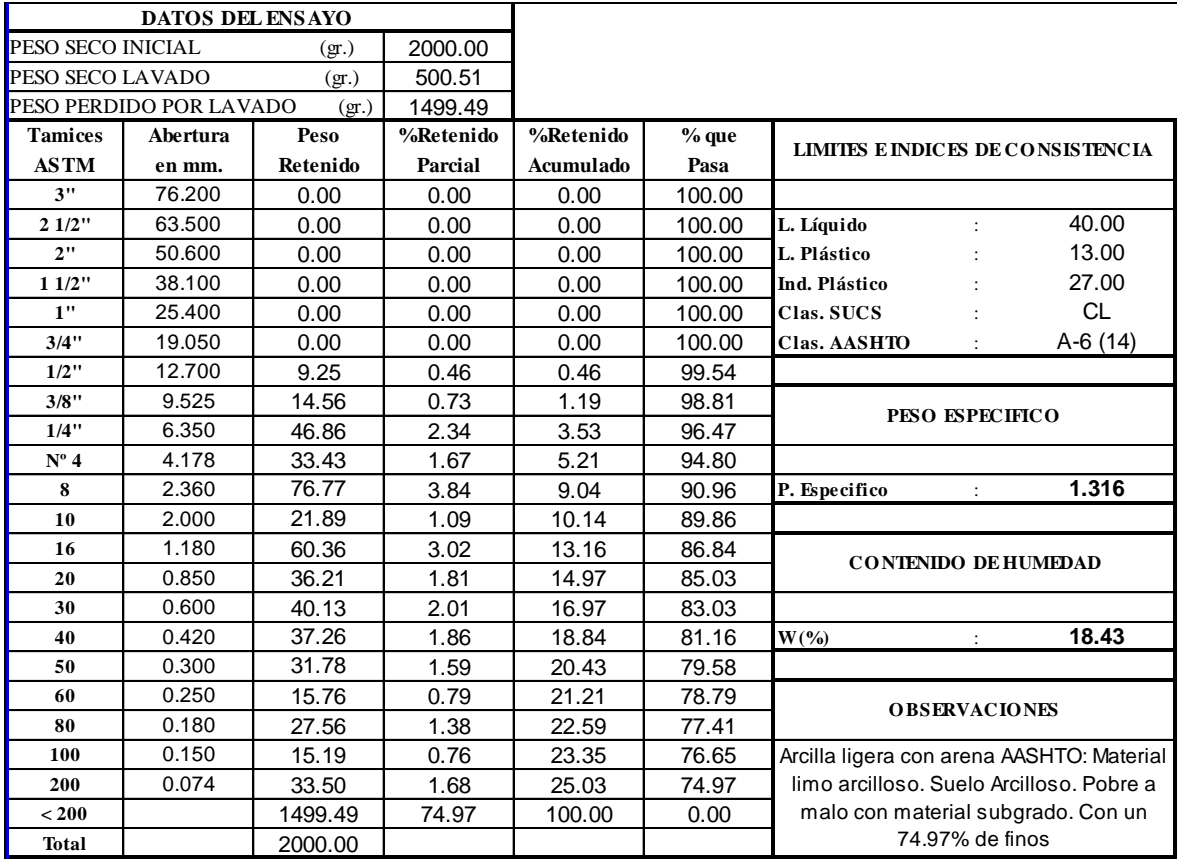

Figura 8 – Análisis mecánico por Tamizado. Fuente: EMS-UCV

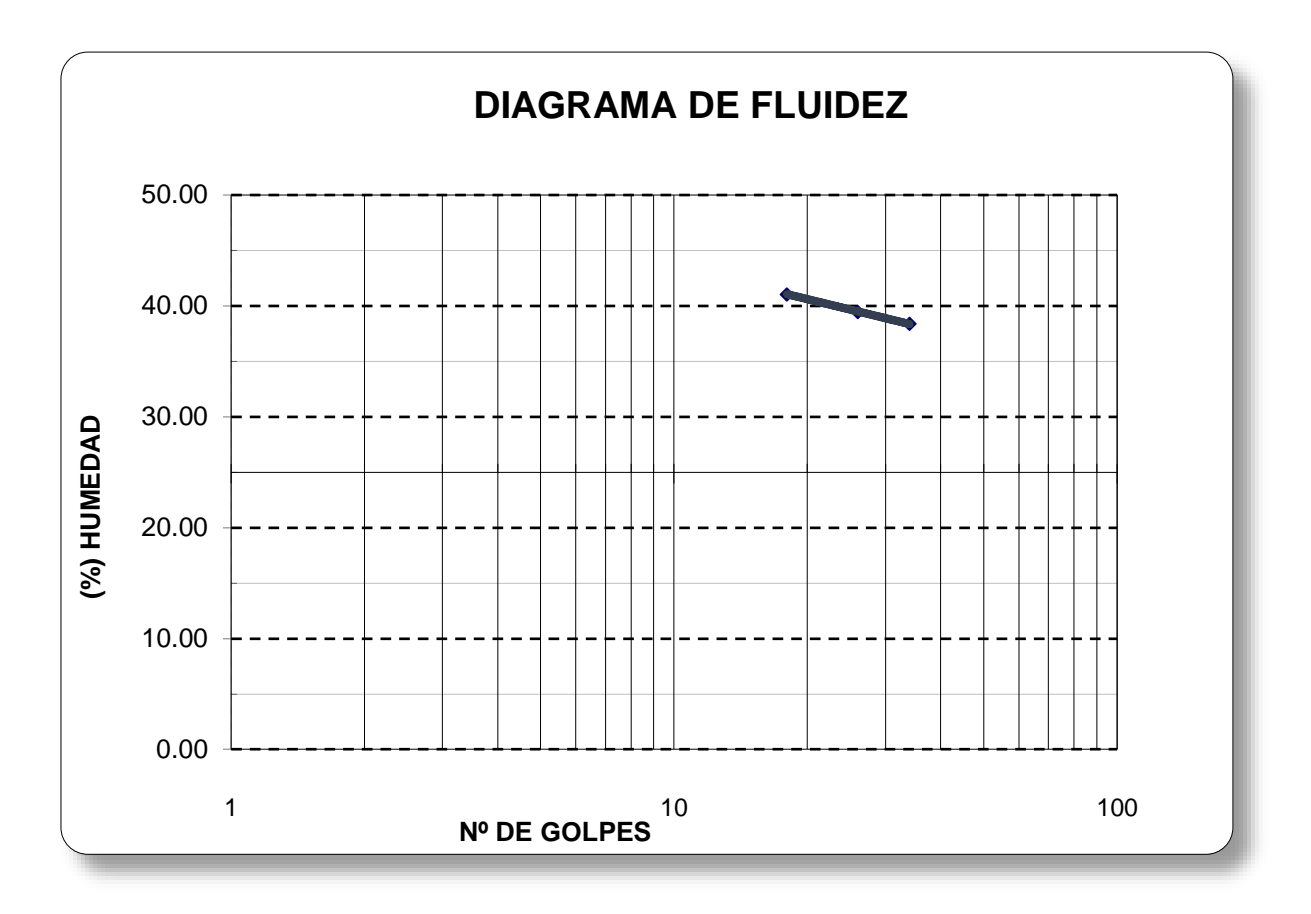

Figura 9 – Diagrama de Fluidez*.* Fuente: EMS-UCV

### **3.3.7. Conclusiones del Estudio de Suelos**

En base a los resultados de las exploraciones realizadas, ensayos de resistencia en laboratorio y análisis complementarios, se puede mencionar lo siguiente:

- El suelo del área en estudio presenta una capacidad portante de 1.46 kg/cm2 con un factor de seguridad de 3 a una cimentación cuadrada.
- Se concluye que el suelo manifiesta mejor comportamiento a las solicitaciones mediante una cimentación cuadrada.
- Los ensayos realizados demuestran la presencia de sales agresivas moderadas, por lo que se recomienda utilizar cemento portland contra el ataque de sulfatos tipo V.

#### **ANALISIS SISMORESISTENTE**

#### **3.4.1. Generalidades**

Perú es una zona con incidente actividad sísmica es así que el análisis sismoresistente para el diseño estructural del instituto tecnológico del distrito de Sinsicap en la provincia de Otuzco se ha concebido en la premisa de garantizar y preservar la función de esta infraestructura inmediatamente después de sucedido un evento sísmico y al mismo tiempo que pueda servir de refugio después de un desastre.

La metodología establecida por la norma E.030 – Diseño Sismoresistente (modificada mediante DS. N°003-2016) especifica que para edificaciones regulares y de baja altura debe efectuarse un análisis dinámico y un análisis estático, para lo que debe asegurarse que la fuerza cortante en la base tenga un valor mínimo (Vmin) para de esa manera condicionar favorablemente la resistencia horizontal mínima de las estructuras en análisis.

El análisis sísmico se efectua por superposición modal espectral respetando las condiciones del suelo, las características de las estructuras, la función y uso.; para luego seleccionar los parámetros sísmicos que darán lugar a la observación del desempeño del proyecto ante sismo.

#### **3.4.1.1. Evaluación y Análisis Sísmico de las Estructuras**

El análisis del instituto tecnológico de Sinsicap, distrito de Sinsicap – Otuzco – La Libertad se realizó con la ayuda del software ETABS 16 V16.2.1).

El proyecto cuenta con tres módulos, los cuales han sido modelados tridimensionalmente suponiendo losas infinitamente rígidas frente a acciones en su plano. El análisis se supuso comportamiento lineal y elástico, los elementos de concreto armado se representaron con elementos lineales, sus rigideces se determinaron ignorando la figuración y el refuerzo. Estas hipótesis resultan en una estimación conservadora de las fuerzas.

#### **3.4.1.2. Propiedades de los Materiales**

De acuerdo con los estándares normados y que se encuentran vigentes, la propiedad de los materiales estructurales empleados en el modelo del diseño estructural del instituto tecnológico de Sinsicap son los siguientes:

- Concreto Armado: 2400 kg/m3
- Acero de refuerzo grado 60: 2100 kg/cm2

### **3.4.2. Análisis Estático**

Este análisis toma en cuenta la acción que ejercen las cargas de tipo gravitacional, que se consideran como: fuerzas de servicio y diseño, tomando en cuenta el peso propio de los elementos, el peso de los elementos no estructurales, pero que ejercen acción directa sobre la edificación; como la tabiquería, acabados, contrapisos, etc.

De acuerdo a la norma E.030, se establece que a través de este método se analice y represente las solicitaciones externas a consecuencia del sismo mediante fuerzas horizontales en cada nivel de la estructura.

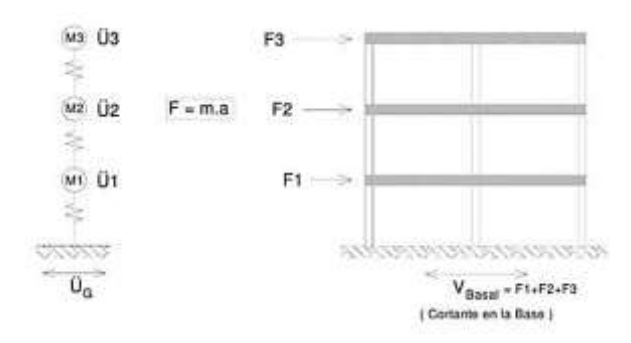

Figura 10 – Idealización del Análisis Estático

La ejecución de este método de análisis está basado en respuesta a los parámetros sísmicos de la edificación.

### **3.4.2.1. Parámetros Sísmicos**

El análisis de sismo ha sido realizado de acuerdo a lo establecido en la norma vigente E.030 Diseño Sismoresistente (modificada mediante DS. N°003- 2016-Vivienda) el cual se encuentra vigente a la elaboración del presente proyecto, asimismo se procedió a colocar los parámetros sísmicos por cada módulo (aulas, comedor y administrativo) presente en el proyecto:

Factor de Zona (Z): De acuerdo a lo descrito en el "RNE-E.030/2.2.1", el Perú se divide en cuatro zonas sísmicas. El proyecto se encuentra en el distrito de Sinsicap, provincia de Otuzco en el departamento de La Libertad, siendo este parte de la **zona 3**, por lo tanto corresponde un factor de zona: **Z= 0.35.**

Este factor de zona de la edificación es único para los módulos (aulas, comedor y administrativo) del proyecto.

Factor de uso y/o categoría de la edificación (U): El diseño estructural del instituto tecnológico de Sinsicap es una edificación de uso público y de acuerdo a su denominación esta estructura debe ser fundamental su funcionamiento luego de un desastre; es así y concordando con lo establecido en el "RNE-E.030/3.3.1-Cuadro N°05" se encuentra dentro de la clasificación de categoría **"A2"**, correspondiéndole así un factor de uso:  $U= 1.5.$ 

Este factor de uso y categoría de la edificación es único para los módulos (aulas, comedor y administrativo) del proyecto.

Factor de suelo (S), "Tp" y "TL": El factor de suelo agrupa las características geotécnicas del suelo donde se realizara la cimentación del proyecto, lo que está directamente relacionado con la respuesta del mismo a los efectos ante las acciones del sismo y capacidad de resistencia. De acuerdo con el estudio de mecánica de suelos, nuestro suelo presenta características del tipo SM – Suelo compuesto por arenas con finos.

De lo que se desprende que el suelo es de tipo **S3** según lo establecido en el "RNE-E.030/2.2.4-Cuadro N°03 y Cuadro N°04" y los parámetros de sitio son:

- $\checkmark$  Factor de Suelo: **S**= 1.20
- $\checkmark$  Periodos: **Tp= 1.0 y TL= 1.6**

Este factor de suelo de la edificación es único para los módulos (aulas, comedor y administrativo) presente en el proyecto.

### Coeficiente de amplificación sísmica (C):

El "RNE-E.030/2.2.5" detalla los parámetros geotécnicos para calcular el factor de amplificación sísmica, siendo estos los parámetros que establece:

$$
T < T_p
$$
  
\n
$$
T_p < T < T_L
$$
  
\n
$$
C = 2.5 \cdot \left(\frac{T_p}{T}\right)
$$
  
\n
$$
T > T_L
$$
  
\n
$$
C = 2.5 \cdot \left(\frac{T_p \cdot T_L}{T^2}\right)
$$

Por lo tanto se procede a realizar el cálculo del periodo fundamental de la estructura tal como sigue:

$$
T=\frac{h_n}{c_T}
$$

Donde:

- $\checkmark$  Hn: Altura de la edificación.
- $\checkmark$  Ct: Elemento resistente "RNE-E.030/4.4.5.4" = 35.

Obteniendo asi como periodo fundamental le corresponde un factor de amplificación sísmica de C= 2.5.

Sistema Estructural del proyecto (R):

El acápite del "RNE-E.030/3.3.3.Cuadro N°06" nos muestra que el tipo de sistema estructural se establece de acuerdo con el uso de material predominante o tipo de estructuración con la que se ha concebido el proyecto, y por ende se asigna el factor de reducción a la fuerza sísmica **"R"**.

El sistema estructural con el que se da forma al presente proyecto es de pórticos de concreto armado con regularidad en todas sus direcciones, por lo que se cumple y asigna un **R= 8**

Peso Sísmico de la Edificación (P):

El peso sísmico de las edificaciones se conforma principalmente por las cargas (vivas y muertas) que actúan sobre la misma, el ítem del "RNE-

E.030/4.4.3" plantea condiciones específicas para determinar el peso de la edificación, las cuales están vinculadas a la categoría de la edificación. Por lo tanto y de acuerdo a la naturaleza del presente proyecto, se considera lo siguiente:

 $\checkmark$  Adicione el 50% de la Carga Viva (CV) al peso total de mi proyecto por estar dentro de la categoría "B".

### **3.4.2.2. Cortante en la base (V):**

Esta es una fuerza de reacción producto de las solicitaciones laterales a las cuales se induce un sistema de n grados de libertad.

La norma en su sección "RNE-E.030/4.5.2" detalla que el cálculo de la cortante en la base se debe obtener a partir de la expresión:

$$
V = \frac{ZUSC}{R} * P
$$

- **Módulo Administrativo:**

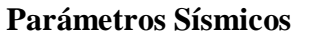

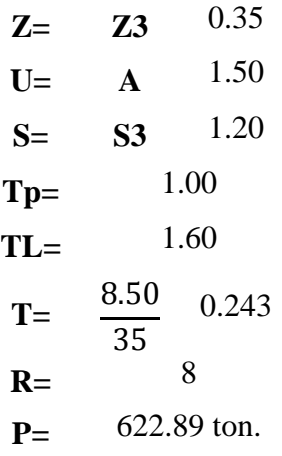

- La estructura es regular en ambos sentidos de análisis X-X e Y-Y.
- El mayor periodo obtenido en la dirección X-X e Y-Y respectivamente del Etabs 2016 es T= 0.558.
- Con el análisis modal se obtiene el periodo que solamente depende de la rigidez y la masa de la estructura.

 $V = 122.59$  ton.

### - **Módulo de Aulas**

**Parámetros Sísmicos**

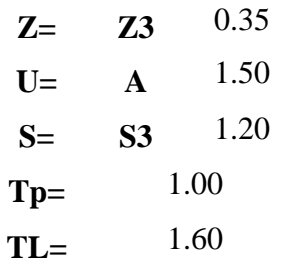

- La estructura es regular en ambos sentidos de análisis X-X e Y-Y.
- El mayor periodo obtenido en la dirección X-X e Y-Y respectivamente del Etabs 2016 es T= 0.457.
- Con el análisis modal se obtiene el periodo que solamente depende de la rigidez y la masa de la estructura.  $V = 194.31$  ton.

T=
$$
\frac{6.54}{35}
$$
 0.187  
R= $\frac{8}{7}$   
P= $986.96$  ton.

### - **Módulo de Comedor**

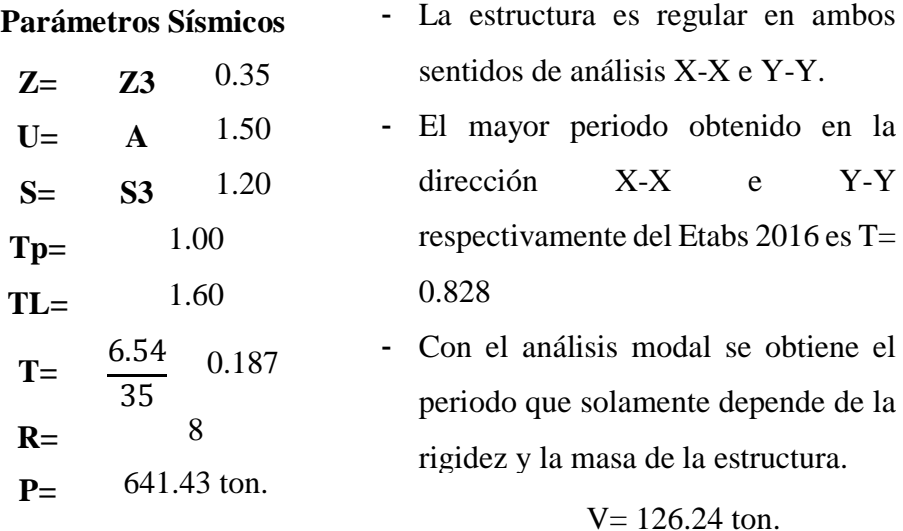

### **3.4.2.3. Distribución de Fuerza Sísmica en altura**

Las fuerzas que genera la acción del sismo en la edificación son idealizadas como una fuerza horizontal que se reparte a lo largo de la altura de la edificación como un efecto que causa en esta.

De acuerdo con la normativa vigente "RNE-E.030/4.5.3" la fuerza sísmica horizontal en cualquier nivel de la edificación en la dirección considerada se calcula mediante:

$$
F_i = \propto_i * V
$$

$$
\alpha_i = \frac{P_i(h_i)^k}{\sum_{j=1}^n P_j(h_j)}
$$

- αi= Desplazamiento en el nivel "i".
- Fi= Fuerza sísmica en el nivel "i".
- hi= Altura del nivel "i" respecto del terreno.
- n= Número de pisos.

- k= Coeficiente directamente relacionado con el periodo, si T≤0.5s entonces k=1.

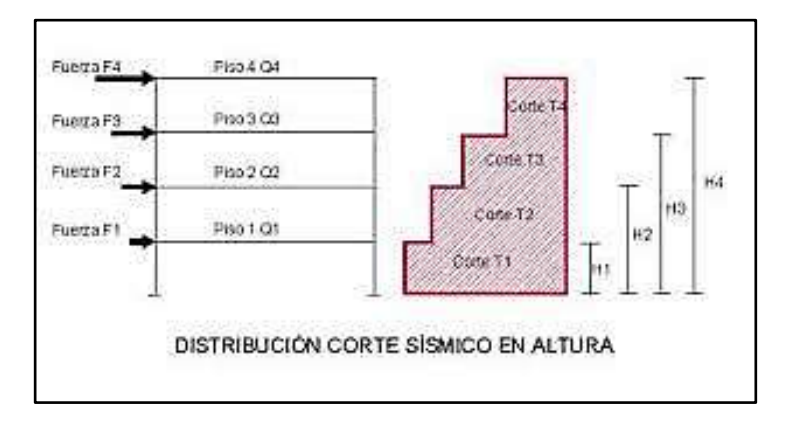

Figura 11 – Idealización Distribución de Fuerza Sísmica en altura

### - **Módulo Administrativo**

Cuadro 5 – Distribución de Fuerza Sísmica en Altura Mod. Administrativo

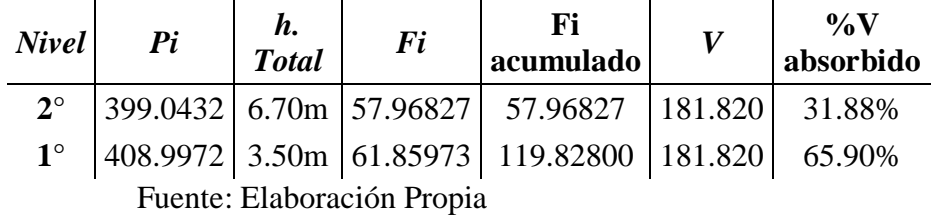

### - **Módulo de Aulas**

Cuadro 6 – Distribución de Fuerza Sísmica en Altura en Mod. Aulas

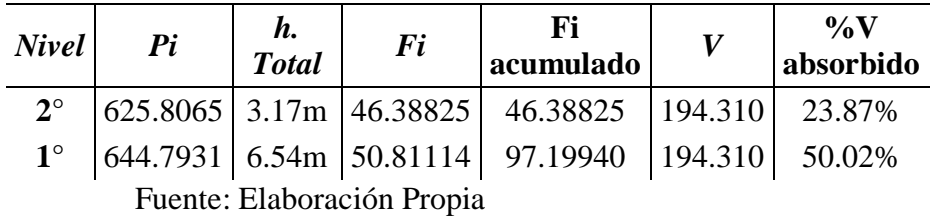

### - **Módulo Comedor**

Cuadro 7 – Distribución de Fuerza Sísmica en Altura en Mod. Comedor

| <b>Nivel</b>             | $\mathbf{P}$ <i>i</i> | h.<br><b>Total</b> | $\bm{Fi}$ | acumulado                                                                                     |  | $\mathbf{\%}V$<br>absorbido |
|--------------------------|-----------------------|--------------------|-----------|-----------------------------------------------------------------------------------------------|--|-----------------------------|
| $2^{\circ}$              |                       |                    |           | $\vert 195.7040 \vert 6.54 \text{m} \vert 31.59693 \vert 31.59693 \vert 89.340 \vert 35.37\%$ |  |                             |
| $1^{\circ}$              |                       |                    |           | $\vert 201.2847 \vert 3.17 \text{m} \vert 28.89769 \vert 60.49462 \vert 89.340 \vert 67.71\%$ |  |                             |
| anta: Elaboración Dronia |                       |                    |           |                                                                                               |  |                             |

### **3.4.2.4. Excentricidad Accidental**

Para estructuras con diafragmas rígidos se asume que la fuerza "Fi" actúa en el centro de masas del nivel respectivo, adicionalmente a la excentricidad propia de la estructura deberá considerarse una excentricidad accidental "ei" en cada dirección de análisis.

En el centro de masas de cada nivel se deberá aplicar un momento torsor accidental "Mti" que se obtiene como:

$$
M_{ti} = \pm F_i \times e_i
$$

De donde se establece que la ei=5% veces la dimensión del edificio en el eje perpendicular al eje de análisis:

Cuadro 8 - Excentricidad accidental en Módulo de Administrativo:

Dirección XX: eix= 0.05 \* 19.00 = 0.95m

Dirección YY: eiy= 0.05 \* 12.00 = 0.60m

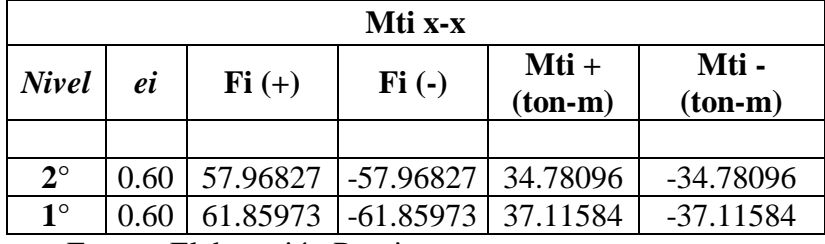

Fuente: Elaboración Propia

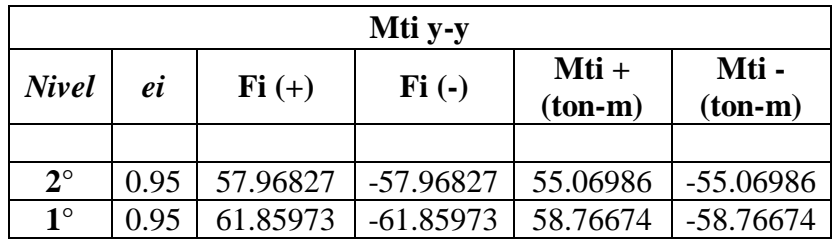

Cuadro 9- Excentricidad accidental en Módulo de Comedor:

Dirección XX: eix= 0.05 \* 13.60 = 0.68m

Dirección YY: eiy= 0.05 \* 8.40 = 0.42m

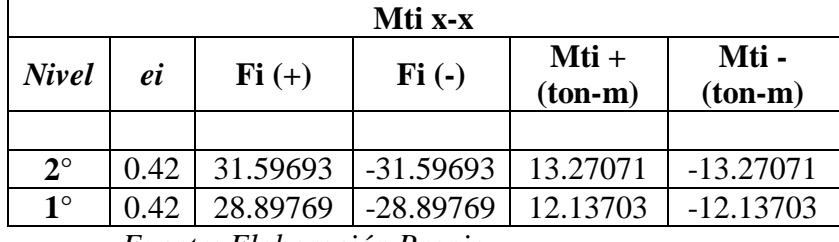

*Fuente: Elaboración Propia*

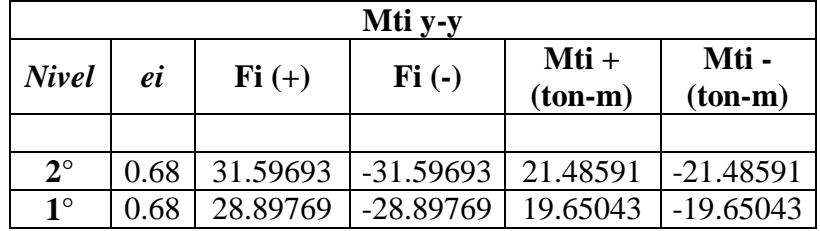

Fuente: Elaboración Propia

Cuadro 10- Excentricidad accidental en Modulo de Aulas:

Dirección XX: eix= 0.05 \* 37.10 =0.615m

Dirección YY: eiy= 0.05 \* 12.30 = 1.855m

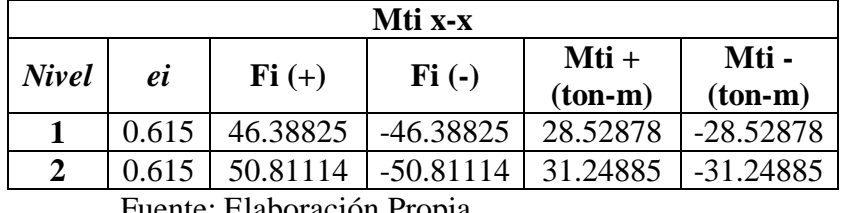

Fuente: Elaboración Propia

| Mti y-y |          |             |           |             |  |  |
|---------|----------|-------------|-----------|-------------|--|--|
|         |          |             | $Mti +$   | Mti -       |  |  |
|         |          |             | $(ton-m)$ | $(ton-m)$   |  |  |
| 1.855   | 46.38825 | $-46.38825$ | 86.05021  | $-86.05021$ |  |  |
| 1.855   | 50.81114 | $-50.81114$ | 94.25467  | $-94.25467$ |  |  |
|         | ei       | $Fi (+)$    | $Fi(-)$   |             |  |  |

Fuente: Elaboración Propia

### **3.4.2.5. Fuerzas Sísmicas Verticales**

Esta fuerza sísmica vertical es calculada mediante:

$$
(2 * Z * U * S) / 3
$$

### **3.4.3. Análisis Dinámico**

- Análisis Modal.- Los modos de vibración son una representación de la capacidad y forma en que la estructura disipara la energía, utilizando las deformaciones y acciones sobre elementos como su medio; además estos modos pueden ser unos más representativos que otros y esto mide en función de la participación de la masa dentro del movimiento, de acuerdo a esto podemos destacar los periodos fundamentales que son los que tendrán el mayor índice de masa implicada en el movimiento.
- Análisis Dinámico Espectral.- El análisis consiste en incorporar fuerzas en la base de la edificación en un periodo de tiempo determinado, estas fuerzas son producto de los niveles en función de la gravedad como unidad base, la interacción suelo – estructura es uno de los factores primordiales en el análisis estructural, ya que es bien conocido la influencia que tiene el suelo al momento de transmitir niveles de aceleración provenientes del terreno a la base de estructura; y es esta ultima la encargada de disipar esa energía a través de movimiento y deformaciones que pudieran ser elásticas o inelásticas.

### **3.4.4. Procedimiento de Análisis**

### **3.4.4.1. Modos de Vibración**

Los modos de vibración determinados en la idealización del modelo son aquellos cuyas características de rigidez y distribución de masas son apropiadas para el procedimiento de análisis.

Los modos de vibración que registran los módulos que integran el diseño estructural del instituto tecnológico de Sinsicap son los siguientes:

| <b>MODE</b>    | PERIOD.<br><b>SEC</b> | <b>UX</b> | <b>UY</b> | <b>UZ</b>        | Sum UX | Sum UY |
|----------------|-----------------------|-----------|-----------|------------------|--------|--------|
|                | 0.558                 | 0.8803    | 0.0173    | $\boldsymbol{0}$ | 0.8803 | 0.0173 |
| 2              | 0.555                 | 0.0185    | 0.9047    | $\theta$         | 0.8987 | 0.9219 |
| 3              | 0.501                 | 0.0235    | 0.0015    | $\Omega$         | 0.9222 | 0.9235 |
| $\overline{4}$ | 0.178                 | 0.0327    | 0.043     | $\theta$         | 0.955  | 0.9665 |
| 5              | 0.178                 | 0.0431    | 0.0334    | $\overline{0}$   | 0.998  | 0.9999 |
| 6              | 0.16                  | 0.002     | 0.0001    | $\mathbf{0}$     |        |        |

Cuadro 11– Modos de Vibración del Módulo Administrativo

### - **Módulo de Aulas**

| <b>MOD</b>     | PERIOD.<br><b>SEC</b> | <b>UX</b>        | <b>UY</b>  | <b>UZ</b>        | Sum UX | Sum UY    |
|----------------|-----------------------|------------------|------------|------------------|--------|-----------|
|                | 0.457                 | 0.917            | 3.736 E-06 | $\overline{0}$   | 0.917  | 3.736E-06 |
| $\overline{2}$ | 0.333                 | 1.135 E-05       | 0.6277     | $\boldsymbol{0}$ | 0.917  | 0.6277    |
| 3              | 0.315                 | 1.635 E-06       | 0.3021     | $\boldsymbol{0}$ | 0.917  | 0.9297    |
| $\overline{4}$ | 0.141                 | 0.083            | $\theta$   | $\boldsymbol{0}$ |        | 0.9297    |
| 5              | 0.108                 | $\boldsymbol{0}$ | 0.0499     | $\boldsymbol{0}$ |        | 0.9796    |
| 6              | 0.102                 | $\boldsymbol{0}$ | 0.0204     | $\boldsymbol{0}$ |        |           |

Cuadro 12– Modos de Vibración del Módulo de Aulas

### - **Módulo de Comedor**

Cuadro 13– Modos de Vibración del Módulo de Comedor

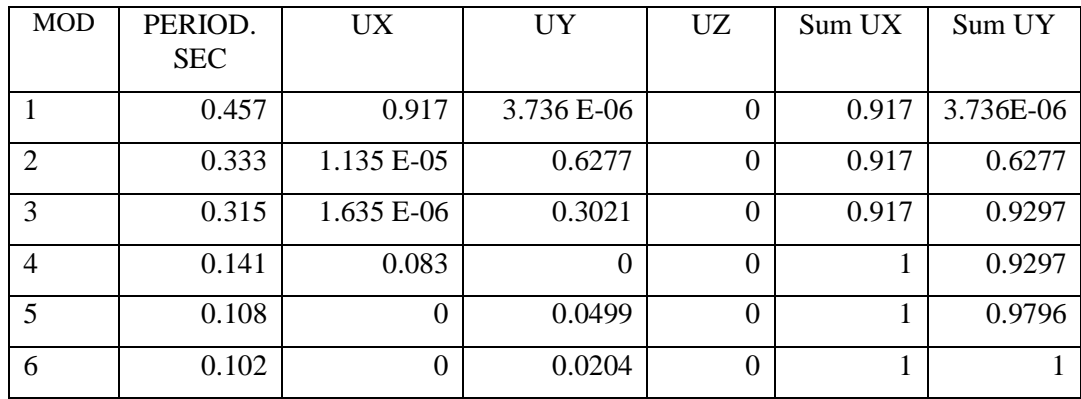

### **3.4.4.2. Aceleración Espectral**

Las direcciones horizontales fueron analizadas con un espectro inelástico de Pseudo-aceleraciones definido por:

$$
S_a = \frac{Z \cdot U \cdot C \cdot S}{R} \cdot g
$$

Siendo la aceleración espectral para los módulos que integran el proyecto la siguiente:

$$
S_a \frac{0.35 * 1.5 * 2.5 * 1.2}{8} * 9.81 \implies S_a = 1.9313
$$

| $\boldsymbol{T}$ | $\boldsymbol{C}$ | ZUCS/R     |
|------------------|------------------|------------|
| $\theta$         | 2.5              | 0.196875   |
| 0.02             | 2.5              | 0.196875   |
| 0.04             | 2.5              | 0.196875   |
| 0.06             | 2.5              | 0.196875   |
| 0.08             | 2.5              | 0.196875   |
| 0.1              | 2.5              | 0.196875   |
| 0.12             | 2.5              | 0.196875   |
| 0.14             | 2.5              | 0.196875   |
| 0.16             | 2.5              | 0.196875   |
| 0.18             | 2.5              | 0.196875   |
| 0.2              | 2.5              | 0.196875   |
| 0.25             | 2.5              | 0.196875   |
| 0.3              | 2.5              | 0.196875   |
| 0.35             | 2.5              | 0.196875   |
| 0.4              | 2.5              | 0.196875   |
| 0.45             | 2.5              | 0.196875   |
| 0.5              | 2.5              | 0.196875   |
| 0.55             | 2.5              | 0.196875   |
| 0.6              | 2.5              | 0.196875   |
| 0.65             | 2.5              | 0.196875   |
| 0.7              | $\overline{2.5}$ | 0.196875   |
| 0.75             | 2.5              | 0.196875   |
| $0.8\,$          | 2.5              | 0.196875   |
| 0.85             | $\overline{2.5}$ | 0.196875   |
| 0.9              | 2.5              | 0.196875   |
| 0.95             | 2.5              | 0.196875   |
| $\overline{l}$   | 2.5              | 0.196875   |
| 1.6              | 1.5625           | 0.12304688 |
| $\overline{c}$   | 1                | 0.07875    |
| 2.5              | 0.64             | 0.0504     |
| $\mathfrak{Z}$   | 0.444444         | 0.035      |
| $\boldsymbol{4}$ | 0.25             | 0.0196875  |
| 5                | 0.16             | 0.0126     |
| 6                | 0.111111         | 0.00875    |
| 7                | 0.081633         | 0.00642857 |
| 8                | 0.0625           | 0.00492188 |
| 9                | 0.049383         | 0.00388889 |
| 10               | 0.04             | 0.00315    |

Cuadro 14– Aceleración Espectral

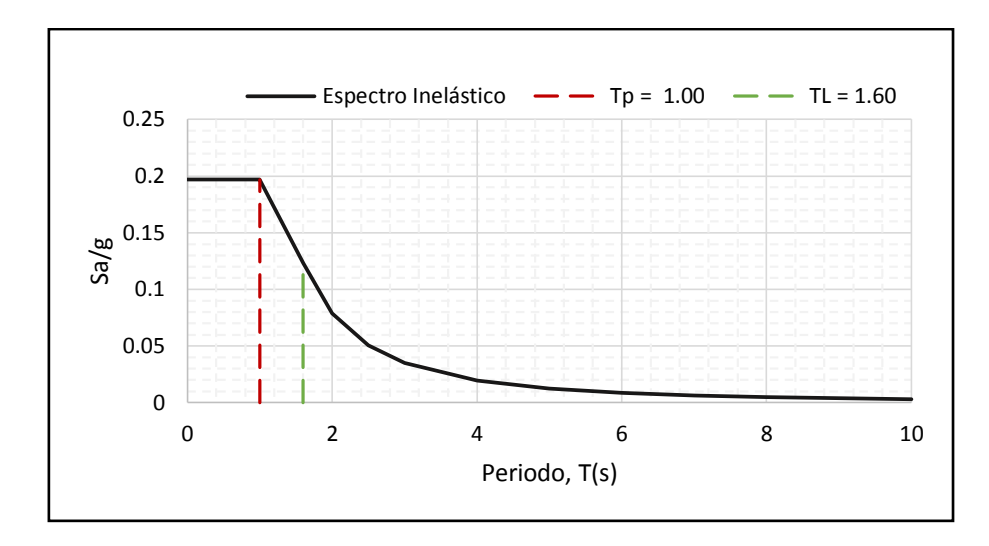

Figura 12 – Espectro de Pseudo aceleraciones

Asimismo para el análisis en dirección vertical se empleó los 2/3 del espectro utilizado para las direcciones horizontales.

### **3.4.4.3. Criterios de Combinación**

El criterio de combinación cuadrática completa para cada modo fue empleado para obtener la máxima respuesta elástica esperada (r), al igual que para las fuerzas internas en los elementos componentes de la estructura.

#### **3.4.4.4. Fuerza Cortante Mínima**

La fuerza cortante en el entrepiso para las direcciones de análisis deberá ser mayor al 80% del valor que se calculó de acuerdo al "RNE E.030/4.5.2", por ser una estructura regular.

### - **Módulo Administración**

*Cuadro 15 –Cortante Basal (Estática vs Dinámica) - Mod. Administrativo*

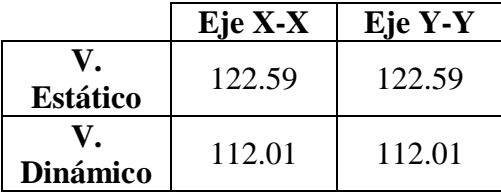

El cuadro 15 demuestra que la cortante basal dinámica no cumple con lo que establece el "RNE E.030/4.6.4". Es así que será necesario realizar el escalamiento de la cortante para garantizar los efectos de las fuerzas internas en la estructura.

Por lo tanto el factor de escala para la cortante basal en estructuras regular se calcula así:

$$
FS = 0.80 * \left(\frac{V_{estat.}}{V_{din.}}\right) \Longrightarrow Fs = 0.80 * \left(\frac{122.59}{112.01}\right) \Longrightarrow \textbf{Fs} = \textbf{0.875564}
$$

Finalmente se logra obtener el Cortante dinámico **V= 98.075 ton.**

### - **Módulo Aulas**

Cuadro 16 –Cortante Basal (Estática vs Dinámica) - Mod. Aulas

|                 | Eje X-X                  | $EjeY-Y$ |
|-----------------|--------------------------|----------|
| <b>Dinámico</b> | 179.01                   | 179.01   |
| <b>Estático</b> | 194.31                   | 194.31   |
| ---             | $\overline{\phantom{a}}$ |          |

Fuente: Elaboración Propia

El cuadro 16 demuestra que la cortante basal dinámica no cumple con lo que establece el "RNE E.030/4.6.4". Es así que será necesario realizar el escalamiento de la cortante para garantizar los efectos de las fuerzas internas en la estructura.

Por lo tanto el factor de escala para la cortante basal en estructuras regular se calcula asi:

$$
FS = 0.80 * \left(\frac{V_{estat.}}{V_{din.}}\right) \Longrightarrow Fs = 0.80 * \left(\frac{194.31}{179.01}\right) \Longrightarrow \textbf{Fs} = 0.86838
$$

Finalmente se logra obtener el Cortante dinámico **V= 155.45 ton.**

### - **Módulo Comedor**

|                 | Eje X-X | $EjeY-Y$ |
|-----------------|---------|----------|
| <b>Estático</b> | 126.24  | 126.24   |
| <b>Dinámico</b> | 116.55  | 116.55   |

Cuadro 17 –Cortante Basal (Estática vs Dinámica) - Mod. Comedor

Fuente: Elaboración Propia

El cuadro 17 demuestra que la cortante basal dinámica no cumple con lo que establece el "RNE E.030/4.6.4". Es asi que será necesario realizar el escalamiento de la cortante para garantizar los efectos de las fuerzas internas en la estructura.

Por lo tanto el factor de escala para la cortante basal en estructuras regular se calcula asi:

$$
FS = 0.80 * \left(\frac{V_{estat.}}{V_{din.}}\right) \Longrightarrow Fs = 0.80 * \left(\frac{126.24}{116.55}\right) \Longrightarrow \textbf{Fs} = 0.86651
$$

Finalmente se logra obtener el Cortante dinámico **V= 100.994 ton.**

### **3.4.4.5. Excentricidad Accidental (efectos de torsión)**

Conforme lo estable el "RNE E.030/4.6.5" para la localización de los centros de masa en cada nivel, se consideró una excentricidad accidental perpendicular a la dirección en análisis expresada por 0.05L. Para lo cual se eligió el signo más desfavorable.

### **3.4.4.6. Determinación de Desplazamientos Laterales**

El reglamento nacional de edificaciones en la norma "E.030/5.1" brinda parámetros para calcular los desplazamientos laterales que ocurren debido a las acciones sísmicas y el tipo de estructura que está proyectándose.

$$
\Delta_{inelastico-i} = \begin{cases} 0.75R\Delta_{elástico-i} - Estruct. Regular \\ R\Delta_{elástico-i} - Estruct. Irregular \end{cases}
$$

Siendo el diseño estructural del Instituto Tecnológico de Sinsicap una estructura regular, entonces de acuerdo a la norma se utilizó para el cálculo de los desplazamientos laterales producto de las solicitaciones externas la expresión de  $\Delta = 0.75R$ . Por lo tanto a continuación se presentan los desplazamientos laterales del proyecto:

Asimismo la distorsión entre pisos no debe exceder los parámetros que establece el "RNE E.030/5.2.Tabla N°11" para estructuras de concreto armado.

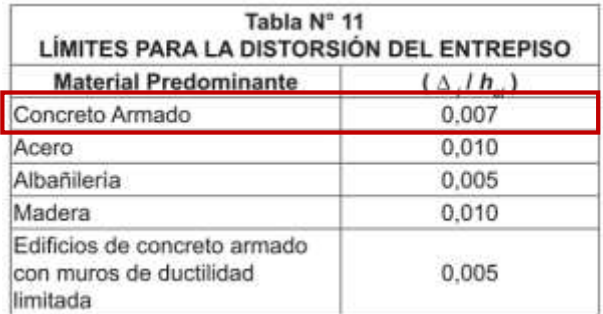

Figura 16 – Límites para Distorsión entrepiso Fuente: RNE E.030/5.2.Tabla N°11

### - **Módulo Administración**

Cuadro 18 – Derivas por piso Mód. Admin.

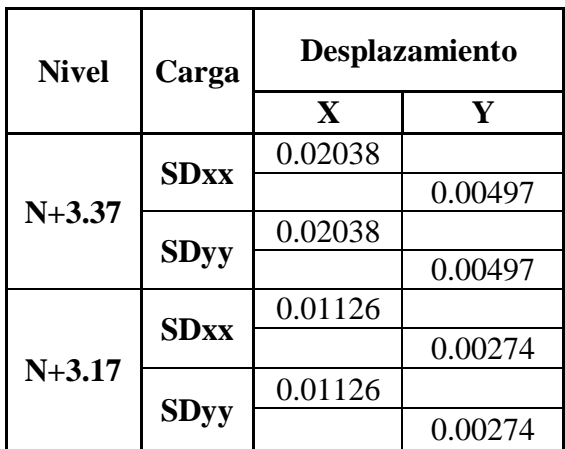

| <b>Nivel</b> | Carga       | <b>Max. Deriva</b><br>Elástica (a) |         | Deriva Inelástica<br>$(a*0.75R)$ |         | <b>Distorsión</b><br>entre piso | $\mathbf{Di}$<br>0.007 |
|--------------|-------------|------------------------------------|---------|----------------------------------|---------|---------------------------------|------------------------|
|              |             | $\mathbf X$                        | Y       | X                                | Y       | (Di)                            |                        |
|              | <b>SDxx</b> | 0.00299                            |         | 0.01794                          |         | 0.0013                          | Cumple                 |
| $N+3.37$     |             |                                    | 0.00082 |                                  | 0.00492 | 0.0000                          | Cumple                 |
|              |             | 0.00299                            |         | 0.01794                          |         | 0.0013                          | Cumple                 |
|              | <b>SDyy</b> |                                    | 0.00082 |                                  | 0.00492 | 0.0000                          | Cumple                 |
|              | <b>SDxx</b> | 0.00334                            |         | 0.02004                          |         | 0.0060                          | Cumple                 |
|              |             |                                    | 0.00081 |                                  | 0.00486 | 0.0015                          | Cumple                 |
| $N+3.17$     |             | 0.00334                            |         | 0.02004                          |         | 0.0060                          | Cumple                 |
|              | <b>SDyy</b> |                                    | 0.00081 |                                  | 0.00486 | 0.0015                          | Cumple                 |

Cuadro 19 – Derivas y Distorsión por piso Mod. Admin.

Fuente: Elaboración Propia

## - **Módulo Aulas**

Cuadro 20 – Desplazamientos por piso Mod. Aulas

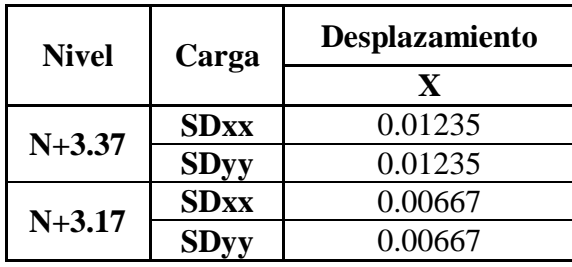

Fuente: Elaboración Propia

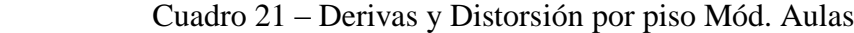

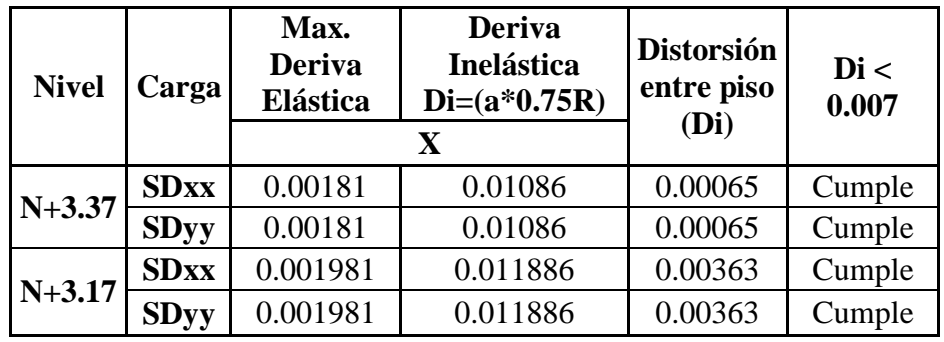

#### - **Módulo Comedor**

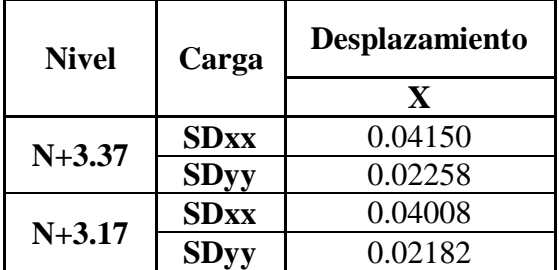

Cuadro 22 – Desplazamientos por piso Mód. Comedor

Fuente: Elaboración Propia

### **DISEÑO Y ANALISIS ESTRUCTURAL**

### **3.5.1. Generalidades**

En este capítulo se definirá y especificara los procesos que se han llevado a cabo para realizar el presente proyecto el cual se ha denominado "Diseño Estructural del Instituto Tecnológico de Sinsicap, distrito de Sinsicap – Otuzco – La Libertad".

### **3.5.2. Proceso de Diseño y Análisis Estructural**

#### **3.5.2.1. Predimensionamiento**

El proceso de realizar el predimensionamiento de los elementos estructurales es aquel donde de acuerdo a los métodos establecidos en los diferentes códigos de diseño internacional como el ACI y en la normativa peruana RNE. Este proceso inicia con el hecho de asumir una dimensión tentativa a partir de la configuración estructural planteada en la arquitectura, luego del análisis respectivo se verificara si el predimensionamiento es coherente a las solicitaciones tanto estáticas como dinámicas o en función a ello se replantean y modifican.

A continuación se detalla el predimensionamiento de los elementos estructurales para el diseño estructural del instituto tecnológico de Sinsicap:

### - **Predimensionamiento de Losa Aligerada**

El criterio práctico para estimar el espesor de la losa aligerada y no verificar deflexiones, es aquel donde se divide la mayor longitud de luz libre por un factor de 25 en donde de acuerdo a la norma "RNE E.060/9.6.2.1-Cuadro 9.1". El peralte del aligerado considera un espesor de 5cm de concreto el cual es colocado sobre el ladrillo más la altura del mismo ladrillo de techo empleado según el peralte calculado.

$$
h \ge \frac{L_n}{20}; \frac{L_n}{25}
$$

Para el presente proyecto y debido que el criterio se tiene en cuenta el uso y el sobre carga, se empleara calculara el peralte de aligerado:

$$
h \ge \frac{L_n}{25}
$$

### **Módulo Administrativo**

Cuadro 23 – Predimensionamiento Aligerado Mód. Administrat.

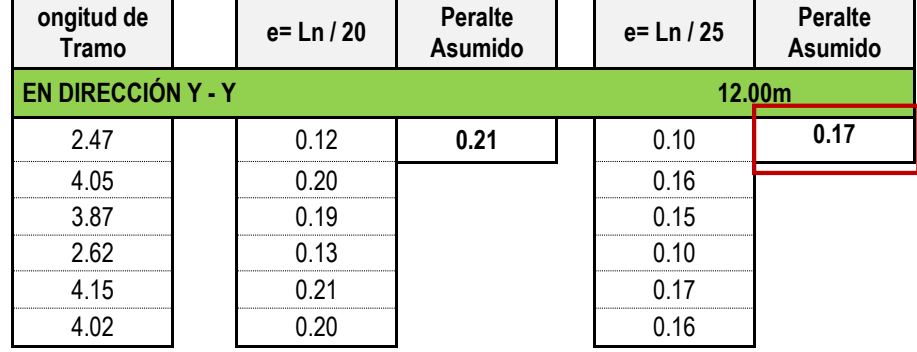

El peralte de la losa aligerada para el módulo administrativo es de **h= 17cm** al cual le corresponde un peso de **W= 280 kg/m2**.

### **Módulo de Aulas**

| Longitud de<br><b>Tramo</b> | e=Ln / 20 | <b>Peralte</b><br><b>Asumido</b> | e=Ln / 25 | <b>Peralte</b><br><b>Asumido</b> |
|-----------------------------|-----------|----------------------------------|-----------|----------------------------------|
| <b>EN DIRECCIÓN X - X</b>   |           |                                  |           | 37.10m                           |
| 2.85                        | 0.14      | 0.18                             | 0.11      | 0.14                             |
| 2.51                        | 0.13      |                                  | 0.10      |                                  |
| 3.37                        | 0.17      |                                  | 0.13      |                                  |
| 2.57                        | 0.13      |                                  | 0.10      |                                  |
| 2.51                        | 0.13      |                                  | 0.10      |                                  |
| 3.07                        | 0.15      |                                  | 0.12      |                                  |
| 1.80                        | 0.09      |                                  | 0.07      |                                  |
| 3.60                        | 0.18      |                                  | 0.14      |                                  |
| 2.57                        | 0.13      |                                  | 0.10      |                                  |
| 2.51                        | 0.13      |                                  | 0.10      |                                  |
| 3.07                        | 0.15      |                                  | 0.12      |                                  |

Cuadro 24 – Predimensionamiento Aligerado Mód. Aulas

El peralte de la losa aligerada para el módulo de aulas es de **h= 17cm** al cual le corresponde un peso de **W= 280 kg/m2**.

### **Módulo de Comedor**

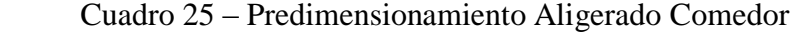

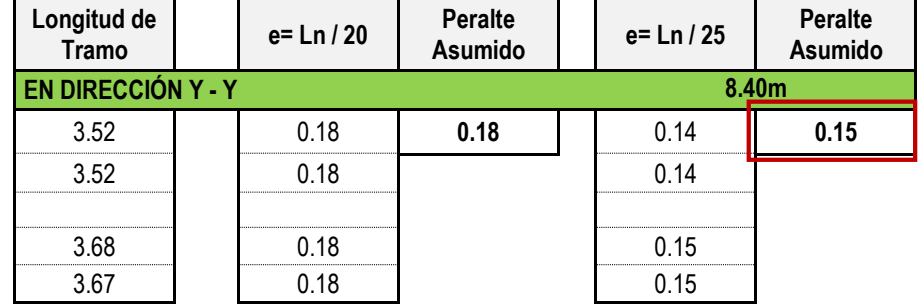

El peralte de la losa aligerada para este módulo de comedor es de **h= 17cm** al cual le corresponde un peso de **W= 280 kg/m2**.

#### - **Predimensionamiento de Vigas**

Las vigas son los elementos horizontales que reciben las cargas del aligerado y a su vez estas la transmiten a las columnas. Es por ello que representan un elemento fundamental en el diseño estructural.

El predimensionamiento de las vigas (principales y secundarias) se realiza teniendo en cuenta principalmente la luz libre entre apoyos para el cálculo del peralte. De acuerdo al código internacional de diseño del American Concrete Institute – ACI, nos orienta con la expresión para el: Peralte de Viga:

### $h \geq 0.08 * Ln$

Base de Viga:

 **(el que resulte mayor).** 

Donde:

Ln: Longitud libre entre apoyos.

Lt: Longitud transversal tributaria.

## **Módulo Administrativo**

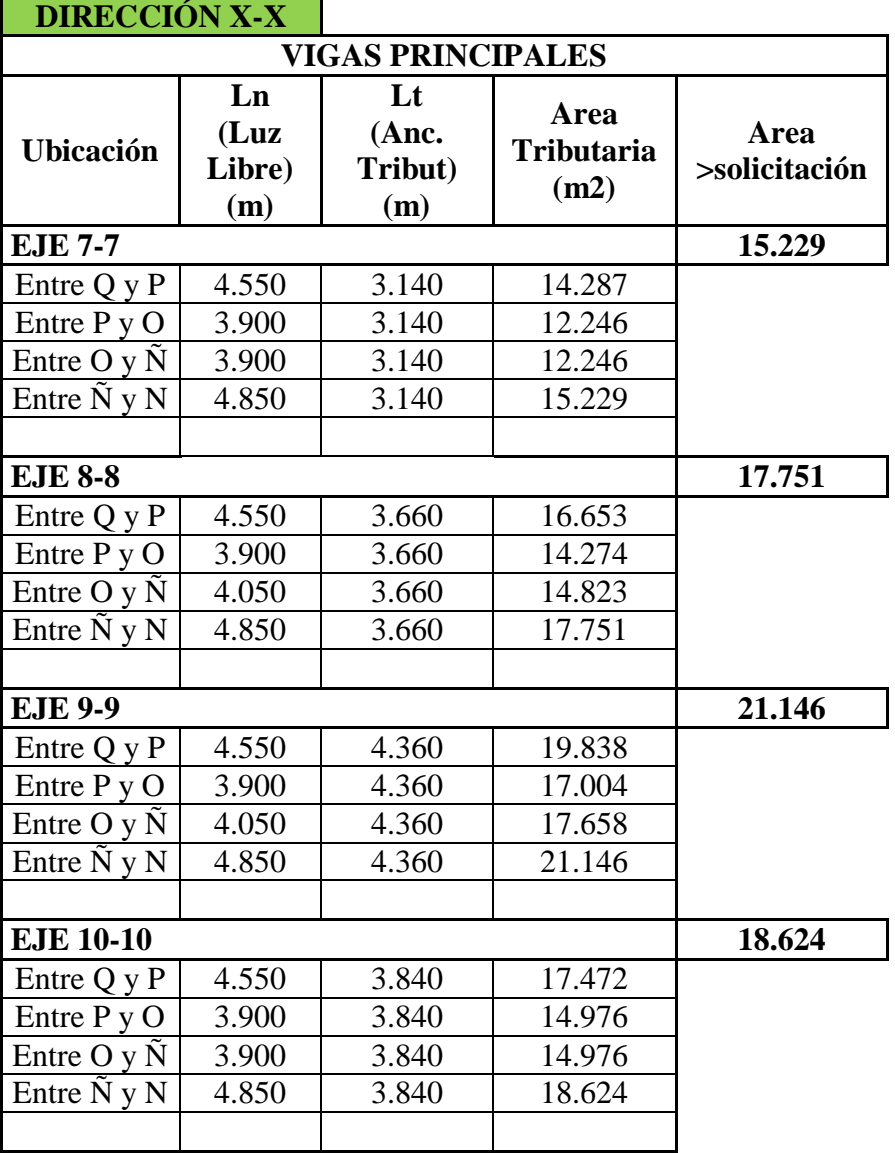

Cuadro 26 – Predim. Vigas Modulo Administrativo XX

| <b>DIRECCIÓN Y-Y</b>     |                             |                               |                                   |                       |  |  |  |  |
|--------------------------|-----------------------------|-------------------------------|-----------------------------------|-----------------------|--|--|--|--|
| <b>VIGAS SECUNDARIAS</b> |                             |                               |                                   |                       |  |  |  |  |
| <b>Ubicación</b>         | Ln<br>(Luz<br>Libre)<br>(m) | Lt<br>(Anc.<br>Tribut)<br>(m) | Area<br><b>Tributaria</b><br>(m2) | Area<br>>solicitación |  |  |  |  |
| <b>EJE Q-Q</b>           |                             |                               |                                   | 16.484                |  |  |  |  |
| Entre 7 y 8              | 2.470                       | 4.070                         | 10.053                            |                       |  |  |  |  |
| Entre 8 y 9              | 4.050                       | 4.070                         | 16.484                            |                       |  |  |  |  |
| Entre 9 y<br>10          | 3.870                       | 4.070                         | 15.751                            |                       |  |  |  |  |
|                          |                             |                               |                                   |                       |  |  |  |  |
| <b>EJE P-P</b>           |                             |                               |                                   | 19.173                |  |  |  |  |
| Entre 7 y 8              | 2.620                       | 4.620                         | 12.104                            |                       |  |  |  |  |
| Entre 8 y 9              | 4.150                       | 4.620                         | 19.173                            |                       |  |  |  |  |
| Entre 9 y<br>10          | 4.020                       | 4.620                         | 18.572                            |                       |  |  |  |  |
|                          |                             |                               |                                   |                       |  |  |  |  |
| <b>EJE O-O</b>           |                             |                               |                                   | 17.845                |  |  |  |  |
| Entre 7 y 8              | 2.620                       | 4.300                         | 11.266                            |                       |  |  |  |  |
| Entre 8 y 9              | 4.150                       | 4.300                         | 17.845                            |                       |  |  |  |  |
| Entre 9 y<br>10          | 4.020                       | 4.300                         | 17.286                            |                       |  |  |  |  |
|                          |                             |                               |                                   |                       |  |  |  |  |
| EJE Ñ-Ñ                  |                             |                               |                                   | 19.796                |  |  |  |  |
| Entre 7 y 8              | 2.620                       | 4.770                         | 12.497                            |                       |  |  |  |  |
| Entre $8y9$              | 4.150                       | 4.770                         | 19.796                            |                       |  |  |  |  |
| Entre 9 y<br>10          | 4.020                       | 4.770                         | 19.175                            |                       |  |  |  |  |
|                          |                             |                               |                                   |                       |  |  |  |  |
| <b>EJE N-N</b>           |                             |                               |                                   | 17.132                |  |  |  |  |
| Entre 7 y 8              | 2.470                       | 4.230                         | 10.448                            |                       |  |  |  |  |
| Entre 8 y 9              | 4.050                       | 4.230                         | 17.132                            |                       |  |  |  |  |
| Entre 9 y<br>10          | 3.870                       | 4.230                         | 16.37                             |                       |  |  |  |  |
|                          |                             |                               |                                   |                       |  |  |  |  |

Cuadro 27 – Predim. Vigas Modulo Administrativo YY

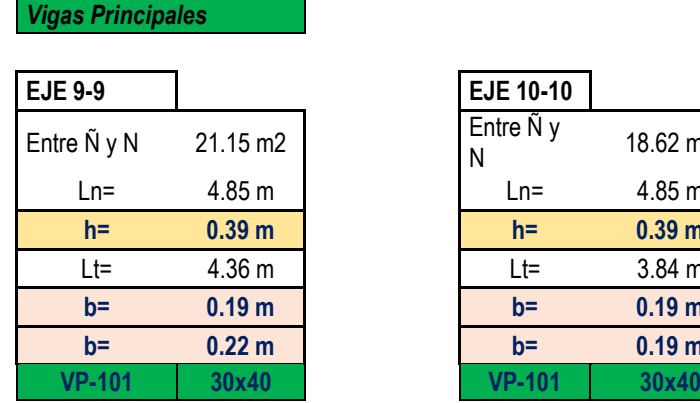

| $-9$                                           |                   | <b>EJE 10-10</b> |                   |
|------------------------------------------------|-------------------|------------------|-------------------|
| ÑyN                                            | 21.15 m2          | Entre Ñ y<br>N   | 18.62 m2          |
| Ln=                                            | 4.85 m            | $Ln=$            | 4.85 m            |
| $h=$                                           | 0.39 <sub>m</sub> | $h =$            | 0.39 <sub>m</sub> |
| $\overline{\mathsf{L}^{\mathsf{t}}\mathsf{=}}$ | 4.36 m            | $Lt=$            | 3.84 m            |
| $b=$                                           | 0.19 <sub>m</sub> | $b =$            | 0.19 <sub>m</sub> |
| $b=$                                           | 0.22 <sub>m</sub> | $b =$            | 0.19 <sub>m</sub> |
| P-101                                          | 30x40             | <b>VP-101</b>    | 30x40             |

Cuadro 28 – Predim.Vigas Principales Mód. Admin.

Cuadro 29 – Predim.Vigas Principales Mód. Admin.

| EJE Ñ-Ñ         |                   | EJE P-P       |                   |
|-----------------|-------------------|---------------|-------------------|
| Entre 8 y 9     | 19.80 m2          | Entre 8 y 9   | 19.17 m2          |
| $Ln =$          | 4.15 m            | $Ln=$         | 4.15 m            |
| $h =$           | 0.33 m            | $h =$         | 0.33 <sub>m</sub> |
| $\mathsf{L}$ t= | 4.77 m            | $L =$         | 4.62 m            |
| $b =$           | 0.17 <sub>m</sub> | $b =$         | 0.17 <sub>m</sub> |
| $b =$           | 0.24 <sub>m</sub> | $b =$         | 0.23 <sub>m</sub> |
| <b>VS-101</b>   | 30x35             | <b>VS-101</b> | 30x35             |

Es así que luego de haber analizado las luces en el planteamiento arquitectónico y estructural del proyecto, se ha determinado que las vigas en el eje X-X son las vigas principales (VP) y en el eje Y-Y se ubican las vigas secundarias (VS) y la sección para estas son las siguientes:

Cuadro 30 – Sección de Vigas Mod. Admin.

| <b>Tipo</b> | Sección        |
|-------------|----------------|
| VР          | $30 \times 40$ |
| VS.         | $30 \times 35$ |

# **Módulo de Aulas**

h

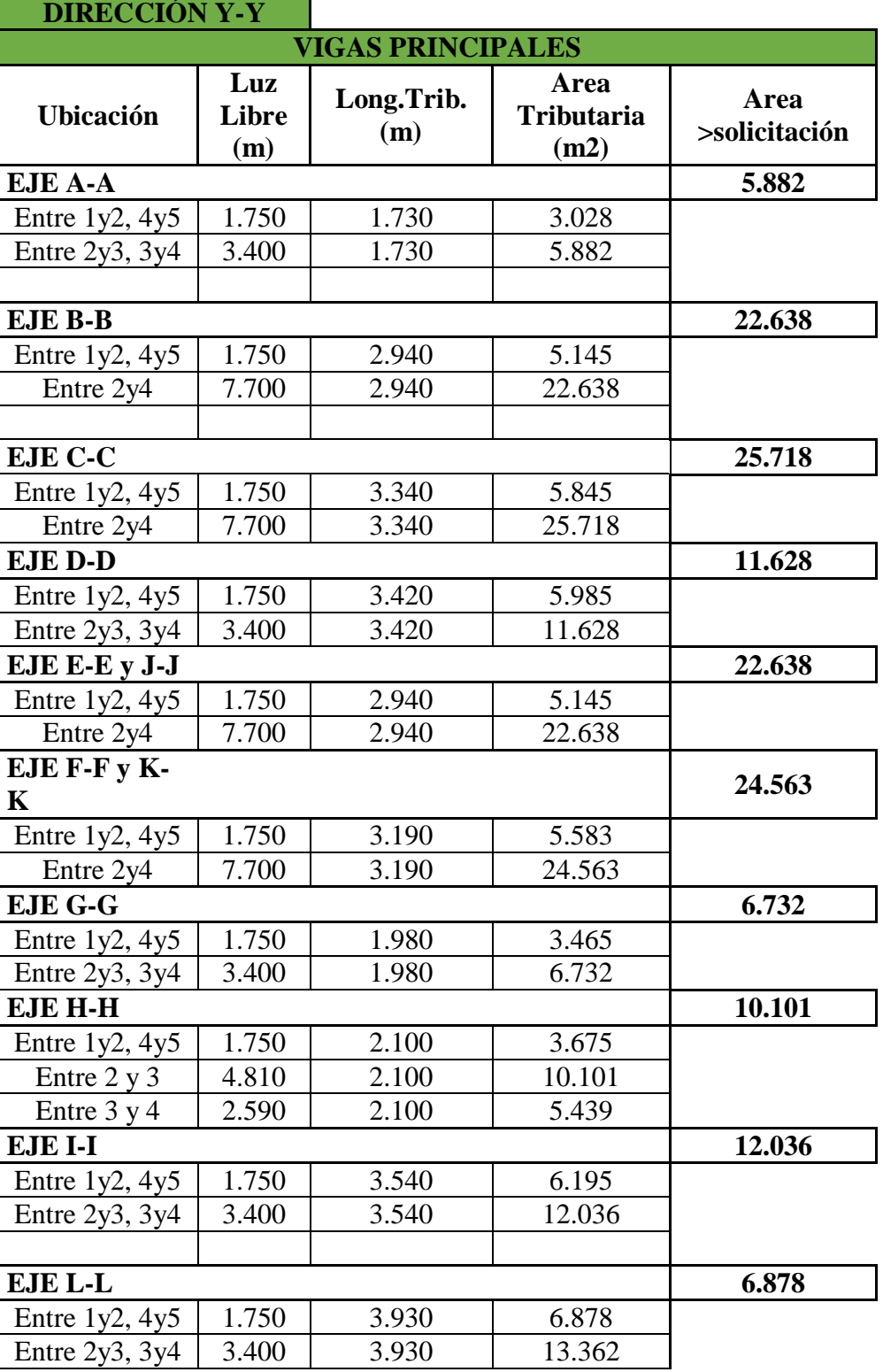

# Cuadro 31 – Predim. Vigas Módulo de Aulas YY

Fuente: Elaboración Propia

| <b>DIRECCIÓN X-X</b>        |                            |                   |                                   |                       |
|-----------------------------|----------------------------|-------------------|-----------------------------------|-----------------------|
| <b>VIGAS SECUNDARIAS</b>    |                            |                   |                                   |                       |
| <b>Ubicación</b>            | Luz<br><b>Libre</b><br>(m) | Long.Trib.<br>(m) | Area<br><b>Tributaria</b><br>(m2) | Area<br>>solicitación |
| <b>EJE 1-1 y</b><br>$5 - 5$ |                            |                   |                                   | 4.068                 |
| Entre A y B                 | 2.570                      | 1.130             | 2.904                             |                       |
| Entre B y C                 | 2.510                      | 1.130             | 2.836                             |                       |
| Entre C y D                 | 3.370                      | 1.130             | 3.808                             |                       |
| Entre D y E                 | 2.570                      | 1.130             | 2.904                             |                       |
| Entre E y F                 | 2.510                      | 1.130             | 2.836                             |                       |
| Entre F y G                 | 3.070                      | 1.130             | 3.469                             |                       |
| Entre G y H                 | 1.800                      | 1.130             | 2.034                             |                       |
| Entre H y I                 | 3.600                      | 1.130             | 4.068                             |                       |
| Entre I y J                 | 2.570                      | 1.130             | 2.904                             |                       |
| Entre J y K                 | 2.510                      | 1.130             | 2.836                             |                       |
| Entre K y L                 | 3.070                      | 1.130             | 3.469                             |                       |
| <b>EJE 2-2 y</b><br>$4 - 4$ |                            |                   |                                   | 18.072                |
| Entre A y B                 | 2.570                      | 5.020             | 12.901                            |                       |
| Entre B y C                 | 2.510                      | 5.020             | 12.6                              |                       |
| Entre $C$ y $D$             | 3.370                      | 5.020             | 16.917                            |                       |
| Entre $D y E$               | 2.570                      | 5.020             | 12.901                            |                       |
| Entre E y F                 | 2.510                      | 5.020             | 12.6                              |                       |
| Entre F y G                 | 3.070                      | 5.020             | 15.411                            |                       |
| Entre G y H                 | 1.800                      | 5.020             | 9.036                             |                       |
| Entre H y I                 | 3.600                      | 5.020             | 18.072                            |                       |
| Entre I y J                 | 2.570                      | 5.020             | 12.901                            |                       |
| Entre J y K                 | 2.510                      | 5.020             | 12.6                              |                       |
| Entre K y L                 | 3.070                      | 5.020             | 15.411                            |                       |
|                             |                            |                   |                                   |                       |

Cuadro 32 – Predim. Vigas Módulo de Aulas XX

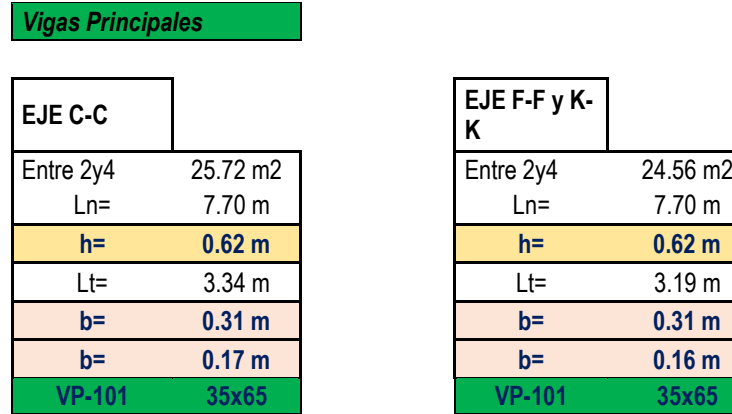

| $EC-C$        |                   | EJE F-F y K-<br>Κ |                   |
|---------------|-------------------|-------------------|-------------------|
| re 2y4        | 25.72 m2          | Entre 2y4         | 24.56 m2          |
| $Ln=$         | 7.70 m            | $Ln=$             | 7.70 m            |
| $h =$         | 0.62 <sub>m</sub> | $h =$             | 0.62 <sub>m</sub> |
| $Lt =$        | 3.34 <sub>m</sub> | $Lt=$             | 3.19 <sub>m</sub> |
| $b =$         | 0.31 <sub>m</sub> | $b =$             | 0.31 <sub>m</sub> |
| $b =$         | 0.17 <sub>m</sub> | $b =$             | 0.16 <sub>m</sub> |
| <b>VP-101</b> | 35x65             | <b>VP-101</b>     | 35x65             |

Cuadro 33 - Predim. Vigas Principales Mód. Aulas

Cuadro 34 - Predim. Vigas Secundarias Mód. Aulas

| <b>Vigas Secundarias</b> |  |
|--------------------------|--|
|                          |  |
|                          |  |
| 18.07 m2                 |  |
| 3.60 <sub>m</sub>        |  |
| 0.29 <sub>m</sub>        |  |
| $5.02 \text{ m}$         |  |
| 0.14 <sub>m</sub>        |  |
| 0.25 <sub>m</sub>        |  |
| 30x30                    |  |
|                          |  |

*Vigas Secundarias*

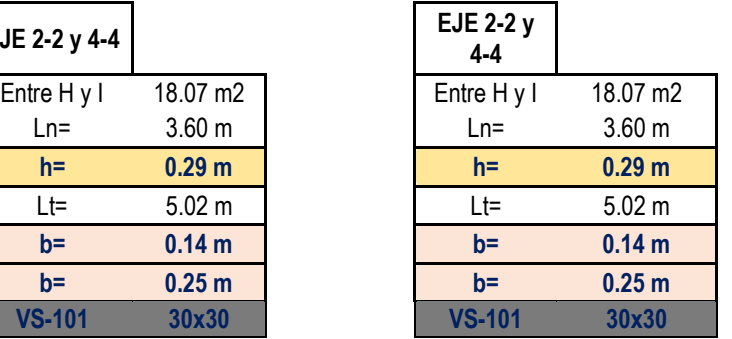

Es así que luego de haber analizado las luces en el planteamiento arquitectónico y estructural del módulo de aulas, se ha determinado que las vigas en el eje Y-Y son las vigas principales (VP) y en el eje X-X se ubican las vigas secundarias (VS) y la sección para estas son las siguientes:

Cuadro 35 – Sección de Vigas Mód. Aulas

| <b>Tipo</b> | Sección        |
|-------------|----------------|
| VP          | $35 \times 65$ |
| VS.         | $30 \times 30$ |

# **Módulo de Comedor**

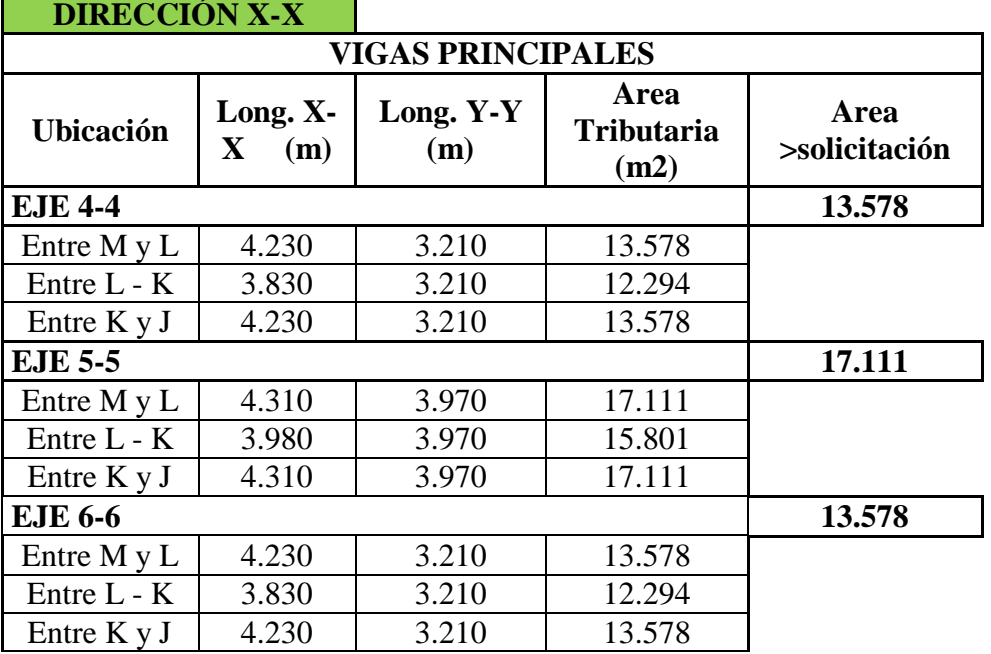

# Cuadro 36 – Predim. Vigas Modulo Comedor XX

Fuente: Elaboración Propia

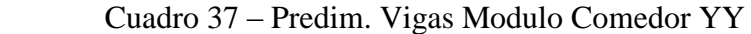

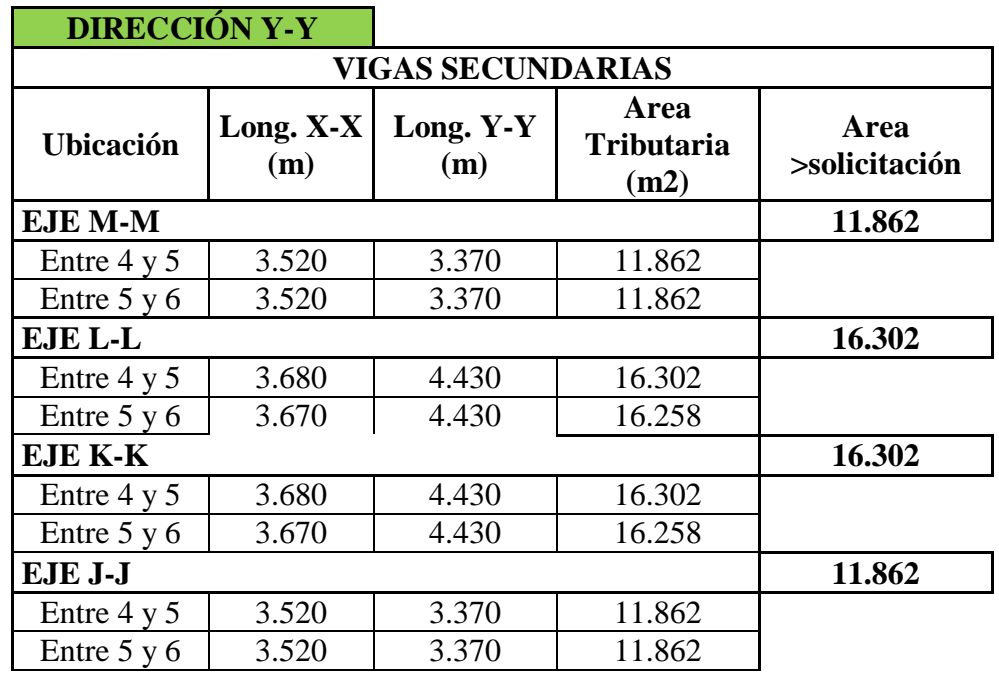

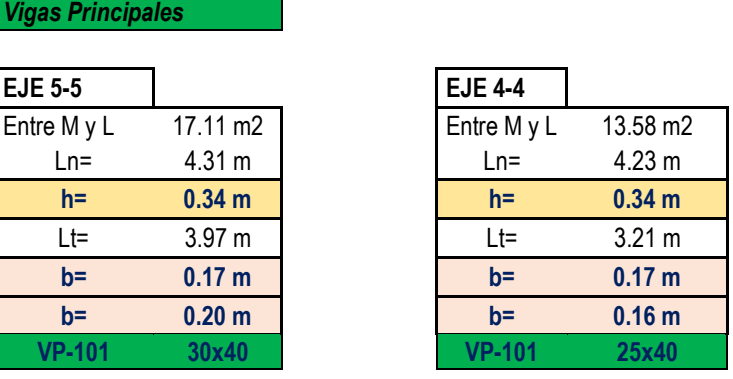

Cuadro 38 - Predim. Vigas Principales Mód. Comedor

Cuadro 39 - Predim. Vigas Secundarias Mód. Comedor

| <b>Vigas Secundarias</b> |                   |               |                   |
|--------------------------|-------------------|---------------|-------------------|
|                          |                   |               |                   |
| EJE L-L                  |                   | EJE J-J       |                   |
| Entre 4 y 5              | 16.30 m2          | Entre 4 y 5   | 11.86 m2          |
| $Ln=$                    | 3.68 <sub>m</sub> | $Ln=$         | 3.52 m            |
| $h =$                    | 0.29 <sub>m</sub> | $h=$          | 0.28 <sub>m</sub> |
| Lt=                      | 4.43 m            | Lt=           | 3.37 m            |
| $b =$                    | 0.15 <sub>m</sub> | $b =$         | 0.14 <sub>m</sub> |
| $b =$                    | 0.22 <sub>m</sub> | $b =$         | 0.17 m            |
| <b>VS-101</b>            | 25x30             | <b>VS-101</b> | 25x30             |

Es así que luego de haber analizado las luces en el planteamiento arquitectónico y estructural del módulo de aulas, se ha determinado que las vigas en el eje X-X son las vigas principales (VP) y en el eje Y-Y se ubican las vigas secundarias (VS) y la sección para estas son las siguientes:

Cuadro 40 – Sección de Vigas Mód. Comedor

| <b>Tipo</b> | Sección        |
|-------------|----------------|
| VP.         | $30 \times 40$ |
| VS.         | $25 \times 30$ |

Fuente: Elaboración Propia

### - **Predimensionamiento de Columnas**

La función principal de la columna es la de soportar las solicitaciones externas horizontales que recibe la estructura asi como también la de recibir la carga de las vigas y transmitirla a la cimentación. Es por ello que las columnas se predimensionan teniendo como punto de inicio la carga axial a compresión que soporta pues las luces entre columnas son menores a 6m.

El criterio con el cual se ha realizado el predimensionamiento es el que se recomienda en los diferentes libros de diseño de concreto, los cuales son:

*Area de Columna Centrada:* . ≥ Ps  $0.45*f'c$ *Area de Columna Esquinada:* .. ≥ Ps  $0.35*f'c$ *Area de Columna Excéntrica:* . ≥ Ps  $0.35*f'c$ 

Asi como también de acuerdo al código internacional de diseño y la norma del RNE E.060 Diseño de Concreto Armado, se debe cumplir lo siguiente:

 $A_{\text{col,min}} \geq 1000 \text{cm}$ 2

### **Módulo Administrativo**

Las columnas fueron distribuidas en el módulo administrativo con el objetivo de rigidizar la estructura mediante pórticos de concreto armado.
| $C-2$ (30x40)         |                       |                       |                                   |                       |                    |
|-----------------------|-----------------------|-----------------------|-----------------------------------|-----------------------|--------------------|
| <b>Ubicación</b>      | Long.<br>$X-X$<br>(m) | Long.<br>$Y-Y$<br>(m) | Area<br><b>Tributaria</b><br>(m2) | Area<br>>Solicitación | <b>Observación</b> |
| EJE N-7               | 4.23                  | 3.14                  | 13.282                            |                       | Col. Esq.          |
| <b>EJE N-10</b>       | 4.23                  | 3.84                  | 16.243                            |                       | Col. Esq.          |
| EJE Q-7               | 4.07                  | 3.14                  | 12.780                            |                       | Col. Esq.          |
| <b>EJE Q-10</b>       | 4.07                  | 3.84                  | 15.629                            |                       | Col. Esq.          |
| $EJE$ $\tilde{N}$ -7  | 4.77                  | 3.14                  | 14.978                            |                       | Col. Excent.       |
| $EJE$ $\tilde{N}$ -10 | 4.77                  | 3.84                  | 18.317                            |                       | Col. Excent.       |
| EJE O-7               | 4.30                  | 3.14                  | 13.502                            | 20.797                | Col. Excent.       |
| <b>EJE O-10</b>       | 4.30                  | 3.84                  | 16.512                            |                       | Col. Excent.       |
| <b>EJE P-7</b>        | 4.62                  | 3.14                  | 14.507                            |                       | Col. Excent.       |
| <b>EJE P-10</b>       | 4.62                  | 3.84                  | 17.741                            |                       | Col. Excent.       |
| EJE Ñ-8               | 4.77                  | 3.66                  | 17.458                            |                       | Col. Centr.        |
| EJE Ñ-9               | 4.77                  | 4.36                  | 20.797                            |                       | Col. Centr.        |
| EJE P-8               | 4.62                  | 3.66                  | 16.909                            |                       | Col. Centr.        |
| EJE P-9               | 4.62                  | 4.36                  | 20.143                            |                       | Col. Centr.        |

Cuadro 41 – Ubicación de Columnas C-2 Mód. Admin.

 $\blacksquare$ 

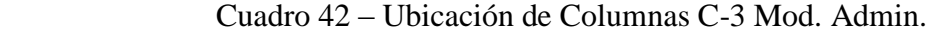

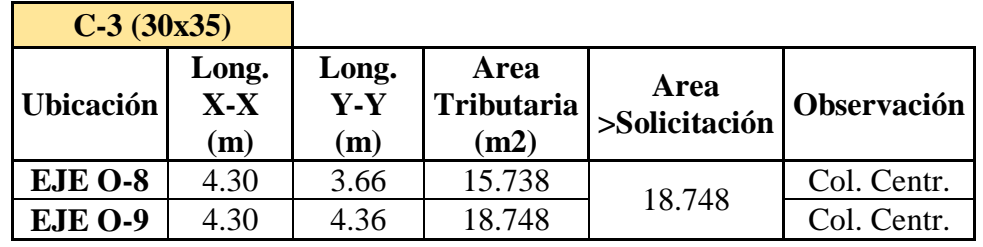

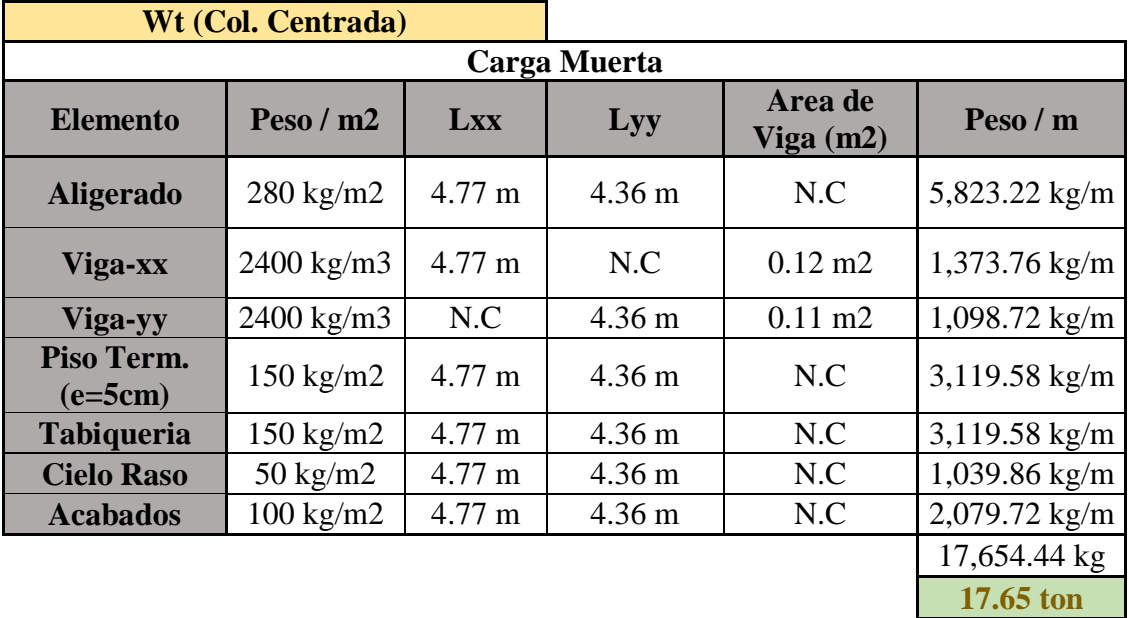

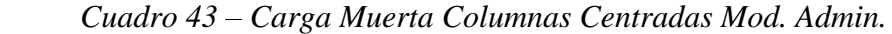

Cuadro 44 – Carga Viva de Columnas Centradas Mod. Admin.

| <b>Carga Viva</b>          |              |                  |                  |                        |                                |  |  |  |  |
|----------------------------|--------------|------------------|------------------|------------------------|--------------------------------|--|--|--|--|
| <b>Elemento</b>            | Peso/<br>m2  | Lxx              | Lyy              | Area de<br>Viga $(m2)$ | Peso / m                       |  |  |  |  |
| Tabiquería<br><b>Móvil</b> | 100<br>kg/m2 | $4.77 \text{ m}$ | $4.36 \text{ m}$ | N.C                    | 2,079.72<br>kg/m               |  |  |  |  |
| S/C<br>(según uso)         | 250<br>kg/m2 | 4.77 m           | $4.36 \text{ m}$ | N.C                    | 5,199.30<br>kg/m               |  |  |  |  |
|                            |              |                  |                  |                        | 7,279.02 kg<br><b>7.28 ton</b> |  |  |  |  |
|                            |              |                  |                  |                        |                                |  |  |  |  |

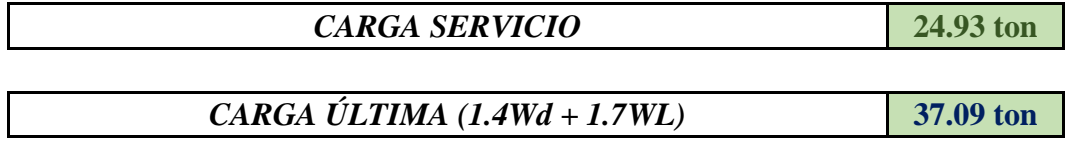

|                         | <b>Wt (Col. Esquinada)</b> |                  |                  |                                |                  |
|-------------------------|----------------------------|------------------|------------------|--------------------------------|------------------|
|                         |                            |                  |                  |                                |                  |
| <b>Elemento</b>         | Peso/<br>m2                | <b>Lxx</b>       | Lyy              | Area de<br><b>Viga</b><br>(m2) | Peso / m         |
| <b>Aligerado</b>        | 280<br>kg/m2               | $4.23 \text{ m}$ | 3.84 m           | N.C                            | 4,548.10<br>kg/m |
| Viga-xx                 | 2400<br>kg/m3              | $4.23 \text{ m}$ | N.C              | $0.12 \text{ m}$ 2             | 1,218.24<br>kg/m |
| Viga-yy                 | 2400<br>kg/m3              | N.C              | 3.84 m           | $0.11 \text{ m}$ 2             | 967.68<br>kg/m   |
| Piso Term.<br>$(e=5cm)$ | 150<br>kg/m2               | $4.23 \text{ m}$ | $3.84 \text{ m}$ | N.C                            | 2,436.48<br>kg/m |
| Tabiquería              | 150<br>kg/m2               | $4.23 \text{ m}$ | 3.84 m           | N.C                            | 2,436.48<br>kg/m |
| <b>Cielo Raso</b>       | 50<br>kg/m2                | $4.23 \text{ m}$ | 3.84 m           | N.C                            | 812.16<br>kg/m   |
| <b>Acabados</b>         | 100<br>kg/m2               | $4.23 \text{ m}$ | 3.84 m           | N.C                            | 1,624.32<br>kg/m |
|                         |                            |                  |                  |                                | 14,043.46        |
|                         |                            |                  |                  |                                | kg               |
|                         |                            |                  |                  |                                | 14.04 ton        |

Cuadro 45 – Carga Muerta de Columnas Esquinada Mod. Admin.

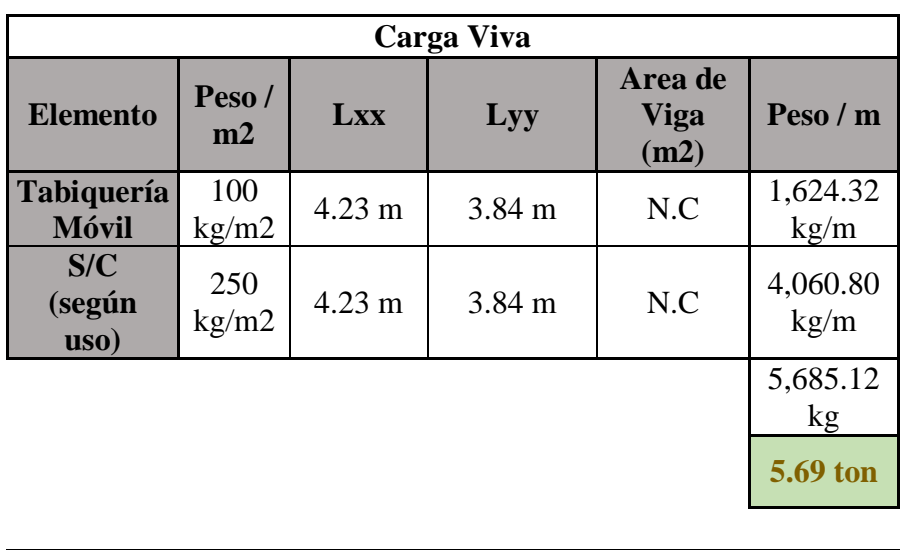

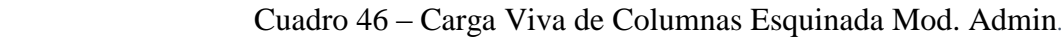

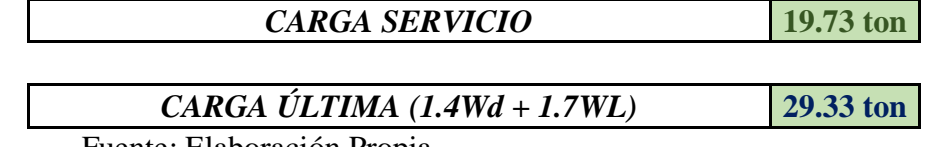

|                         | Wt (Col. Excent.) |            |        |                                |                  |
|-------------------------|-------------------|------------|--------|--------------------------------|------------------|
|                         |                   |            |        |                                |                  |
| <b>Elemento</b>         | Peso/<br>m2       | <b>Lxx</b> | Lyy    | Area de<br><b>Viga</b><br>(m2) | Peso / m         |
| <b>Aligerado</b>        | 280<br>kg/m2      | 4.77 m     | 3.84 m | N.C                            | 5,128.70<br>kg/m |
| Viga-xx                 | 2400<br>kg/m3     | 4.77 m     | N.C    | $0.12 \text{ m}$ 2             | 1,373.76<br>kg/m |
| Viga-yy                 | 2400<br>kg/m3     | N.C        | 3.84 m | $0.11 \text{ m2}$              | 967.68<br>kg/m   |
| Piso Term.<br>$(e=5cm)$ | 150<br>kg/m2      | 4.77 m     | 3.84 m | N.C                            | 2,747.52<br>kg/m |
| <b>Tabiquería</b>       | 150<br>kg/m2      | 4.77 m     | 3.84 m | N.C                            | 2,747.52<br>kg/m |
| <b>Cielo Raso</b>       | 50<br>kg/m2       | 4.77 m     | 3.84 m | N.C                            | 915.84<br>kg/m   |
| <b>Acabados</b>         | 100<br>kg/m2      | 4.77 m     | 3.84 m | N.C                            | 1,831.68<br>kg/m |
|                         |                   |            |        |                                | 15,712.70<br>kg  |
|                         |                   |            |        |                                | <b>15.71 ton</b> |

Cuadro 47 – Carga Muerta de Columnas Excéntricas Mod. Admin.

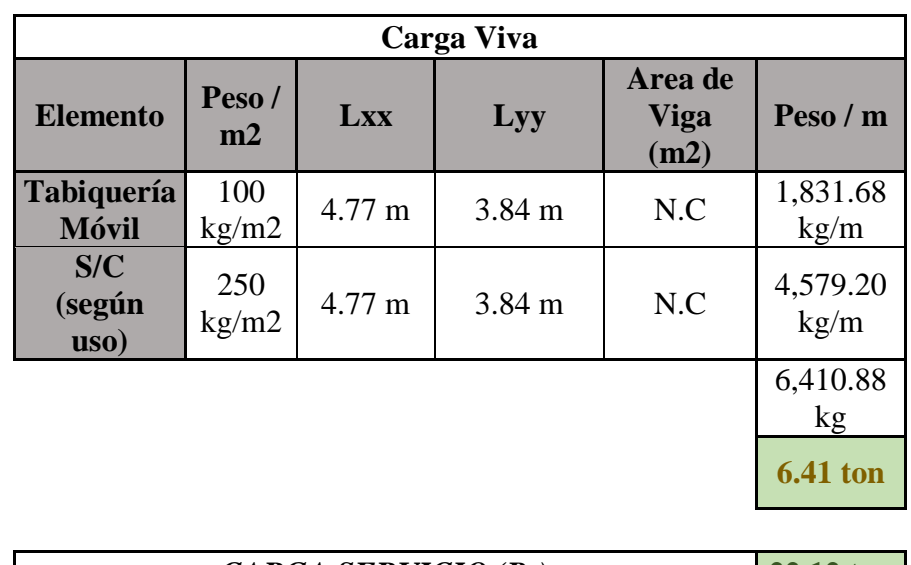

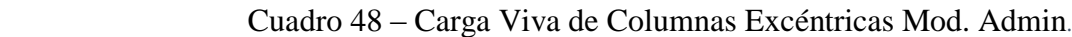

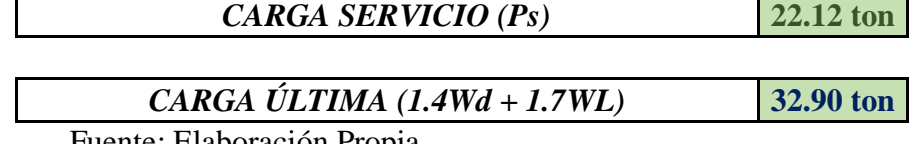

|                            | Area                      |              | <b>Area Propuesta</b> |                                                                       |               |  |
|----------------------------|---------------------------|--------------|-----------------------|-----------------------------------------------------------------------|---------------|--|
|                            | <b>Requerida</b><br>(cm2) | $C-2(30x40)$ |                       | $C-3(30x35)$                                                          |               |  |
| Col.<br><b>Centradas</b>   | 784.99                    |              | <b>CUMPLE</b>         |                                                                       | <b>CUMPLE</b> |  |
| Col.<br><b>Esquinadas</b>  | 797.98                    |              |                       | 1200 cm2 $\vert$ <i>CUMPLE</i> $\vert$ 1050 cm2 $\vert$ <i>CUMPLE</i> |               |  |
| Col.<br><b>Excéntricas</b> | 895.14                    |              | <b>CUMPLE</b>         |                                                                       | <b>CUMPLE</b> |  |

Cuadro 49 – Cuadro de áreas requeridas para columnas Mod. Admin.

## **Módulo de Aulas**

Las columnas fueron distribuidas en el módulo de aulas con el objetivo de rigidizar la estructura mediante pórticos de concreto armado.

| $C-2(30x40)$                              |      |                      |                                   |                       |                    |
|-------------------------------------------|------|----------------------|-----------------------------------|-----------------------|--------------------|
| Long.<br>$X-X$<br><b>Ubicación</b><br>(m) |      | Long. Y-<br>Y<br>(m) | Area<br><b>Tributaria</b><br>(m2) | Area<br>>Solicitación | <b>Observación</b> |
| EJE B-2 $y$<br>$E-2$                      | 3.00 | 4.09                 | 12.270                            |                       | Col. Excent.       |
| EJE B-4 $y$<br>$E-4$                      | 3.00 | 4.21                 | 12.630                            |                       | Col. Excent.       |
| EJE $C-2y$<br>$F-2$                       | 3.34 | 4.09                 | 13.661                            | 14.061                | Col. Excent.       |
| EJE $C-4y$<br>$F-4$                       | 3.34 | 4.21                 | 14.061                            |                       | Col. Excent.       |
| $EJE J-2 y$<br>$J-4$                      | 2.99 | 4.21                 | 12.588                            |                       | Col. Excent.       |
| EJE K-2 $y$<br>$K-4$                      | 3.24 | 4.21                 | 13.640                            |                       | Col. Excent.       |

Cuadro 50 – Ubicación de Columnas C-2Mod. Aulas

| $C-4$ (35x55)        |                       |                      |                                   |                       |                    |
|----------------------|-----------------------|----------------------|-----------------------------------|-----------------------|--------------------|
| <b>Ubicación</b>     | Long.<br>$X-X$<br>(m) | Long. Y-<br>(m)<br>Y | Area<br><b>Tributaria</b><br>(m2) | Area<br>>Solicitación | <b>Observación</b> |
| EJE A-2              | 1.69                  | 4.09                 | 6.912                             |                       | Col. Esq.          |
| EJE A-4              | 1.69                  | 4.21                 | 7.115                             | 40.000                | Col. Esq.          |
| $EJE L-2$            | 3.94                  | 4.09                 | 16.115                            |                       | Col. Esq.          |
| EJE L-4              | 3.94                  | 4.21                 | 16.587                            |                       | Col. Esq.          |
| EJE $D-2y$<br>$D-4$  | 3.37                  | 4.21                 | 14.188                            |                       | Col. Excent.       |
| EJE $G-2y$<br>$G-4$  | 2.85                  | 4.09                 | 11.657                            |                       | Col. Excent.       |
| EJE I-2 $y$<br>$I-4$ | 3.46                  | 4.09                 | 14.151                            | 15.760                | Col. Excent.       |
| EJE A-3              | 1.69                  | 4.00                 | 6.760                             |                       | Col. Excent.       |
| $EJE L-3$            | 3.94                  | 4.00                 | 15.760                            |                       | Col. Excent.       |
| EJE D-3              | 3.37                  | 4.00                 | 13.480                            |                       | Col. Centr.        |
| EJE G-3              | 2.84                  | 4.00                 | 11.360                            | 13.840                | Col. Centr.        |
| <b>EJE I-3</b>       | 3.46                  | 4.00                 | 13.840                            |                       | Col. Centr.        |
|                      |                       |                      |                                   |                       |                    |

Cuadro 51 – Ubicación de Columnas C-4Mod. Aulas

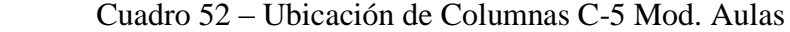

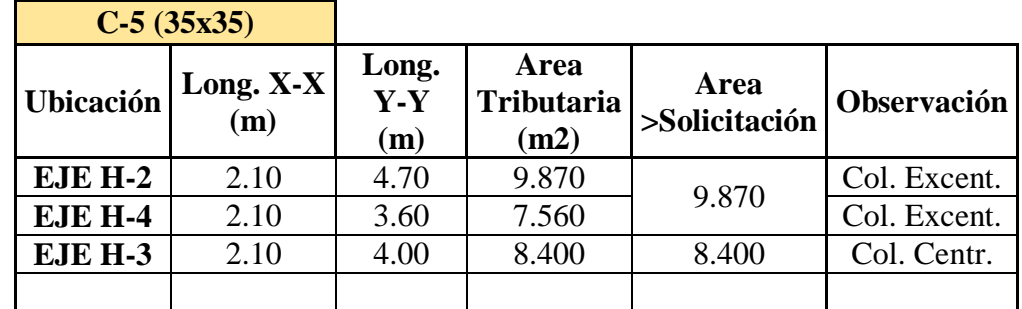

|                         | Wt (Col. Esquinada) |                  |                  |                                |                  |
|-------------------------|---------------------|------------------|------------------|--------------------------------|------------------|
|                         |                     |                  |                  |                                |                  |
| <b>Elemento</b>         | Peso/<br>m2         | Lxx              | Lyy              | Area de<br><b>Viga</b><br>(m2) | Peso / m         |
| <b>Aligerado</b>        | 280<br>kg/m2        | $3.94 \text{ m}$ | $4.21 \text{ m}$ | N.C                            | 4,644.47<br>kg/m |
| Viga-xx                 | 2400<br>kg/m3       | $3.94 \text{ m}$ | N.C              | $0.23 \text{ m2}$              | 2,151.24<br>kg/m |
| Viga-yy                 | 2400<br>kg/m3       | N.C              | $4.21 \text{ m}$ | $0.09 \text{ m2}$              | 909.36<br>kg/m   |
| Piso Term.<br>$(e=5cm)$ | 150<br>kg/m2        | $3.94 \text{ m}$ | $4.21 \text{ m}$ | N.C                            | 2,488.11<br>kg/m |
| <b>Tabiquería</b>       | 150<br>kg/m2        | $3.94 \text{ m}$ | $4.21 \text{ m}$ | N.C                            | 2,488.11<br>kg/m |
| <b>Cielo Raso</b>       | $50 \text{ kg/m2}$  | $3.94 \text{ m}$ | $4.21 \text{ m}$ | N.C                            | 829.37<br>kg/m   |
| <b>Acabados</b>         | 100<br>kg/m2        | $3.94 \text{ m}$ | $4.21 \text{ m}$ | N.C                            | 1,658.74<br>kg/m |
|                         |                     |                  |                  |                                | 15,169.40        |
|                         |                     |                  |                  |                                | kg               |
|                         |                     |                  |                  |                                | 15.17 ton        |

Cuadro 53 – Carga Muerta de Columnas Esquinada Mod. Aulas

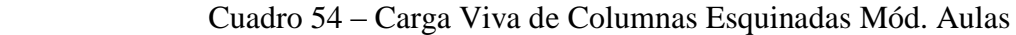

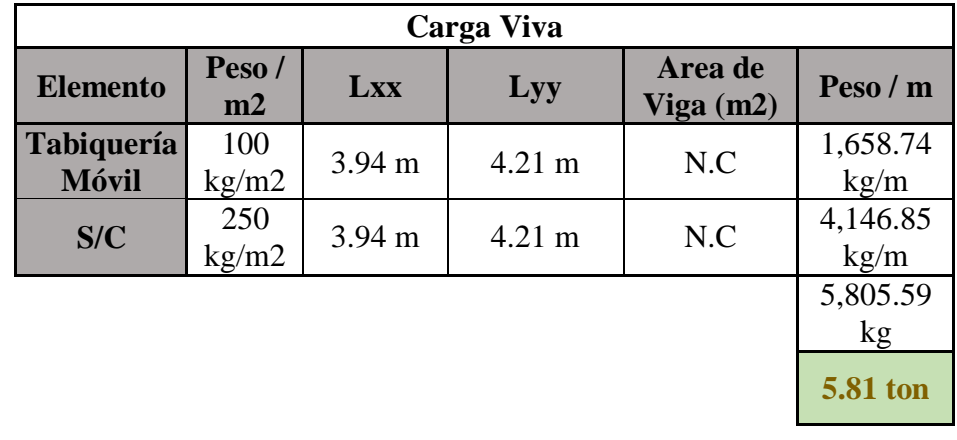

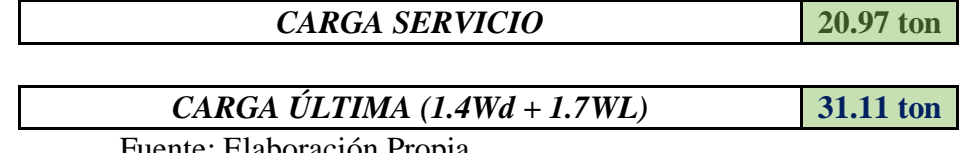

|                         | Wt (Col. Excent.)  |                  |                  |                                |                  |
|-------------------------|--------------------|------------------|------------------|--------------------------------|------------------|
|                         |                    | Carga Muerta     |                  |                                |                  |
| <b>Elemento</b>         | Peso/<br>Lxx<br>m2 |                  | Lyy              | Area de<br><b>Viga</b><br>(m2) | Peso / $m$       |
| <b>Aligerado</b>        | 280<br>kg/m2       | 3.94 m           | $4.70 \text{ m}$ | N.C                            | 5,185.04<br>kg/m |
| Viga-xx                 | 2400<br>kg/m3      | $3.94 \text{ m}$ | N.C              | $0.23 \text{ m2}$              | 2,151.24<br>kg/m |
| <b>Viga-yy</b>          | 2400<br>kg/m3      | N.C              | $4.70 \text{ m}$ | $0.09 \text{ m}$ 2             | 1,015.20<br>kg/m |
| Piso Term.<br>$(e=5cm)$ | 150<br>kg/m2       | $3.94 \text{ m}$ | $4.70 \text{ m}$ | N.C                            | 2,777.70<br>kg/m |
| <b>Tabiquería</b>       | 150<br>kg/m2       | $3.94 \text{ m}$ | $4.70 \text{ m}$ | N.C                            | 2,777.70<br>kg/m |
| <b>Cielo Raso</b>       | $50 \text{ kg/m2}$ | $3.94 \text{ m}$ | $4.70 \text{ m}$ | N.C                            | 925.90<br>kg/m   |
| <b>Acabados</b>         | 100<br>kg/m2       | $3.94 \text{ m}$ | $4.70 \text{ m}$ | N.C                            | 1,851.80<br>kg/m |
|                         |                    |                  |                  |                                | 16,684.58        |
|                         |                    |                  |                  |                                | kg               |
|                         |                    |                  |                  |                                | <b>16.68 ton</b> |

Cuadro 55 – Carga Muerta de Columnas Excéntricas Mód. Aulas

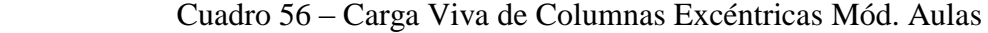

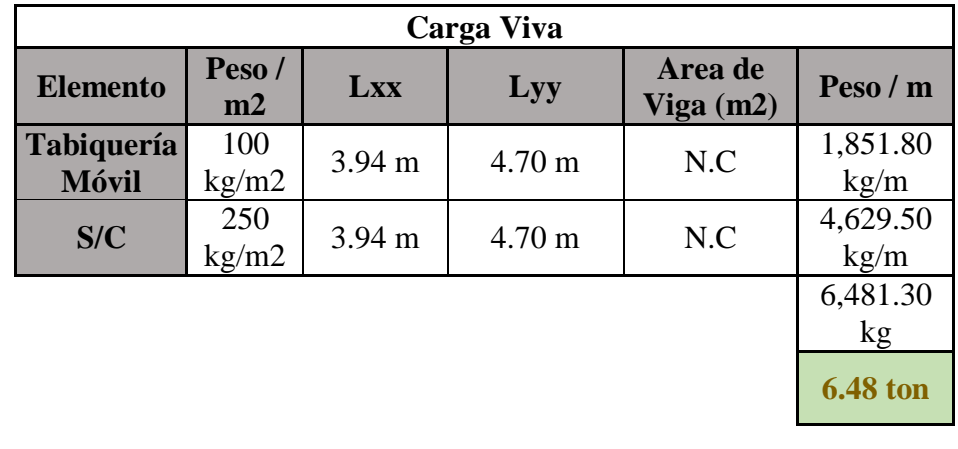

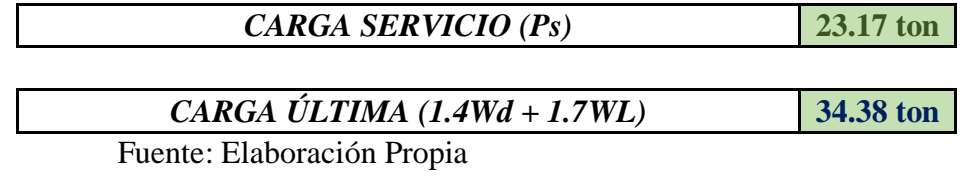

|                            | <b>Area</b>               | <b>Area Propuesta</b> |               |              |               |                    |               |  |
|----------------------------|---------------------------|-----------------------|---------------|--------------|---------------|--------------------|---------------|--|
|                            | <b>Requerida</b><br>(cm2) | $C-4$ (35x55)         |               | $C-5(35x35)$ |               | $C-2(30x40)$       |               |  |
| Col.<br><b>Centradas</b>   | 555.22                    |                       | <b>CUMPLE</b> |              | <b>CUMPLE</b> |                    | <b>CUMPLE</b> |  |
| Col.<br><b>Esquinadas</b>  | 846.44                    | 1925<br>cm2           | <b>CUMPLE</b> | 1225<br>cm2  | <b>CUMPLE</b> | <b>1200</b><br>cm2 | <b>CUMPLE</b> |  |
| Col.<br><b>Excéntricas</b> | 935.42                    |                       | <b>CUMPLE</b> |              | <b>CUMPLE</b> |                    | <b>CUMPLE</b> |  |

Cuadro 57 – Cuadro de áreas requeridas para columnas Mód. Aulas

# **Módulo de Comedor**

Las columnas fueron distribuidas en el módulo de comedor con el objetivo de rigidizar la estructura mediante pórticos de concreto armado.

| $C-1(25x45)$                              |      |                       |                                   |                                             |              |
|-------------------------------------------|------|-----------------------|-----------------------------------|---------------------------------------------|--------------|
| Long.<br>$X-X$<br><b>Ubicación</b><br>(m) |      | Long.<br>$Y-Y$<br>(m) | Area<br><b>Tributaria</b><br>(m2) | Area<br><b>Observación</b><br>>Solicitación |              |
| EJE M-6                                   | 3.37 | 3.21                  | 10.818                            |                                             | Col. Esq.    |
| EJE M-4                                   | 3.37 | 3.21                  | 10.818                            |                                             | Col. Esq.    |
| <b>EJE J-6</b>                            | 3.37 | 3.21                  | 10.818                            | 17.587                                      | Col. Esq.    |
| EJE J-4                                   | 3.37 | 3.21                  | 10.818                            |                                             | Col. Esq.    |
| EJE M-5                                   | 3.37 | 3.97                  | 13.379                            | 13.379                                      | Col. Excent. |
| <b>EJE J-5</b>                            | 3.37 | 3.97                  | 13.379                            |                                             | Col. Excent. |
| EJE L-5                                   | 4.43 | 3.97                  | 17.587                            |                                             | Col. Centr.  |
| EJE K-5                                   | 4.43 | 3.97                  | 17.587                            | 17.587                                      | Col. Centr.  |

Cuadro 58 – Ubicación de Columnas C-1 Mód. Comedor

| $C-2(40x30)$     |                       |                       |                                                            |        |                    |
|------------------|-----------------------|-----------------------|------------------------------------------------------------|--------|--------------------|
| <b>Ubicación</b> | Long.<br>$X-X$<br>(m) | Long.<br>$Y-Y$<br>(m) | Area<br>Area<br><b>Tributaria</b><br>>Solicitación<br>(m2) |        | <b>Observación</b> |
| EJE L-6          | 4.43                  | 3.21                  | 14.220                                                     |        | Col. Excent.       |
| EJE L-4          | 4.43                  | 3.21                  | 14.220                                                     |        | Col. Excent.       |
| EJE K-6          | 4.43                  | 3.21                  | 14.220                                                     | 14.220 | Col. Excent.       |
| EJE K-4          | 4.43                  | 3.21                  | 14.220                                                     |        | Col. Excent.       |

Cuadro 59 – Ubicación de Columnas C-2 Mód. Comedor

Cuadro 60 – Carga Muerta de Columnas Centradas Mód. Comedor

|                         | <b>Wt (Col. Centrada)</b> |                  |                  |                        |                  |  |  |
|-------------------------|---------------------------|------------------|------------------|------------------------|------------------|--|--|
|                         | Carga Muerta              |                  |                  |                        |                  |  |  |
| <b>Elemento</b>         | Peso / m2                 | Lxx              | Lyy              | Area de<br>$Viga$ (m2) | Peso / m         |  |  |
| <b>Aligerado</b>        | $280 \text{ kg/m2}$       | $4.43 \text{ m}$ | $3.97 \text{ m}$ | N.C                    | 4,924.39<br>kg/m |  |  |
| Viga-xx                 | $2400 \text{ kg/m}$ 3     | $4.43 \text{ m}$ | N.C              | $0.12 \text{ m}$ 2     | 1,275.84<br>kg/m |  |  |
| Viga-yy                 | $2400 \text{ kg/m}$ 3     | N.C              | $3.97 \text{ m}$ | $0.08$ m2              | 714.60 kg/m      |  |  |
| Piso Term.<br>$(e=5cm)$ | $150 \text{ kg/m2}$       | $4.43 \text{ m}$ | $3.97 \text{ m}$ | N.C                    | 2,638.07<br>kg/m |  |  |
| <b>Tabiquería</b>       | $150 \text{ kg/m2}$       | $4.43 \text{ m}$ | $3.97 \text{ m}$ | N.C                    | 2,638.07<br>kg/m |  |  |
| <b>Cielo Raso</b>       | $50 \text{ kg/m2}$        | 4.43 m           | $3.97 \text{ m}$ | N.C                    | 879.36 kg/m      |  |  |
| <b>Acabados</b>         | $100 \text{ kg/m2}$       | $4.43 \text{ m}$ | $3.97 \text{ m}$ | N.C                    | 1,758.71<br>kg/m |  |  |
|                         |                           |                  |                  |                        | 14,829.02 kg     |  |  |
|                         |                           |                  |                  |                        | 14.83 ton        |  |  |

| <b>Carga Viva</b>                             |                                   |                  |                  |                        |                  |
|-----------------------------------------------|-----------------------------------|------------------|------------------|------------------------|------------------|
| <b>Elemento</b>                               | Peso/<br>m2                       | <b>Lxx</b>       | Lyy              | Area de<br>$Viga$ (m2) | Peso / $m$       |
| <b>Tabiquería</b><br><b>Móvil</b>             | 100<br>kg/m2                      | $4.43 \text{ m}$ | $3.97 \text{ m}$ | N.C                    | 1,758.71<br>kg/m |
| S/C<br>(según<br>$\mathbf{u}$ so $\mathbf{v}$ | 250<br>kg/m2                      | $4.43 \text{ m}$ | $3.97 \text{ m}$ | N.C                    | 4,396.78<br>kg/m |
|                                               | 6,155.49<br>kg<br><b>6.16 ton</b> |                  |                  |                        |                  |
|                                               | <b>20.98 ton</b>                  |                  |                  |                        |                  |

Cuadro 61 – Carga Viva de Columnas Centradas Mód. Comedor

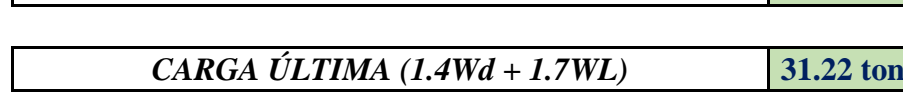

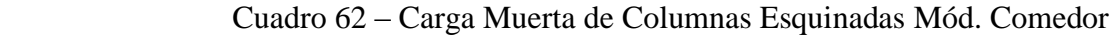

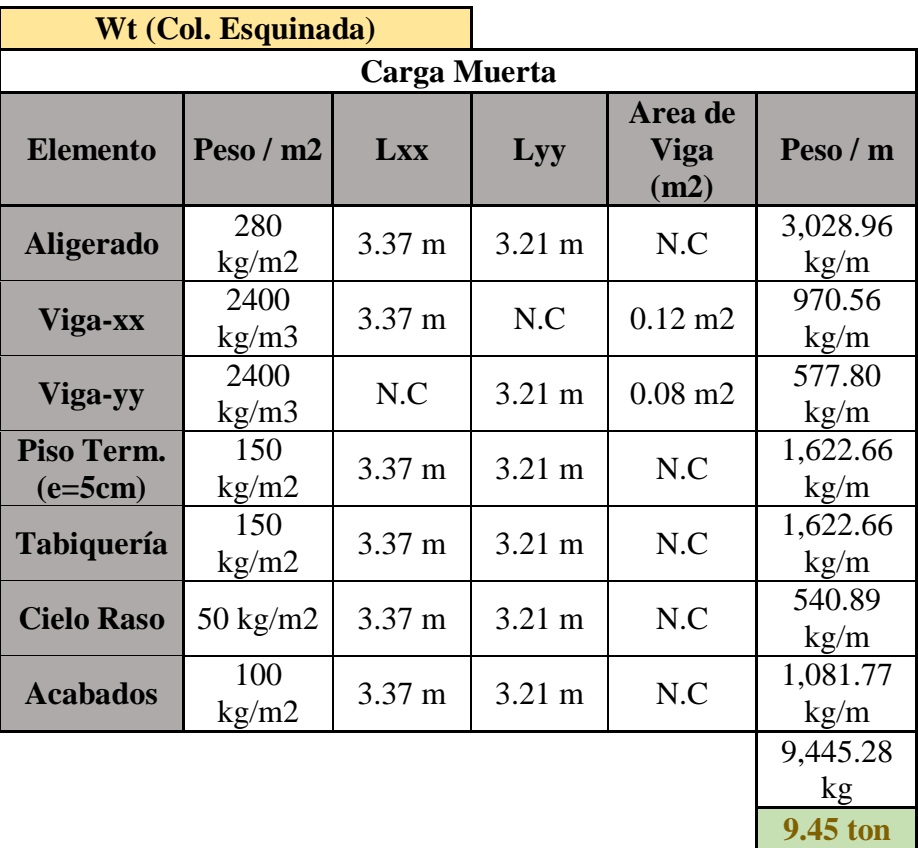

| Carga Viva                        |                            |                  |                  |                        |                  |
|-----------------------------------|----------------------------|------------------|------------------|------------------------|------------------|
| <b>Elemento</b>                   | Peso/<br>m2                | Lxx              | Lyy              | Area de<br>$Viga$ (m2) | Peso / $m$       |
| <b>Tabiquería</b><br><b>Móvil</b> | 100<br>kg/m2               | $3.37 \text{ m}$ | $3.21 \text{ m}$ | N.C                    | 1,081.77<br>kg/m |
| S/C<br>(según<br>uso)             | 250<br>kg/m2               | $3.37 \text{ m}$ | $3.21 \text{ m}$ | N.C                    | 2,704.43<br>kg/m |
|                                   | 3,786.20<br>kg<br>3.79 ton |                  |                  |                        |                  |
|                                   | 13.23 ton                  |                  |                  |                        |                  |

Cuadro 63 – Carga Viva de Columnas Esquinadas Mód. Comedor

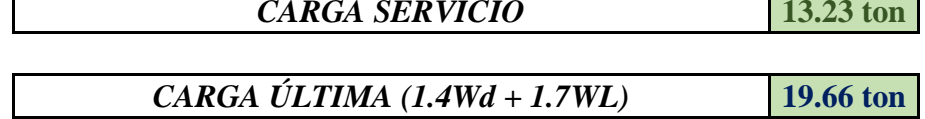

Cuadro 64 – Carga Muerta de Columnas Excéntricas Mód. Comedor

| Wt (Col. Excent.)       |                    |                  |                  |                                |                    |
|-------------------------|--------------------|------------------|------------------|--------------------------------|--------------------|
|                         |                    | Carga Muerta     |                  |                                |                    |
| <b>Elemento</b>         | Peso / $m2$        | <b>Lxx</b>       | Lyy              | Area de<br><b>Viga</b><br>(m2) | Peso / m           |
| <b>Aligerado</b>        | 280<br>kg/m2       | $4.43 \text{ m}$ | $3.97 \text{ m}$ | N.C                            | 4,924.39<br>kg/m   |
| Viga-xx                 | 2400<br>kg/m3      | $4.43 \text{ m}$ | N.C              | $0.12 \text{ m}$ 2             | 1,275.84<br>kg/m   |
| Viga-yy                 | 2400<br>kg/m3      | N.C              | $3.97 \text{ m}$ | $0.08 \text{ m}$ 2             | 714.60<br>kg/m     |
| Piso Term.<br>$(e=5cm)$ | 150<br>kg/m2       | $4.43 \text{ m}$ | $3.97 \text{ m}$ | N.C                            | 2,638.07<br>kg/m   |
| <b>Tabiquería</b>       | 150<br>kg/m2       | $4.43 \text{ m}$ | $3.97 \text{ m}$ | N.C                            | 2,638.07<br>kg/m   |
| <b>Cielo Raso</b>       | $50 \text{ kg/m2}$ | $4.43 \text{ m}$ | $3.97 \text{ m}$ | N.C                            | 879.36<br>kg/m     |
| <b>Acabados</b>         | 100<br>kg/m2       | 4.43 m           | $3.97 \text{ m}$ | N.C                            | 1,758.71<br>kg/m   |
|                         |                    |                  |                  |                                | 14,829.02<br>$k$ g |

kg **14.83 ton**

| Carga Viva                        |                                   |                  |                  |                        |                  |
|-----------------------------------|-----------------------------------|------------------|------------------|------------------------|------------------|
| <b>Elemento</b>                   | Peso/<br>m2                       | Lxx              | Lyy              | Area de<br>$Viga$ (m2) | Peso / m         |
| <b>Tabiquería</b><br><b>Móvil</b> | 100<br>kg/m2                      | $4.43 \text{ m}$ | $3.97 \text{ m}$ | N.C                    | 1,758.71<br>kg/m |
| S/C<br>(según<br>uso)             | 250<br>kg/m2                      | $4.43 \text{ m}$ | $3.97 \text{ m}$ | N.C                    | 4,396.78<br>kg/m |
|                                   | 6,155.49<br>kg<br><b>6.16 ton</b> |                  |                  |                        |                  |
|                                   | <b>20.98 ton</b>                  |                  |                  |                        |                  |

Cuadro 65 – Carga Viva de Columnas Excéntricas Mód. Comedor

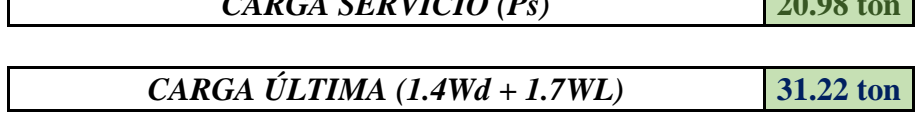

Cuadro 66 – Cuadro de áreas requeridas para columnas Mód. Comedor

|                            | <b>Area</b>               |              |               | <b>Area Propuesta</b>                                                 |               |
|----------------------------|---------------------------|--------------|---------------|-----------------------------------------------------------------------|---------------|
|                            | <b>Requerida</b><br>(cm2) | $C-1(25x45)$ |               | $C-2(40x30)$                                                          |               |
| Col.<br><b>Centradas</b>   | 660.85                    |              | <b>CUMPLE</b> |                                                                       | <b>CUMPLE</b> |
| Col.<br><b>Esquinadas</b>  | 534.97                    |              |               | 1200 cm2 $\vert$ <i>CUMPLE</i> $\vert$ 1050 cm2 $\vert$ <i>CUMPLE</i> |               |
| Col.<br><b>Excéntricas</b> | 849.66                    |              | <b>CUMPLE</b> |                                                                       | <b>CUMPLE</b> |

Fuente: Elaboración Propia

## - **Predimensionamiento de Cisterna y Tanque Elevado**

El predimensionamiento del sistema de abastecimiento de agua potable para el consumo en el Instituto Tecnológico de Sinsicap se ha realizado de acuerdo a lo que estipula el "RNE IS.010/2.4.e"

## **Dotación de Agua Potable.-**

La dotación de agua se realiza partir de lo que establece el RNE IS.010/2.2.

| <b>ITEM</b>    | <b>USO DEL</b><br>ÁREA |        | <b>CANTIDAD</b>      |       | <b>DOTACIÓN</b> | VOL.<br>PROM.<br>(lt/dia) |
|----------------|------------------------|--------|----------------------|-------|-----------------|---------------------------|
|                | Alumnado (36           | 108.00 | alumnos              | 50.00 |                 | 5,400.00                  |
|                | p/aula)                |        |                      |       | lt/alumno/día   |                           |
| PRIMER PISO    | Modulo                 | 330.00 | m <sub>2</sub> (área | 5.00  | lt/dfa/m2       | 1,650.00                  |
|                | Administrativo         |        | const)               |       |                 |                           |
|                | Modulo                 | 162.24 | m <sub>2</sub> (área | 5.00  | lt/dfa/m2       | 811.20                    |
|                | Comedor                |        | const)               |       |                 |                           |
|                | Areas Verdes           | 650.00 | m <sub>2</sub> (área | 2.00  | lt/dfa/m2       | 1,300.00                  |
|                | (jardines)             |        | verde)               |       |                 |                           |
|                | Alumnado (36           | 108.00 | alumnos              | 50.00 |                 | 5,400.00                  |
|                | p/aula)                |        |                      |       | lt/alumno/día   |                           |
|                | Sala de                | 80.00  | m <sub>2</sub> (área | 5.00  | lt/dfa/m2       | 400.00                    |
| <b>PISO</b>    | Computación            |        | const)               |       |                 |                           |
| <b>SEGUNDO</b> | <b>Biblioteca</b>      | 80.00  | m <sub>2</sub> (área | 0.50  | lt/dfa/m2       | 40.00                     |
|                |                        |        | const)               |       |                 |                           |
|                |                        |        |                      |       | <b>TOTAL</b>    | 15,001.20                 |

Cuadro 67 – Volumen útil de Almacenamiento – Agua Fría

Es así que se determina que la dotación requerida es de Dot.= 15m3, por lo que el volumen útil (Ve) que necesita la cisterna de acuerdo a la norma es de **Ve cisterna= 11.00m3.**

### **Dotación de Tanque Elevado.-**

El tanque elevado de acuerdo con lo que establece el "RNE IS.010/2.4.e" es 1/3 del volumen efectivo de la cisterna, por lo tanto el **Ve tanque= 5.00m3**

#### **Predimensionamiento de Cisterna**

De acuerdo a las dotaciones calculadas por el uso de la edificación, el predimensionamiento de la cisterna es el siguiente:

| Vrequerido $(*)$ | $11.25 \text{ m}^3$ |
|------------------|---------------------|
| H mínimo         | 1.60m               |
| H cisterna       | 2.00 <sub>m</sub>   |
| H muro cisterna  | $2.30 \text{ m}$    |

Cuadro 68 – Predimensionamiento Cisterna

#### **Longitudes:**

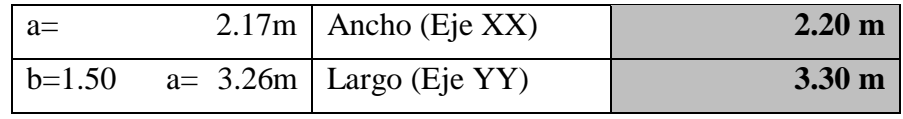

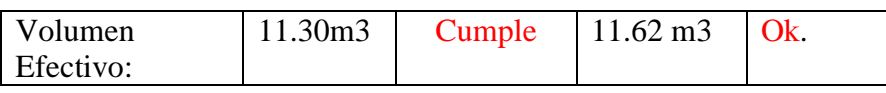

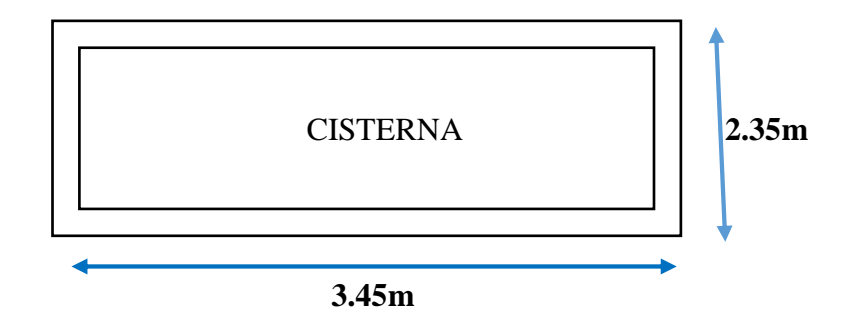

Figura 13 – Cisterna

### - **Predimensionamiento de Escaleras**

Las escaleras cumplen un objetivo principal en la edificación el cual es la intercomunicación entre los diferentes niveles de piso.

El dimensionamiento de las escaleras se realiza de acuerdo a lo estipulado en el RNE donde se establece lo siguiente:

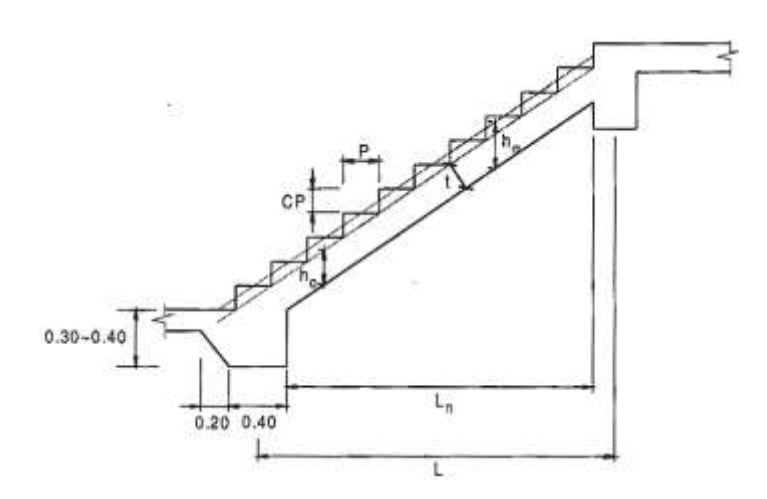

Figura 14 – Partes de la Escalera

La garganta "t" de la escalera será:  $t = \frac{L_n}{2\pi}$  $\frac{L_n}{25} \sim \frac{L_n}{20}$ 20

El paso "P" de la escalera será:  $P \ge 25$ *cm* 

El contrapaso "CP" de la escalera debe estar en el rango de:  $15 \le CP \le 17.5$  (cm)

Es así que también se debe cumplir la siguiente condición:

 $60 \leq 2cp + p \leq 64$  (cm)

Por lo tanto el predimensionamiento de la escalera para el instituto tecnológico de Sinsicap se detalla a continuación:

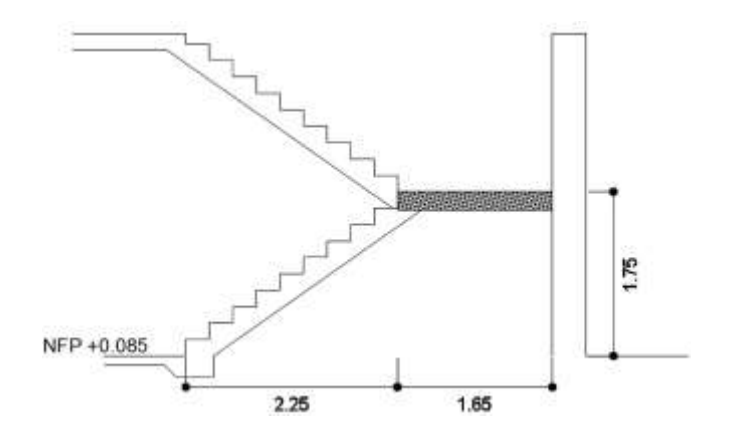

Figura 15 – Escalera Típica de proyecto

La garganta se calculó como:  $t = \frac{2.85}{35}$  $rac{2.85}{25} \sim \frac{2.85}{20}$  $\frac{2.83}{20}$ ,  $t = 0.114 \sim 0.143$  por lo tanto se asumió **t= 17 cm.**

El paso se asumió como **P= 25 cm** por ser una edificación de uso público y categoría "B".

El contrapaso se determinó como **CP= 17.50 cm** por ser una edificación de uso público.

Verificando la condición que establece la norma:

 $60 cm \leq 2(17.5) + 25 \leq 64 cm$ 

Esta condición si se cumple con las medidas asumidas en el predimensionamiento de las escaleras. En consecuencia la escalera típica del proyecto queda con 20 contrapasos y una altura de entrepiso para el 1° nivel de 3.37m y para el segundo nivel de 3.20m.

#### **3.5.2.2. Metrado de Cargas**

Está referido al cálculo de las cargas de gravedad que actúan sobre la edificación, las cuales son: carga muerta y carga viva. Los parámetros establecidos por la normativa vigente es la que nos indica el RNE E.020 Cargas, esta norma agrupa los pesos de los materiales a emplearse y las cargas que se establecen de acuerdo al uso de las edificaciones.

El criterio empleado es aproximado ya que se desprecian los efectos hiperestáticos que producen los momentos flectores, salvo estos sean importantes, es asi que se realiza el metrado mediante áreas tributarias o zonas de influencias separando la carga muerta de la carga viva.

Las cargas empleadas son las siguientes:

| <b>PESO UNITARIO</b> |                    |                      |  |  |
|----------------------|--------------------|----------------------|--|--|
| <b>Tipo</b>          | Carga              | <b>Clasificación</b> |  |  |
| Aligerado            | 280                |                      |  |  |
| 17cm                 | kg/m2              |                      |  |  |
| Tabiquería           | 100                |                      |  |  |
|                      | kg/m2              | Carga                |  |  |
| Piso Term.           | 150                | Muerta               |  |  |
| (5cm)                | kg/m2              |                      |  |  |
| Acabados             | 100                |                      |  |  |
|                      | kg/m2              |                      |  |  |
| Cielo raso           | $50 \text{ kg/m2}$ |                      |  |  |
| Aulas                | 250                |                      |  |  |
|                      | kg/m2              |                      |  |  |
| <b>Bibliotecas</b>   | 300                | Carga Viva           |  |  |
|                      | kg/m2              |                      |  |  |
| Oficinas             | 250                |                      |  |  |
|                      | kg/m2              |                      |  |  |

Cuadro 69 – Cuadro de Cargas de gravedad

Fuente: RN E.020/6.1.

### - **Metrado de Losa Aligerada**

El metrado de la losa aligerada se realizó de acuerdo a la dirección de armado y con un ancho tributario de 0.40m que representa el ancho de la vigueta.

# **Módulo Administrativo Segundo y Primer nivel:**

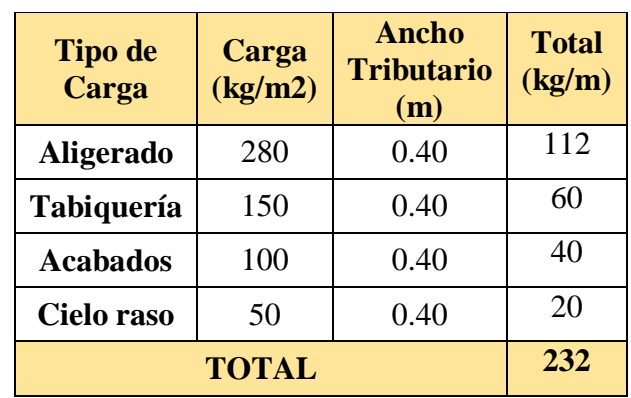

Cuadro 70 – Carga Muerta (Wd) Aligerado Mód. Admin*.*

Fuente: Elaboración Propia

Cuadro 71 – Carga Viva (WL) Aligerado Mód. Admin.

| <b>Tipo de</b><br>Carga | Carga<br>(kg/m2) | Ancho<br><b>Tributario</b><br>(m) | <b>Total</b><br>(kg/m) |
|-------------------------|------------------|-----------------------------------|------------------------|
| $S/C$ (*)               | 300              | 0.40                              | 120                    |
| Tab.<br><b>Móvil</b>    | 100              | 0.40                              | 40                     |
|                         | 160              |                                   |                        |

Fuente: Elaboración Propia

*(\*) Se tomó como sobre carga la más desfavorable en el módulo la cual es carga para centro de cómputo que equivale a 300 kg/m2.*

| <b>Tipo de</b><br>Carga | Carga<br>(kg/m) | Coef.<br><b>Cargas</b> | <b>Total</b><br>(kg/m) |
|-------------------------|-----------------|------------------------|------------------------|
| Wd                      | 232             | 1.40                   | 324.80                 |
| WL                      | 160             | 1.70                   | 272.00                 |
| $U = (1.4Wd + 1.7WL)$   | 596.80          |                        |                        |

Cuadro 72 – Cargas Factoradas Mód. Administrativo

Fuente: RNE E.060/9.2.1 - Elaboración Propia

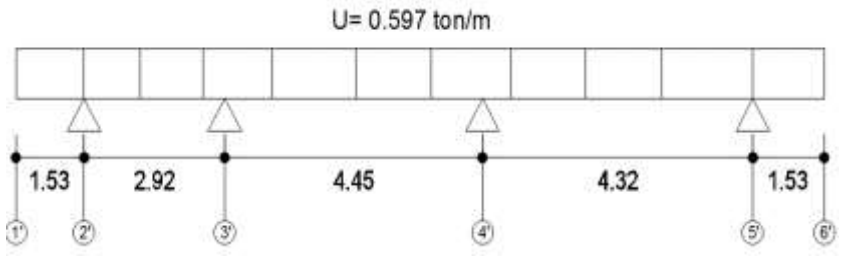

 *Figura 16 – Idealización de Carga en Aligerado Mód. Admin.*

# **Módulo de Aulas**

Cuadro 73 – Carga Muerta (Wd) Aligerado Mód. Aulas

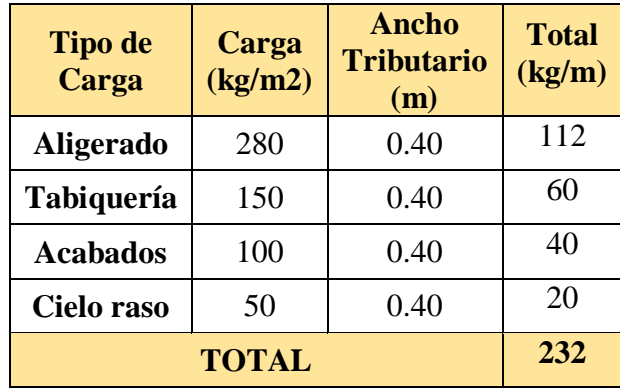

Cuadro 74 – Carga Viva (WL) Aligerado Mód. Aulas

| <b>Tipo de</b><br>Carga | Carga<br>(kg/m2) | Ancho<br><b>Tributario</b><br>(m) | <b>Total</b><br>(kg/m) |
|-------------------------|------------------|-----------------------------------|------------------------|
| $S/C$ (*)               | 250              | 0.40                              | 100                    |
| Tab.<br><b>Móvil</b>    | 100              | 0.40                              | 40                     |
|                         | 140              |                                   |                        |

Fuente: RNE E.020/6.1.Cuadro 01 - Elaboración Propia

*(\*) Se tomó como sobre carga la más desfavorable en el módulo* 

*la cual es carga para aulas que equivale a 250 kg/m2.*

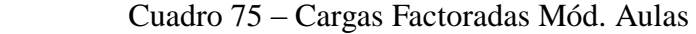

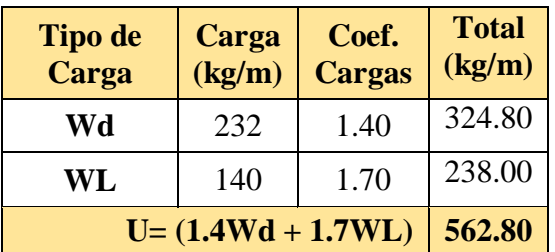

Fuente: RNE E.060/9.2.1 - Elaboración Propia

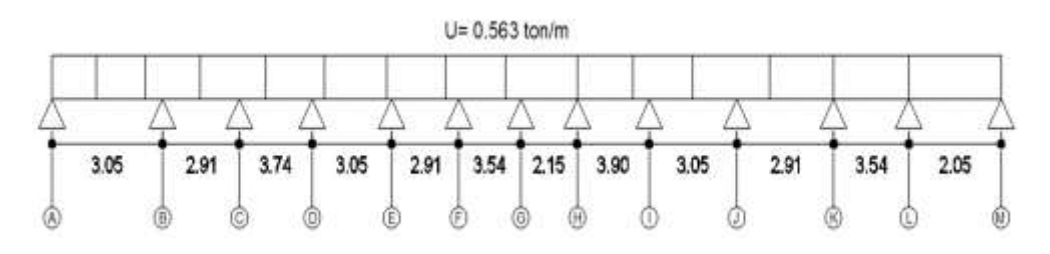

Figura 17 – Idealización de Carga en Aligerado Mód. Aulas

# **Módulo Comedor**

Cuadro 76 – Carga Muerta (Wd) Aligerado Mód. Comedor

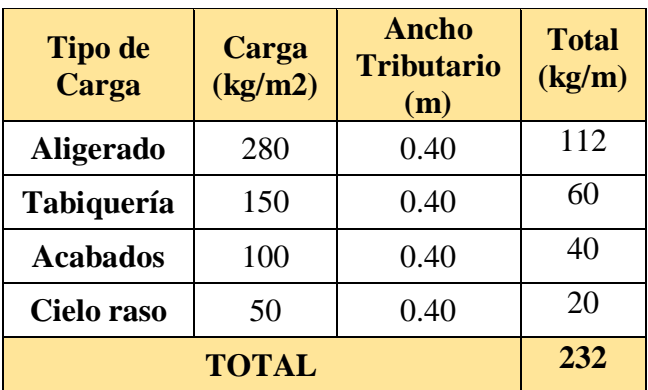

| <b>Tipo de</b><br>Carga | Carga<br>(kg/m2) | Ancho<br><b>Tributario</b><br>(m) | <b>Total</b><br>(kg/m) |
|-------------------------|------------------|-----------------------------------|------------------------|
| $S/C$ (*)               | 350              | 0.40                              | 140                    |
| Tab.<br><b>Móvil</b>    | 100              | 0.40                              | 40                     |
| <b>TOTAL</b>            |                  |                                   | 180                    |

Cuadro 77 – Carga Viva (WL) Aligerado Mód. Comedor

Fuente: RNE E.020/6.1.Cuadro 01 - Elaboración Propia

*(\*) Se tomó como sobre carga la más desfavorable en el módulo la cual es carga para talleres que equivale a 250 kg/m2 ya que en 2° nivel es el SUM.*

Cuadro 78 – Cargas Factoradas Mód. Comedor

| <b>Tipo de</b><br>Carga | Carga<br>(kg/m) | Coef.<br><b>Cargas</b> | <b>Total</b><br>(kg/m) |
|-------------------------|-----------------|------------------------|------------------------|
| Wd                      | 232             | 1.40                   | 324.80                 |
| WL                      | 180             | 1.70                   | 306.00                 |
| $U = (1.4Wd + 1.7WL)$   | 630.80          |                        |                        |

Fuente: RNE E.060/9.2.1 - Elaboración Propia

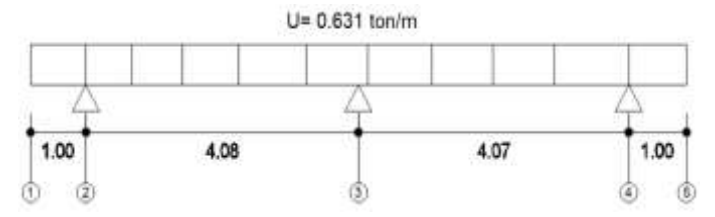

Figura 18 – Idealización de Carga en Aligerado Mód. Comedor

#### - **Metrado de Vigas**

El metrado de cargas en vigas está dado por el peso que le transmite la losa aligerada, las cargas propias que actúan en la misma tal es asi como el peso propio, tabiques, etc.

El presente ítem ha sido elaborado con el criterio del ancho tributario más desfavorable y en la dirección que corresponde a las vigas principales y vigas secundarias.

### **Módulo Administrativo**

La idealización de la carga en la viga principal se ha tomado la del eje de mayor solicitación, la cual se encuentra en el eje 3'-3'.

Cuadro 79 – Carga Muerta en Viga Principal Mód. Adm.

| <b>EJE 3'-3'</b> | VP-102 (Central) - $1^{\circ}$ , $2^{\circ}$ Nivel |               |                            |                  |
|------------------|----------------------------------------------------|---------------|----------------------------|------------------|
|                  | <b>Elemento</b>                                    | Peso/<br>m2   | Ancho<br><b>Tributario</b> | Peso / m         |
|                  | <b>Aligerado</b>                                   | 280<br>kg/m2  | 3.36 <sub>m</sub>          | 940.80<br>kg/m   |
|                  | <b>VP-102</b>                                      | 2400<br>kg/m3 | $0.12 \text{ m}$           | 288.00<br>kg/m   |
|                  | Piso<br><b>Terminado</b><br>$(e=5cm)$              | 150<br>kg/m2  | 3.66 <sub>m</sub>          | 549.00<br>kg/m   |
|                  | Tabiquería                                         | 150<br>kg/m2  | 3.66 <sub>m</sub>          | 549.00<br>kg/m   |
|                  | <b>Cielo Raso</b>                                  | 50<br>kg/m2   | 3.66 <sub>m</sub>          | 183.00<br>kg/m   |
|                  | <b>Acabados</b>                                    | 100<br>kg/m2  | 3.66 <sub>m</sub>          | 366.00<br>kg/m   |
|                  | $Wd$ (kg/m)                                        |               |                            | 2,875.80<br>kg/m |
|                  | Fuente: RNE E.020/Anexo 01 - Elaboración Propia    |               |                            |                  |

Cuadro 80 – Carga Viva en Viga Principal Mód. Adm.

| <b>EJE 3'-3'</b> | VP-102 (Central) - $1^{\circ}$ , $2^{\circ}$ Nivel |              |                            |                       |
|------------------|----------------------------------------------------|--------------|----------------------------|-----------------------|
|                  | <b>Elemento</b>                                    | Peso/<br>m2  | Ancho<br><b>Tributario</b> | Peso / m              |
|                  | <b>Tabiquería</b><br><b>Móvil</b>                  | 100<br>kg/m2 | $3.97 \text{ m}$           | 397.00<br>kg/m        |
|                  | S/C                                                | 250<br>kg/m2 | 3.97 m                     | 992.50<br>kg/m        |
|                  | $WL$ (kg/m)                                        |              |                            | 1,389.50<br>.<br>kg/m |

Fuente: RNE E.020/Anexo 01 - Elaboración Propia

| <b>Tipo de</b><br>Carga | Carga<br>(kg/m) | Coef.<br><b>Cargas</b> | <b>Total</b><br>(kg/m) |
|-------------------------|-----------------|------------------------|------------------------|
| Wd                      | 2,875.80        | 1.40                   | 4,026.12               |
| WL                      | 1,389.50        | 1.70                   | 2,362.15               |
| $U = (1.4Wd + 1.7WL)$   | 6,388.27        |                        |                        |

Cuadro 81 – Cargas Factoradas en Viga Principal Mód. Admin.

Fuente: RNE E.060/9.2.1 - Elaboración Propia

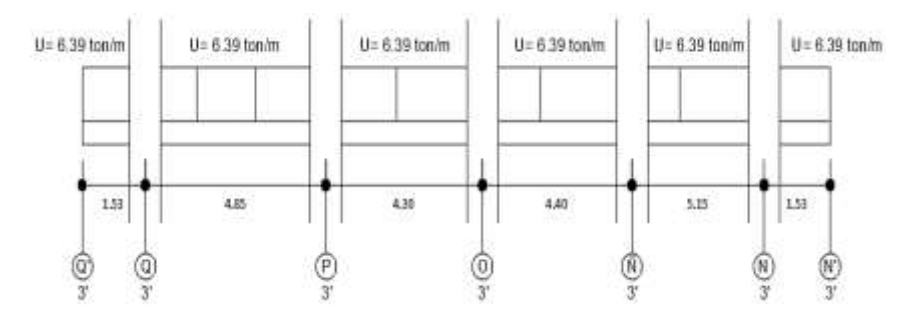

Figura 19 – Idealización de Carga en Viga Principal

La idealización de la carga en la viga secundaria se ha tomado la del eje de mayor solicitación, la cual se encuentra en el eje Ñ-Ñ.

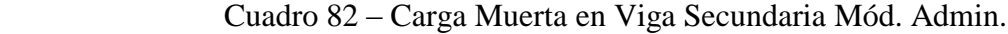

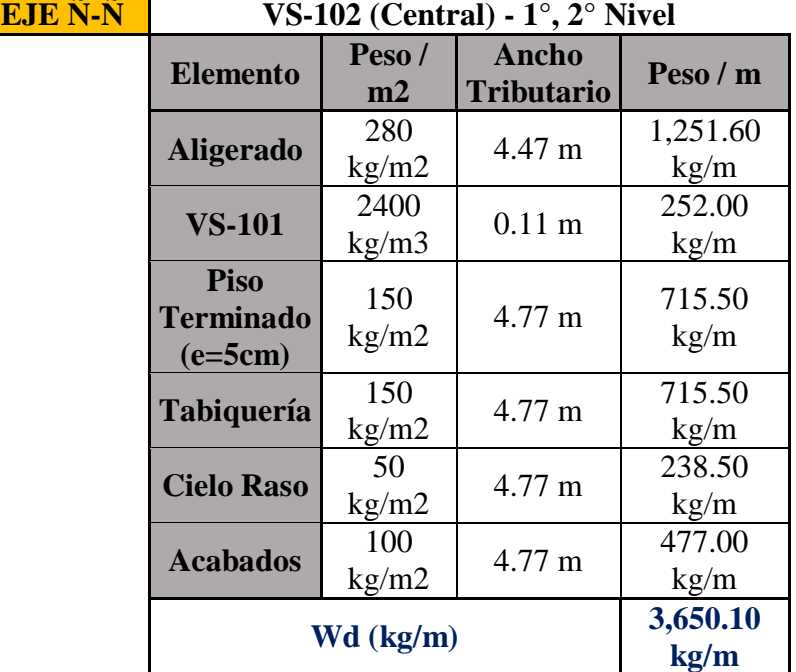

Fuente: RNE E.020/Anexo 01 - Elaboración Propia

| <u>eje ñ-ñ</u> | VS-102 (Central) - $1^{\circ}$ , $2^{\circ}$ Nivel |              |                                   |                  |
|----------------|----------------------------------------------------|--------------|-----------------------------------|------------------|
|                | <b>Elemento</b>                                    | Peso/<br>m2  | <b>Ancho</b><br><b>Tributario</b> | Peso / m         |
|                | <b>Tabiquería</b><br>Móvil                         | 100<br>kg/m2 | 4.77 m                            | 477.00<br>kg/m   |
|                | S/C                                                | 250<br>kg/m2 | 4.77 m                            | 1,192.50<br>kg/m |
|                | $\text{WL}$ (kg/m)                                 |              |                                   | 1,669.50<br>kg/m |

Cuadro 83 – Carga Viva en Viga Secundaria Mód. Admin.

Cuadro 84– Cargas Factoradas en Viga Secundaria Mód. Admin.

| <b>Tipo de</b><br>Carga | Carga<br>(kg/m) | Coef.<br><b>Cargas</b> | <b>Total</b><br>(kg/m) |
|-------------------------|-----------------|------------------------|------------------------|
| Wd                      | 3,650.10        | 1.40                   | 5,510.14               |
| WL                      | 1,669.50        | 1.70                   | 2,838.15               |
| $U = (1.4Wd + 1.7WL)$   | 7,948.29        |                        |                        |

Fuente: RNE E.060/9.2.1 - Elaboración Propia

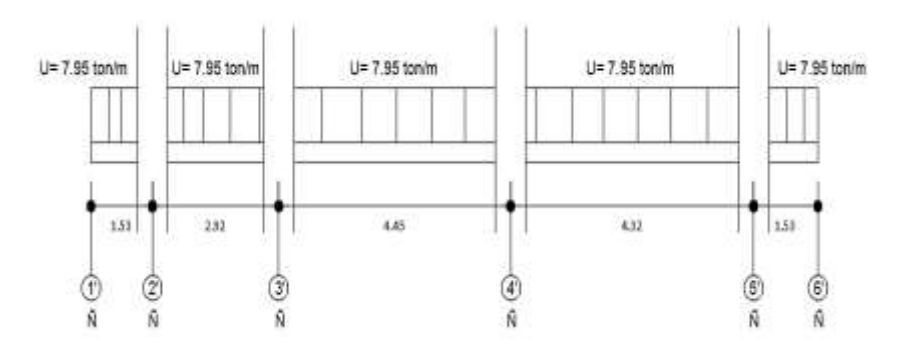

Figura 20 – Idealización de Carga en Viga Secundaria

## **Módulo de Aulas**

La idealización de la carga en la viga principal del módulo de aulas se ha tomado en los ejes de mayor solicitación, estos se encuentran en el eje B-B y eje D-D.

| EJE B, E,<br>J. | VP-102 (Central) - $1^\circ$ , $2^\circ$ Nivel |               |                                   |                  |
|-----------------|------------------------------------------------|---------------|-----------------------------------|------------------|
|                 | <b>Elemento</b>                                | Peso/<br>m2   | <b>Ancho</b><br><b>Tributario</b> | Peso / m         |
|                 | <b>Aligerado</b>                               | 280<br>kg/m2  | $2.59 \text{ m}$                  | 725.20<br>kg/m   |
|                 | <b>VP-102</b>                                  | 2400<br>kg/m3 | $0.23$ m                          | 546.00<br>kg/m   |
|                 | <b>Piso</b><br><b>Terminado</b><br>$(e=5cm)$   | 150<br>kg/m2  | $2.94 \text{ m}$                  | 441.00<br>kg/m   |
|                 | <b>Tabiquería</b>                              | 150<br>kg/m2  | 2.94 <sub>m</sub>                 | 441.00<br>kg/m   |
|                 | <b>Cielo Raso</b>                              | 50<br>kg/m2   | 2.94 m                            | 147.00<br>kg/m   |
|                 | <b>Acabados</b>                                | 100<br>kg/m2  | $2.94 \text{ m}$                  | 294.00<br>kg/m   |
|                 | $W$ (kg/m)                                     |               |                                   | 2,594.20<br>kg/m |

Cuadro 85 – Carga Muerta en Viga Principal Eje B-B Mód. Aulas

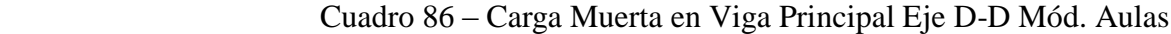

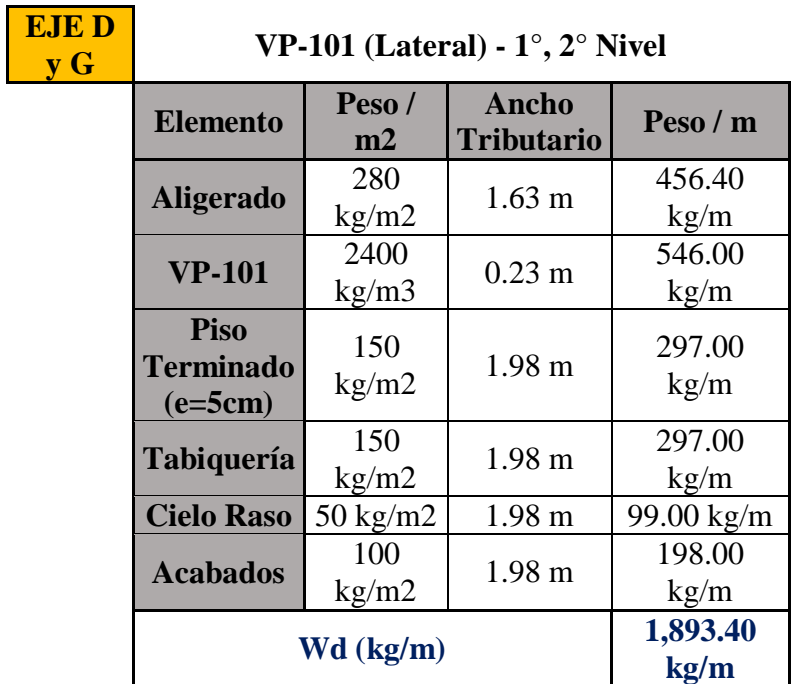

Fuente: RNE E.020/Anexo 01 - Elaboración Propia

| EJE B, E, J                       | VP-102 (Central) - $1^\circ$ , $2^\circ$ Nivel |                                   |             |  |
|-----------------------------------|------------------------------------------------|-----------------------------------|-------------|--|
| <b>Elemento</b>                   | Peso/<br>m2                                    | <b>Ancho</b><br><b>Tributario</b> | Peso / m    |  |
| <b>Tabiquería</b><br><b>Móvil</b> | 100<br>kg/m2                                   | $2.94 \text{ m}$                  | 294.00 kg/m |  |
| S/C                               | 250<br>kg/m2                                   | $2.94 \text{ m}$                  | 735.00 kg/m |  |
|                                   | WL(kg/m)                                       |                                   |             |  |

Cuadro 87 – Carga Viva en Viga Principal Eje B-B Mód. Aulas

Cuadro 88 – Carga Viva en Viga Principal Eje D-D Mód. Aulas

| <b>EJEDy</b><br>G | VP-101 (Lateral) - $1^\circ$ , $2^\circ$ Nivel |              |                            |             |  |
|-------------------|------------------------------------------------|--------------|----------------------------|-------------|--|
|                   | <b>Elemento</b>                                | Peso/<br>m2  | Ancho<br><b>Tributario</b> | Peso / m    |  |
|                   | Tabiquería<br>Móvil                            | 100<br>kg/m2 | 1.98 <sub>m</sub>          | 198.00 kg/m |  |
|                   | S/C                                            | 250<br>kg/m2 | 1.98 <sub>m</sub>          | 495.00 kg/m |  |
|                   | <b>WL Parcial (kg/m)</b>                       |              |                            | 693.00 kg/m |  |

Fuente: RNE E.020/Anexo 01 - Elaboración Propia

Cuadro 89 –Cargas Factoradas (Viga Principal Eje B-B Mód. Aulas)

| <b>Tipo de</b><br>Carga | Carga<br>(kg/m) | Coef.<br><b>Cargas</b> | <b>Total</b><br>(kg/m) |
|-------------------------|-----------------|------------------------|------------------------|
| Wd                      | 2,594.20        | 1.40                   | 3,631.88               |
| WL                      | 1,029.00        | 1.70                   | 1,749.30               |
| $U = (1.4Wd + 1.7WL)$   | 5,381.18        |                        |                        |

Fuente: RNE E.060/9.2.1 - Elaboración Propia

Cuadro 90 –Cargas Factoradas (Viga Principal Eje D-D Mód. Aulas)

| <b>Tipo de</b><br>Carga | Carga<br>(kg/m) | Coef.<br><b>Cargas</b> | <b>Total</b><br>(kg/m) |
|-------------------------|-----------------|------------------------|------------------------|
| Wd                      | 1,893.40        | 1.40                   | 2,650.76               |
| WL                      | 693.00          | 1.70                   | 1,178.10               |
| $U = (1.4Wd + 1.7WL)$   | 3,828.86        |                        |                        |

Fuente: RNE E.060/9.2.1 - Elaboración Propia

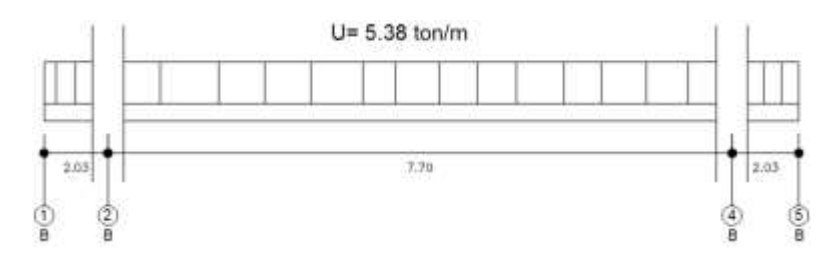

Figura 21 – Idealización Carga (Viga Principal Eje B-B Mód. Aulas)

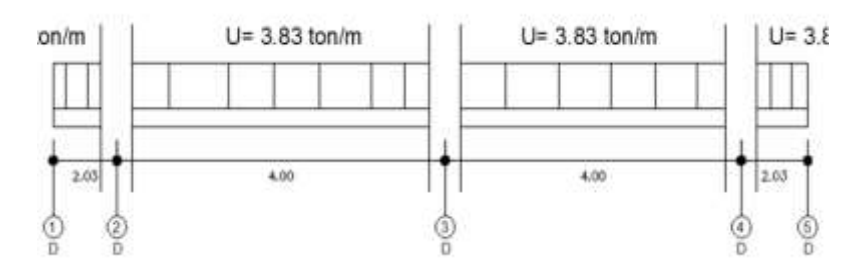

Figura 22 – Idealización Carga (Viga Principal Eje D-D Mód. Aulas)

La idealización de la carga en la viga secundaria del módulo de aulas se ha tomado en el eje de mayor solicitación, éste se encuentran en el eje 2-2

Cuadro 91 –Carga Muerta en Viga Secundaria Eje 2-2 Mód. Aulas

**EJE 2-2** 

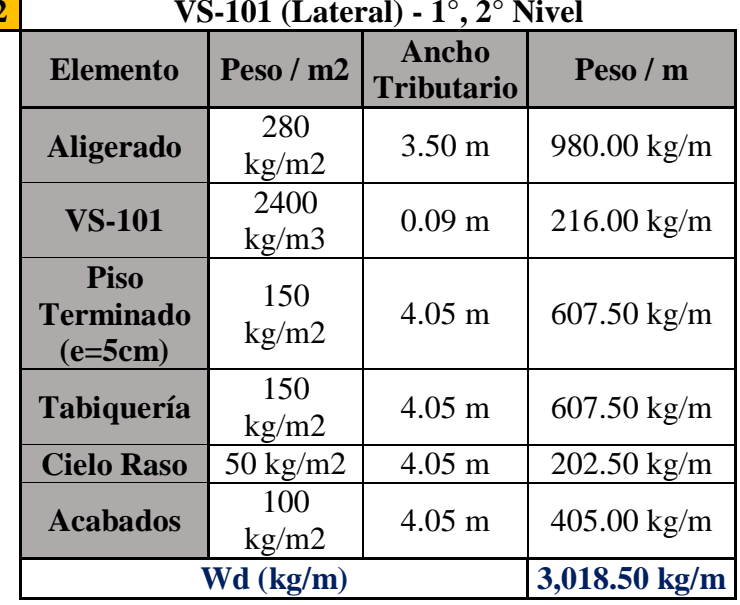

Fuente: RNE E.020/Anexo 01 - Elaboración Propia

| <b>EJE 2-2</b> | VS-101 (Lateral) - $1^{\circ}$ , $2^{\circ}$ Nivel |                 |                            |                       |  |
|----------------|----------------------------------------------------|-----------------|----------------------------|-----------------------|--|
|                | <b>Elemento</b>                                    | Peso / m2       | Ancho<br><b>Tributario</b> | Peso / m              |  |
|                | <b>Tabiquería</b><br>Móvil                         | 100<br>kg/m2    | $4.05 \text{ m}$           | $405.00 \text{ kg/m}$ |  |
|                | S/C<br>(según uso)                                 | 250<br>kg/m2    | $4.05 \text{ m}$           | $1,012.50$ kg/m       |  |
|                | $WL$ (kg/m)                                        | $1,417.50$ kg/m |                            |                       |  |

Cuadro 92 –Carga Viva (Viga Secundaria Eje 2-2 Mód. Aulas)

Cuadro 93 –Cargas Factoradas (Viga Secundaria Eje 2-2 Mód. Aulas)

| <b>Tipo de</b><br>Carga<br>(kg/m)<br>Carga |          | Coef.<br><b>Cargas</b> | <b>Total</b><br>(kg/m) |
|--------------------------------------------|----------|------------------------|------------------------|
| Wd                                         | 3,018.50 | 1.40                   | 4,225.90               |
| WL                                         | 1,417.50 | 1.70                   | 2,409.75               |
| $U = (1.4Wd + 1.7WL)$                      | 6,635.65 |                        |                        |

Fuente: RNE E.060/9.2.1 - Elaboración Propia

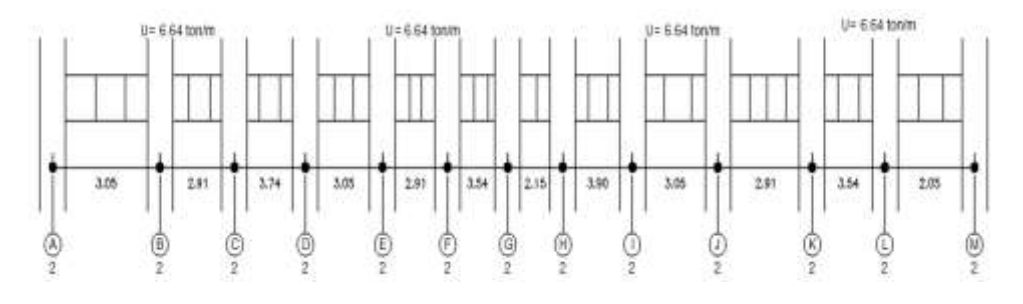

Cuadro 94 – Idealización de Carga (Viga Secundaria Eje 2-2 Mód. Aulas)

## **Módulo Comedor**

La idealización de la carga en la viga principal del módulo de aulas se ha tomado en el eje de mayor solicitación, este se encuentra en el eje 3-3.

| VP-102 (Central) - $1^\circ$ , $2^\circ$ Nivel |                     |                            |                       |  |
|------------------------------------------------|---------------------|----------------------------|-----------------------|--|
| <b>Elemento</b>                                | Peso $/m2$          | Ancho<br><b>Tributario</b> | Peso / m              |  |
| <b>Aligerado</b>                               | $280 \text{ kg/m2}$ | $3.67 \text{ m}$           | $1,027.60$ kg/m       |  |
| <b>VP-102</b>                                  | 2400<br>kg/m3       | $0.12 \text{ m}$           | $288.00 \text{ kg/m}$ |  |
| <b>Piso</b><br><b>Terminado</b><br>$(e=5cm)$   | $150 \text{ kg/m2}$ | $3.97 \text{ m}$           | 595.50 kg/m           |  |
| <b>Tabiquería</b>                              | $150 \text{ kg/m2}$ | $3.97 \text{ m}$           | 595.50 kg/m           |  |
| <b>Cielo Raso</b>                              | $50 \text{ kg/m2}$  | $3.97 \text{ m}$           | 198.50 $kg/m$         |  |
| <b>Acabados</b>                                | $100 \text{ kg/m2}$ | $3.97 \text{ m}$           | 397.00 kg/m           |  |
|                                                | 3,102.10 kg/m       |                            |                       |  |
|                                                |                     | $Wd$ (kg/m)                |                       |  |

Cuadro 95 –Carga Muerta (Viga Principal Eje 3-3 Mód. Comedor)

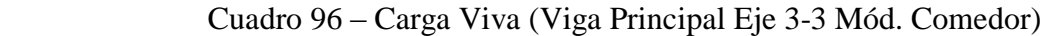

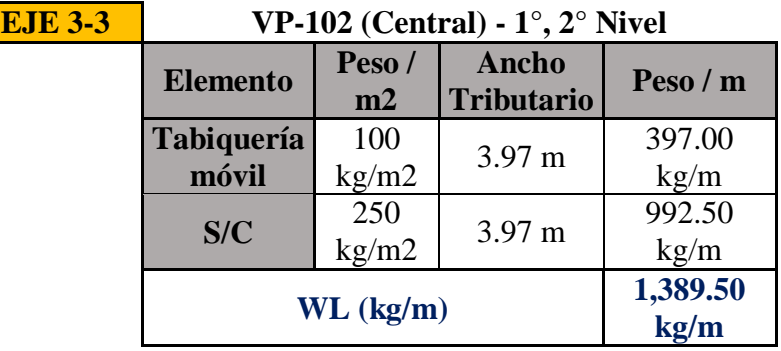

Fuente: RNE E.020/Anexo 01 - Elaboración Propia

Cuadro 97 –Cargas Factoradas (Viga Principal Eje 3-3 Mód. Comedor)

| <b>Tipo de</b><br>Carga | Carga<br>(kg/m) | Coef.<br><b>Cargas</b> | <b>Total</b><br>(kg/m) |
|-------------------------|-----------------|------------------------|------------------------|
| Wd                      | 3,102.10        | 1.40                   | 4,342.94               |
| WL                      | 1,389.50        | 1.70                   | 2,362.15               |
| $U = (1.4Wd + 1.7WL)$   | 6,705.09        |                        |                        |

Fuente: RNE E.060/9.2.1 - Elaboración Propia

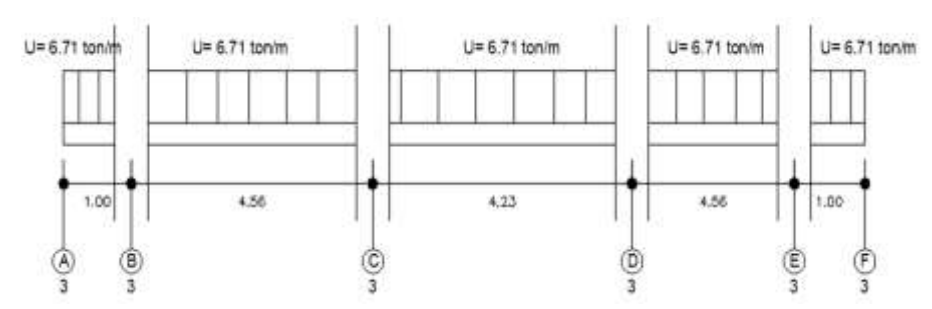

Figura 23 – Idealización de Carga (Viga Principal Eje 3-3 Mód. Comedor)

La idealización de la carga en la viga secundaria del módulo de comedor se ha tomado en el eje de mayor solicitación, este se encuentran en el eje C-C.

Cuadro 98 –Carga Muerta (Viga Secundaria Eje 2-2 Mód. Comedor)

| <b>EJE</b> C y<br>D | VS-101 (Central) - $1^\circ$ , $2^\circ$ Nivel |                     |                            |                       |  |
|---------------------|------------------------------------------------|---------------------|----------------------------|-----------------------|--|
|                     | <b>Elemento</b>                                | Peso $/m2$          | Ancho<br><b>Tributario</b> | Peso / $m$            |  |
|                     | <b>Aligerado</b>                               | $280 \text{ kg/m2}$ | $4.18 \text{ m}$           | $1,170.40$ kg/m       |  |
|                     | <b>VS-101</b>                                  | 2400<br>kg/m3       | 0.08 <sub>m</sub>          | $180.00 \text{ kg/m}$ |  |
|                     | <b>Piso</b><br><b>Terminado</b><br>$(e=5cm)$   | $150 \text{ kg/m2}$ | $4.43 \text{ m}$           | $664.50 \text{ kg/m}$ |  |
|                     | Tabiquería                                     | $150 \text{ kg/m2}$ | $4.43 \text{ m}$           | $664.50 \text{ kg/m}$ |  |
|                     | <b>Cielo Raso</b>                              | $50 \text{ kg/m2}$  | 4.43 m                     | $221.50 \text{ kg/m}$ |  |
|                     | <b>Acabados</b>                                | $100 \text{ kg/m2}$ | 4.43 m                     | 443.00 kg/m           |  |
|                     | <b>Wd Parcial (kg/m)</b>                       | 3,343.90 kg/m       |                            |                       |  |

Fuente: RNE E.020/Anexo 01 - Elaboración Propia

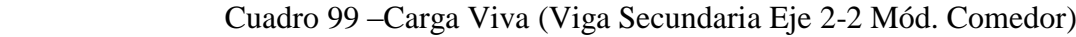

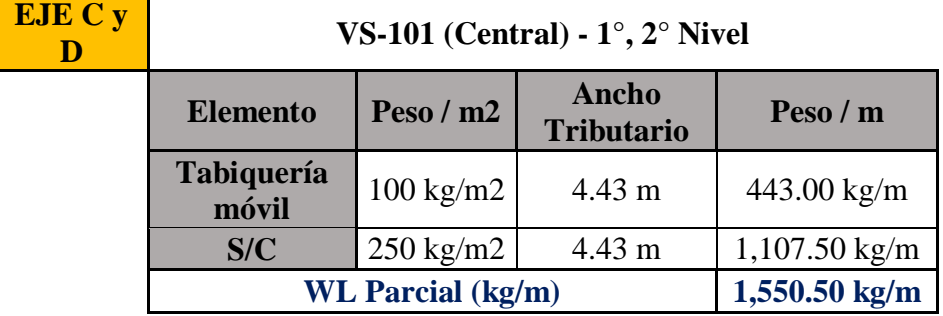

Fuente: RNE E.020/Anexo 01 - Elaboración Propia

| <b>Tipo de</b><br>Carga | Carga<br>(kg/m) | Coef.<br><b>Cargas</b> | <b>Total</b><br>(kg/m) |
|-------------------------|-----------------|------------------------|------------------------|
| Wd                      | 3,343.90        | 1.40                   | 4,681.46               |
| WL                      | 1,550.50        | 1.70                   | 2,635.85               |
| $U = (1.4Wd + 1.7WL)$   | 7,317.31        |                        |                        |

Cuadro 100 –Cargas Factoradas (Viga Secundaria Eje 2-2 Mód. Comedor)

Fuente: RNE E.060/9.2.1 - Elaboración Propia

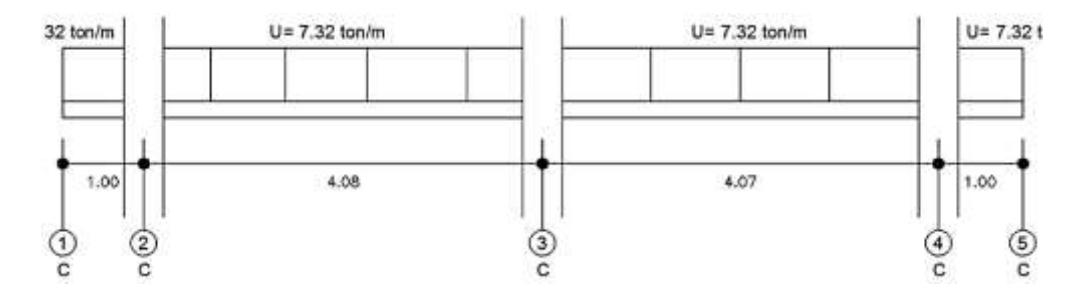

Figura 24 – Idealización de Carga (Viga Principal Eje 2-2 Mód. Comedor)

### - **Metrado de Columnas**

La funcionalidad de las columnas está basada en recibir las cargas (fuerza cortante) que le transmite las vigas, y esta se acumula como carga axial en os entrepisos. Es así que para obtener la carga axial se debe solucionar la Hiperestaticidad mediante el análisis de los pórticos que se forman espacialmente, sin embargo para efectos de metrar las cargas que actúan sobre la columna el efecto hiperestático se desprecia y se emplean las áreas tributarias o área de influencia.

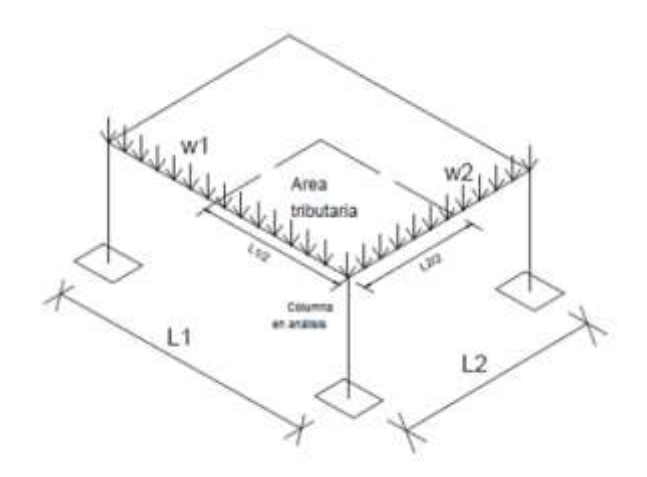

Figura 25 – Acción y distribución de cargas en la columna*.*

### **Módulo Administrativo**

El detalle del metrado de cargas se encuentra en el ítem *"3.5.2.1- Predimensionamiento de columnas"*, por lo que a continuación se colocaran el metrado de carga del área de mayor solicitación de acuerdo al tipo de columna.

| <b>Tipo</b>        | Wd<br>(ton) | <b>WL</b><br>(ton) | Carga<br>servicio<br>(ton) | <b>Carga Factorada</b><br>"U=1.4Wd+1.7WL"<br>ton) |
|--------------------|-------------|--------------------|----------------------------|---------------------------------------------------|
| Col.<br>Centrada   | 17.65       | 7.28               | 24.93                      | 37.09                                             |
| Col.<br>Esquinada  | 14.04       | 5.69               | 19.73                      | 29.33                                             |
| Col.<br>Excéntrica | 15.71       | 6.41               | 22.12                      | 32.90                                             |

Cuadro 101 –Resumen de Cargas en Columnas Mód. Admin.

Fuente: RNE E.060/9.2.1 - Elaboración Propia

#### **Módulo de Aulas**

El detalle del metrado de cargas se encuentra en el ítem "3.5.2.1- Predimensionamiento de columnas", por lo que a continuación se colocaran el metrado de carga del área de mayor solicitación de acuerdo al tipo de columna.

Cuadro 102 –Resumen de Cargas en Columnas Mód. Aulas

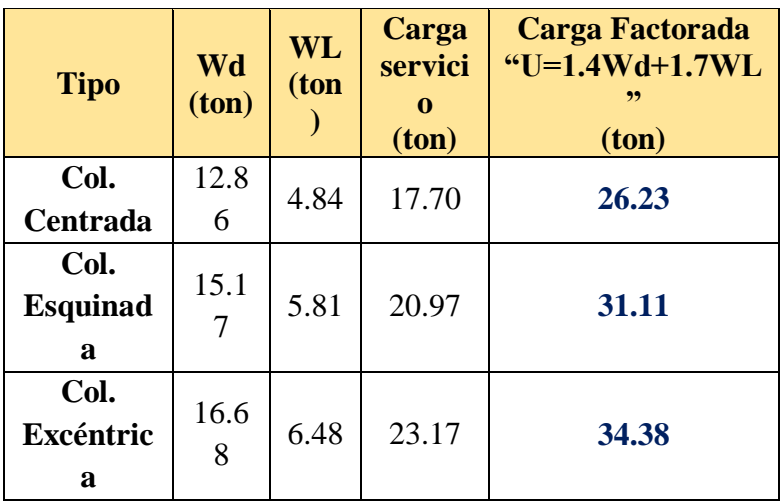

Fuente: RNE E.060/9.2.1 - Elaboración Propia

#### **Módulo Comedor**

El detalle del metrado de cargas se encuentra en el ítem "3.5.2.1- Predimensionamiento de columnas", por lo que a continuación se colocaran el metrado de carga del área de mayor solicitación de acuerdo al tipo de columna.

| <b>Tipo</b>                  | Wd<br>(ton) | <b>WL</b><br>(ton | Carga<br>servici<br>0<br>(ton) | Carga Factorada<br>" $U=1.4Wd+1.7WL$<br>99<br>(ton) |
|------------------------------|-------------|-------------------|--------------------------------|-----------------------------------------------------|
| Col.                         | 14.8        | 6.16              | 20.98                          | 31.22                                               |
| <b>Centrada</b>              | 3           |                   |                                |                                                     |
| Col.<br><b>Esquinad</b><br>a | 9.45        | 3.79              | 13.23                          | 19.66                                               |
| Col.<br>Excéntric<br>a       | 14.8<br>3   | 6.16              | 20.98                          | 31.22                                               |

Cuadro 103 –Resumen de Cargas en Columnas Mód. Comedor

Fuente: RNE E.060/9.2.1 - Elaboración Propia

### - **Metrado de Escalera**

El metrado se desarrolla con la escalera típica del proyecto, la cual está compuesta por una parte plana y la otra parte inclinada en la que se encuentran las gradas (pasos y contrapasos). Para efectos de metrado de cargas se toma el criterio siguiente:

Para la descanso (parte plana) se realiza el metrado similar a una losa maciza.

Para la zona de gradas (parte inclinada) se considera que las cargas estén distribuidas en su plano, por lo que se tendrá que convertir a una carga equivalente por unidad de área.

Se toma en cuenta el metrado de cargas de acabados y sobrecargas.

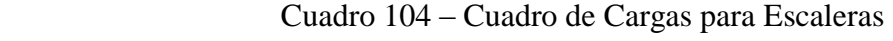

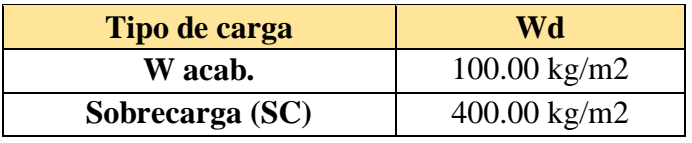

Fuente: RNE E.020/6.1.Cuadro N°01 - Elaboración Propia

#### **3.5.3. Diseño de Elementos Estructurales**

Se diseñara por el **"METODO DE RESISTENCIA O METODO DE ROTURA"** de acuerdo como lo establece el RNE E.060/9.2. y este nos indica que las cargas de servicio (carga muerta y carga viva) serán factoradas y las resistencias reducidas por el factor de reducción Ø.

Se debe cumplir:

 $\emptyset R_u \geq \Sigma U_i * S_i$  ... Condición de Resistencia.

 $U = 1.4 CM + 1.7 CV...$  Condición de Servicio.

 $U = 1.25(CM + CV) \pm CS...$  Condición de Sismo.

 $U = 0.9$ CM  $\pm$  CS... Condición de Sismo.

De lo cual se establece lo siguiente:

- Factor de reducción sin carga axial:  $\varnothing$ =0.90
- Factor de reducción con carga axial de tracción:  $\varnothing$ =0.90

Para flexión con carga axial de compresión y para compresión sin flexión:

- Elementos con refuerzo espiral:  $\emptyset$ =0.75
- Otros:  $\emptyset = 0.70$
- Para cortante sin o con torsión:  $\varnothing$ =0.85
- Para aplastamiento en el concreto:  $\varnothing$ =0.70

#### **3.5.3.1. Diseño de Losa Aligerada**

El diseño para los aligerados ha sido realizado por vigueta y esta fue tomada como un modelo de viga "T" de ancho inferior a 10cm, ancho superior con 40cm y peralte de 20cm y altura de ala con 5cm. De acuerdo a la normativa vigente, este elemento es diseñado por flexión y cortante donde únicamente se consideran las cargas de gravedad, muerta y vivas que actúan en el aligerado.

Para realizar el análisis por cargas de gravedad, se dibujó en el espacio mediante el software Etabs 2016 V16.2.1 de esa manera se obtuvo el cálculo de los momentos flectores y cortantes para posteriormente elaborar la envolvente de cargas a lo largo de las viguetas.

#### - **Diseño por Flexión**

El diseño es realizado como vigas T y debido a que no reciben esfuerzos sísmicos, se usara la hipótesis de carga:

$$
U=1.4CM+1.7CV
$$

Debido a que trabaja como una sección T, para el momento positivo se trabaja con b= 40cm y los momentos negativos con b= 10cm.

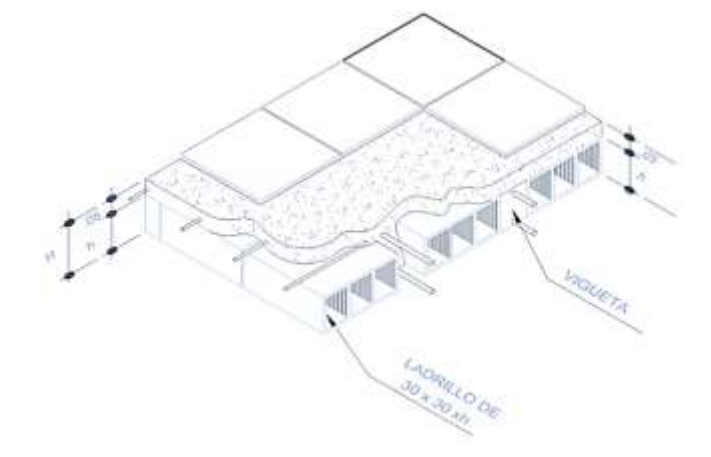

Figura 26 – Modelo de Losa Aligerada

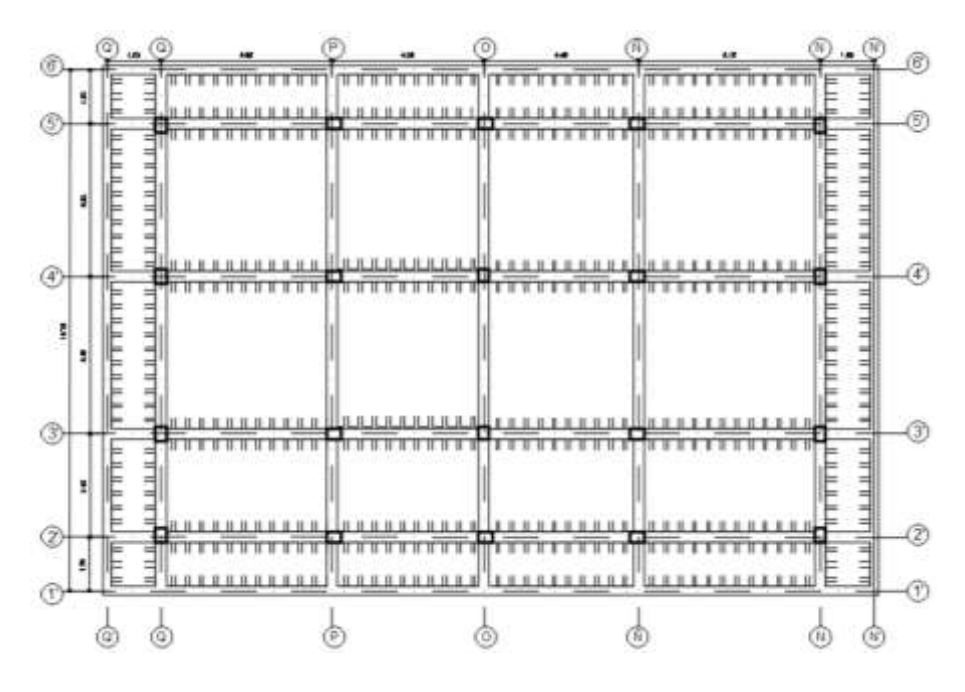

Figura 27 – Aligerado de Modulo Administrativo

### - **Diseño por Corte**

El diseño de las viguetas será por corte y sin tener en cuenta el aporte del acero (Vs=0), asimismo cuando el cortante actuante es mayor al resistente por el concreto se requerirá de ensanches. Se debe cumplir que:

 $V_u < \emptyset V_c...$  Condición de Resistencia al corte.  $V_c = 1.1 * 0.53 \sqrt{f'c * b_w * d}$ ... Resistencia nominal al corte.

#### **3.5.3.2. Diseño de Vigas**

El diseño de vigas se realizó mediante el **diseño a la rotura** en el cual las secciones de concreto y cantidad de acero son las que brindaran resistencia adecuada ante la presencia de fuerzas resultantes de las diferentes hipótesis de cargas.

#### - **Diseño por Flexión**

El procedimiento del diseño por flexión será para calcular el área de acero (As) en secciones rectangulares.

$$
K_u = \frac{M_u}{b \cdot d^2}; \ C = \frac{K_u}{(\emptyset * f'c)}
$$
$$
w = \frac{[1 - (1.4 * 0.59 * C)^{0.5}]}{(2 * 0.59)}
$$

$$
\rho = \frac{w * f'c}{fy} \; ; \; As \; (cm2) = \rho * b * d
$$

Mu: Momento ultimo (ton-m).

b: Ancho de viga (del predimensionamiento).

d: (d=h-6cm) para vigas peraltadas; (d=h-3) para vigas chatas.

Ø: 0.9 (Coef. Para flexión).

Ƿ: Cuantía de acero para soportar momento flector último.

F'c: 210 kg/cm2

Fy: 4200 kg/cm2

El acero máximo y el acero mínimo se obtuvieron de la siguiente forma:

$$
As_{min.} = \frac{0.7\sqrt{f'c}}{4200} = 0.0024 * b * d
$$

$$
As_{max.} = 0.75 * As * b \text{ (equivalence a Ku > 49)}
$$

El diseño de vigas empleado busca que tengan falla dúctil provocada por el hacer, y es observada de forma gradual mediante el ensanchamiento y alargamiento de grietas como el incremento de deflexiones. Es preciso verificar los resultados del análisis estructural por gravedad, ya que si el momento en los extremos es casi nulo, entonces para el diseño se debe considerar un momento negativo  $M_{negativo} = \frac{Wu * Ln^2}{24}$  $\frac{u \times En}{24}$  en esos puntos.

### - **Diseño por Corte de Vigas**

Las secciones transversales que reciben esfuerzos cortantes deberá cumplir la siguiente condición de diseño: **Vu ≤ Ø Vn** Donde:

- $\checkmark$  Vu: Resistencia requerida por corte.
- $\checkmark$  Vn: Resistencia nominal al corte.

 $\checkmark$   $\varnothing$ : 0.85, factor de reducción de resistencia.

La resistencia nominal (Vu) se compone por el aporte que brinda el concreto y el acero para la resistencia al corte, el cual se expresa como:

# $Vn = Vc + Vs$

Donde:

 $\checkmark$  Vc: Resistencia al corte del concreto.

 $\checkmark$  Vs: Resistencia al corte del acero.

Siendo la resistencia al corte del concreto y el acero para elementos sometidos a flexión, como se detalla a continuación:

$$
Vc = 0.53\sqrt{f'c} * b * d
$$

$$
Vs = Av * fy * \frac{d}{s}
$$

Donde:

 $\checkmark$  Av: Area del refuerzo por cortante (área total de estribos).

 $\checkmark$  S: Distancia de las áreas de las ramas de los estribos en el alma.

La resistencia nominal que aporta el acero al corte deberá ser menor que:

$$
Vs_{\text{max.}} = 2.1 * \sqrt{f'c} * b * d
$$

Asimismo cuando  $Vu \leq \emptyset$  Vc, se colocara un refuerzo mínimo por corte y se calculara como sigue:

$$
Av = 3.5 b s f y \quad \text{ó} \quad Sm\acute{a}x = Av f y / 3.5 b
$$

Donde:

 $\checkmark$  Smax.: Espaciamiento máximo de estribos.

Los estribos deben ser cerrados con ganchos estándar a 135° y un doblez de 10 veces el diámetro de la barra.

### - **Diseño por Corte en vigas sismorresistentes**

Para lograr mayor resistencia al corte que a la flexión estas vigas deberán fallar por ductilidad. Es así que se procede a calcular la fuerza cortante última (Vu) a partir de las cortantes asociadas al desarrollo de las resistencias nominales en flexión (Mn "momentos nominales") en los extremos de la luz libre y la fuerza isostática calculada para las cargas permanente.

$$
V_u = \frac{V u_{\text{isost.}} + (Mni + Mnd)}{Ln}
$$

Mni: Momento nominal en el extremo izquierdo. Mnd: Momento nominal en el extremo derecho. Ln: Luz libre del tramo de viga.

Para elementos sismorresistentes a flexión la norma exige que se debe asegurar un comportamiento dúctil, la zona de confinamiento igual a 2h (h= peralte del elemento). Es asi que en la zona de confinamiento el espaciamiento máximo será el menor valor de la siguiente expresión:

$$
S \leq d/4
$$
  

$$
S \leq 8db
$$
  

$$
S \leq 30 cm
$$

Donde:

- $\checkmark$  S: Espaciamiento de estribos en zona de confinamiento.
- $\checkmark$  d: Peralte efectivo (d= h-6cm) para vigas peraltadas.
- $\checkmark$  db: Menor valor del diámetro de la barra.

Cabe precisar que el menor valor de espaciamiento será de la comparación de los calculados y los que establece la norma.

Fuera de la zona de confinamiento, el espaciamiento máximo es de:

$$
S = 0.5^{*} d
$$

En el diseño definitivo se colocara el primer estribo a 5cm de la cara y el resto según lo calculado.

# - **Anclaje de Acero**

El anclaje del acero para adherencia con el concreto es determinado a través de una longitud de desarrollo **(Ld)** que permita desarrollar una resistencia en el perímetro igual a la transmitida por la barra de refuerzo. La "Ld" es calculada para esfuerzos de tracción y compresión.

Debido a la inversión de momentos durante un sismo, las vigas diseñaran considerando que todas las barras se encuentran traccionadas, además la longitud de anclaje por tracción es más crítica que la de compresión.

De acuerdo con el RNE E.060/12.2 la longitud de desarrollo básica en centímetros, será la mayor de las siguientes:

$$
L_{db} = 0.06 * Ab * fy * \sqrt{f'c}
$$

$$
L_{db} = 0.06 * db * fy
$$

Esta longitud será incrementada por un factor de 1.4 para todas las barras que tengan 30cm de concreto más por debajo, esto porque en la parte superior de la viga el concreto por su baja calidad reduce la adherencia.

En el supuesto que no se posible colocar anclaje por falta de espacio horizontal, se emplearan ganchos estándar y la longitud de desarrollo en tracción será:

 $L_{dg} = \frac{318 * d}{f_{\mathcal{V}*} / f'}$  $\frac{318 \times a}{f y * \sqrt{f' c}}$ , esta medida no será menor de 8db ni de 15cm.

# - **Corte de Fierro**

El reglamento nacional de edificaciones establece parámetros para el corte de fierro, los cuales son los siguientes:

- $\checkmark$  El refuerzo debe extenderse hasta "12db" o igual a "d" (la mayor de ellas). Para garantizar que desarrolle el máximo esfuerzo.
- $\checkmark$  Se aumentara por los menos 1/3 del refuerzo para flexión en el apoyo superior a una distancia de "d" o "12db" o "Ln/16" (la mayor de ellas) más allá del punto de inflexión.
- Para los bastones el refuerzo se extenderá una longitud mayor o igual a "Ld", que se medirá desde el punto donde se corta el bastón hasta donde ya no es útil.
- $\checkmark$  El refuerzo para flexión no se cortara en zona de tracción, salvo que el refuerzo continuo proporcione el doble del área requerida por flexión en esa sección y el cortante no sea mayor que 75% del permitido.
- $\checkmark$  En los apoyos se deberá aumentar por lo menos 1/3 del refuerzo para momento positivo de su anclaje correspondiente.
- $\checkmark$  Debe existir dos barras de acero continuo a lo largo de la viga, tanto en la cara superior y en la cara inferior y su área de acero respectiva no menor de ¼ de la máxima requerida para nudos. Además deberá cumplir lo siguiente:

$$
As_{min} = \frac{0.7x\sqrt{f'c}xbxd}{fy}
$$

- $\checkmark$  Los anclajes con columnas extremas deben terminar con un gancho estándar.
- $\checkmark$  En elementos sometidos a momentos de sismo, estos deberán tener la resistencia a momento positivo en la cara del nudo no menor de 1/3 de la resistencia a momento negativo en la misma cara del nudo.

# - **Ejemplo de Diseño de Viga**

Se diseñara a modo de ejemplo ilustrativo la VP101 (viga principal) y VS101 (viga secundaria) las cuales han sido predimensionadas considerando la zona de mayor incidencia a las solicitaciones externas y por ende genera mayores esfuerzos los cuales determinaran el diseño de las vigas en general.

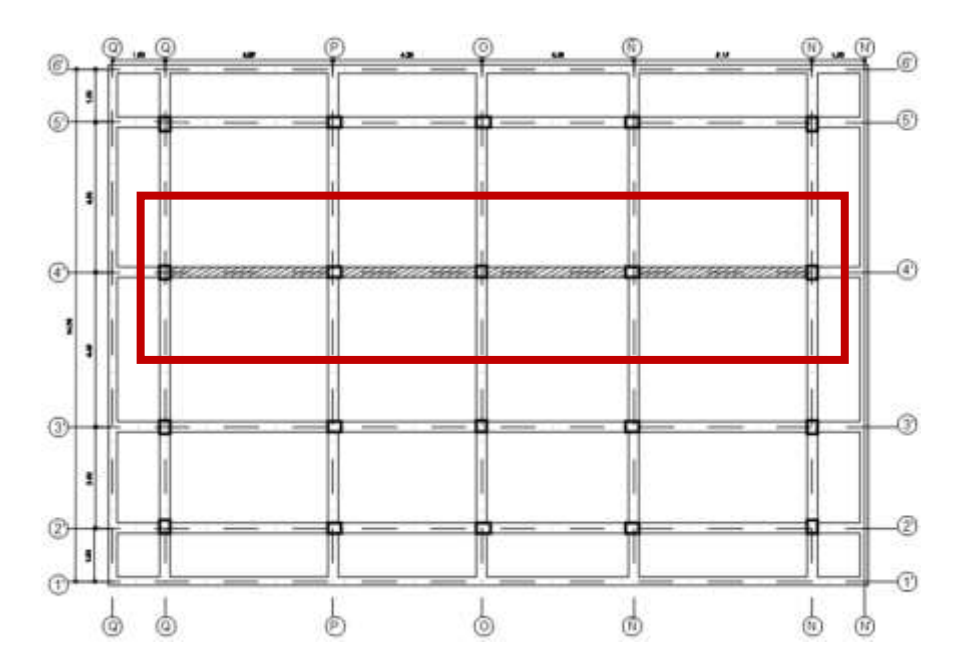

Figura 28 – VP101 Mód. Admin. zona de mayor esfuerzos

Cuadro 105 – Sección de VP101 Mód. Admin.

| <b>VP-101</b> |      |  |  |  |  |  |  |
|---------------|------|--|--|--|--|--|--|
| h=            | 30cm |  |  |  |  |  |  |
| h≕            | 40cm |  |  |  |  |  |  |
| $=$           | 34cm |  |  |  |  |  |  |
|               |      |  |  |  |  |  |  |

Fuente: Elaboración Propia

El proceso de diseño inicia con el metrado de carga viva y muerta, luego se emplean las cargas de sismo para elaborar combinaciones de carga y encontrar la envolvente de fuerza cortante y momento flector. A continuación muestro el diagrama del pórtico en el eje 4'-4' para identificar las solicitaciones externas (momentos positivos y negativos, cortantes, etc.).

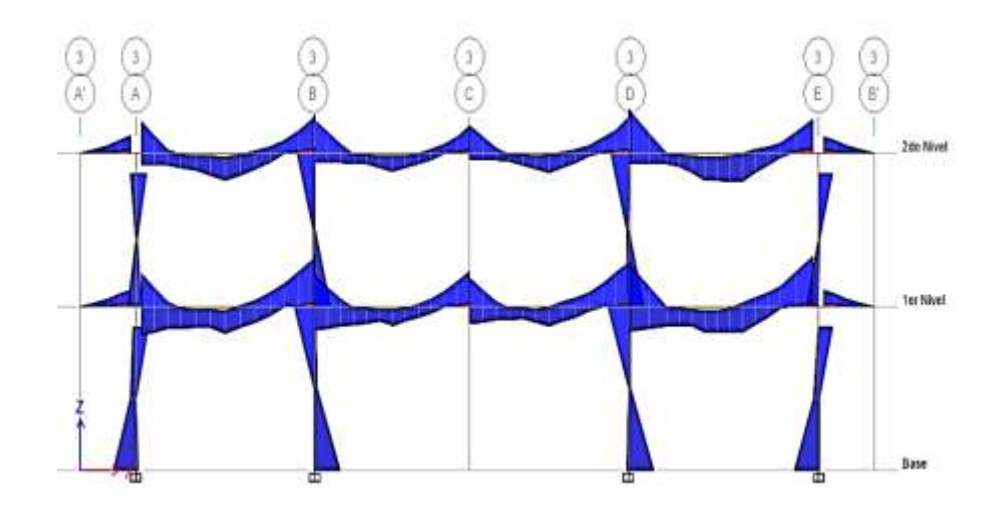

Figura 29 – Pórtico del Eje 4'-4' Mód. Admin.

# **3.5.3.3. Diseño de Columnas**

Las columnas como miembros estructurales verticales, están sometidos a cargas de compresión y momentos que se generan por las acciones producidas en el resto de la estructura. Estos elementos verticales serán diseñados por flexo – compresión y por corte, asi como también se verificara la esbeltez y flexión biaxial.

### **Diseño por Flexo - comprensión**

Para diseñar por flexo – compresión se construirá los diagramas de interacción para cada columna en cada dirección para definir los límites de resistencia de la sección, tanto en área de acero y área bruta de la sección, para los efectos axiales y momentos flectores generados por gravedad y sismo amplificados por las combinaciones de la norma E.030. Para lo cual se observará que los puntos se localicen dentro de la curva de diseño siendo asi adecuada la sección y cantidad de acero colocado. Las curvas de diseño en el diagrama de interacción se concatenan a la variación del eje neutro de la sección para una determinada distribución de acero, por consiguiente se calcula por equilibrio la resistencia nominal de la sección para ese caso y determinándose un punto hasta completar la curva. Para calcular este punto se emplea la siguiente expresión:

$$
\emptyset Pn_0 = \emptyset * (0.85F'c * (Ag - As) + As * fy)
$$

Po: Resistencia nominal en compresión pura.

 $\emptyset$ : Factor de reducción por resistencia ( $\emptyset$ =0.70).

Ag: Área bruta de la sección transversal del elemento.

As: Área del refuerzo de acero longitudinal.

Los diagramas de interacción se construye con la ayuda del software CSICol 9.0 para una determinada sección de columna y asi ir variando la cantidad y distribución de acero colocado, hasta lograr los momentos y axiales ultimas de las combinaciones de carga se ubiquen dentro y lo más cerca a la curva de diseño.

El ACI establece que la cuantía debe considerarse entre el 1% y 4%, de acuerdo a lo siguiente:

$$
\rho = \frac{As_t}{A_g} => 1\% < \rho < 4\%
$$

Donde:

Ast: Area total de acero.

Ag: Area bruta de la sección transversal.

### **Diseño por Corte**

Es similar al realizado en vigas, es asi que el Vu de diseño se obtiene a partir de los momentos nominales de la columna y estos se obtienen del diagrama de interacción.

$$
Vu = \frac{(Mn_i + Mn_s)}{h_n}
$$

Donde:

Mni: Momento nominal inferior.

Mns: Momento nominal superior.

Hn: Luz libre de la columna.

Además se debe cumplir con:

$$
\begin{aligned} \n\text{Vu} &\leq \phi \text{ Vn} \\ \n\text{Vn} &\leq \text{Vc} + \text{Vs} \\ \n\text{Vs} &= \text{Av} \cdot f \cdot \text{g} \cdot \text{d/s} \n\end{aligned}
$$

Vn: Resistencia nominal.

Vc: Resistencia nominal del concreto a la fuerza cortante.

Vs: Resistencia nominal del refuerzo a la fuerza cortante.

# **Resistencia de Diseño**

Para encontrar el "Vc" es similar al de las vigas, sin embargo en el caso de columnas se adiciona el efecto de la resistencia debido a la carga axial, siendo la expresión asi:

$$
Vu = 0.53\sqrt{f'c} * b * d * (1 + 0.0071 * \frac{N_u}{A_g})
$$

Siendo:

Un: Axial actuante.

Ag: Area bruta.

### **Resistencia Requerida**

La cortante "Vu" se determina a partir de los momentos nominales en flexión.

# **Requerimientos de Ductilidad para secciones sismorresistentes a flexo compresión**

Debido a la hipótesis de asegurar el comportamiento dúctil, se confina al concreto en los extremos del elemento (zona de rotulas) ya que allí se encuentran los esfuerzos internos. Los parámetros que exige la norma son los siguientes:

Se colocara estribos cerrados en ambos extremos del elemento a una longitud "Lo", la que es medida desde la cara del nudo y debe ser la mayor de las siguientes expresiones:

#### $Ln$ 6 ó maxima dimensión de columna ó 45cm

- El primer estribo debe colocarse a una distancia máxima de 5cm a partir de la cara del nudo. Asimismo este refuerzo por cortante debe ser espaciado a una distancia no menor a la siguientes expresiones:

- $\checkmark$  16 veces el diámetro de la barra longitudinal de menor diámetro.
- $\checkmark$  La menor dimensión del elemento.
- $\sqrt{30}$ cm.

# **Factor de Corrección por Esbeltez**

### - **Factor de corrección por efecto local de esbeltez**

Este efecto local se desprecia al verificar que se cumpla la siguiente expresión:

$$
\frac{Ln}{r} < 34 - 12 * \frac{M1}{M2}
$$

Donde:

M1: Menor momento flector de diseño en el extremo de columna.

M2: Mayor momento de diseño en el extremo de columna.

\*M2 siempre es positivo.

\*M1 es positivo si la columna esta flexionada en curvatura simple y negativo si esta curvatura es doble.

r: Radio de giro de la sección (secciones rectangulares r=0.3h "h= peralte de la sección).

Ln: Luz libre de columna.

En el proyecto se calculó para la relación más desfavorable Ln/r, de la siguiente manera:

Para h=0.4 y Ln=  $3.37 \Rightarrow$  Se obtiene un r=28.08

Por lo tanto siendo el proyecto del Instituto Tecnológico de Sinsicap una estructura convencional, las columnas presentaran curvatura doble en todos los casos, por lo tanto:

Curvatura doble  $\Rightarrow$  M1  $<$  0 (SIEMPRE).

 $M2 > 0$  siempre  $\Rightarrow$  M1 / M2  $< 0$ 

Entonces:

$$
\frac{Ln}{r} = 28.08 \Rightarrow 28.08 < 34 \dots \text{Cumple.}
$$

Al cumplirse esta condición anterior y cuando la curvatura es doble lo cual es el común de los casos. Entonces se DESPRECIARA EL EFECTO DE ESBELTEZ LOCAL.

# - **Factor de corrección por efecto global de esbeltez**

Se verificara que el efecto de esbeltez global no tendrá incidencia cuando se cumpla la condición de "Q<0.06", donde Q se calcula de la siguiente expresión:

$$
Q = \frac{(\Sigma P u) * \delta}{(V u * h)}
$$

Donde ΣPu es la sumatoria de los axiales de columnas que se obtiene del metrado de cargas.

Cuadro 106 – Calculo de Corrección de Estabilidad en Columnas

| <b>Nivel</b> | $\Sigma$ Pu | $\mid 0.75 \mathrm{Rd}^* \delta \mid$ | $\delta(m)$ | Vu                                                                 | h | Ő | Observ. |
|--------------|-------------|---------------------------------------|-------------|--------------------------------------------------------------------|---|---|---------|
| $2^{\circ}$  | 409.00      |                                       |             | $0.01794$   0.02038   80.0513   3.17   0.033   Cumple              |   |   |         |
| $1^{\circ}$  | 808.04      | 0.02000                               |             | $\vert 0.01126 \vert 122.5906 \vert 3.37 \vert 0.039 \vert$ Cumple |   |   |         |

Fuente: Elaboración Propia

Se verifica que en todos los casos se cumple la condición de Q<0.06 para el índice de estabilidad, entonces el factor de corrección  $\delta g$  tomará el valor de 1. En consecuencia el diseño de columnas se realizó sin corrección de los momentos actuantes.

$$
Mc = \delta I Muv + \delta g Mus = Muv + Mus
$$

# **Ejemplo de Diseño de Columna**

El diseño que se mostrara es de la columna C4 (35x55) en el eje 3-3 del módulo de aulas.

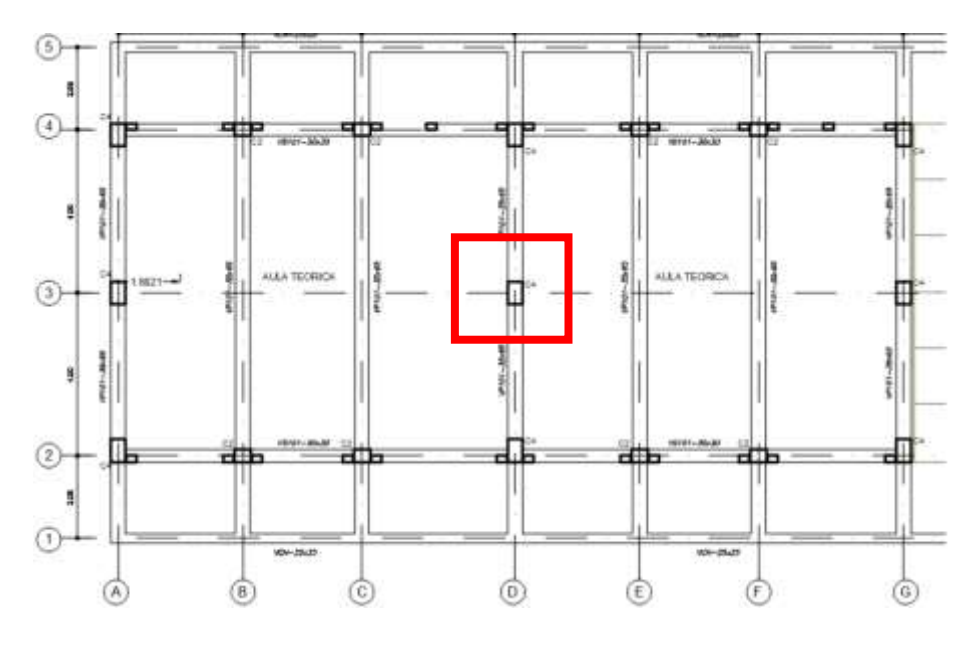

Figura 30 – C4 entre Ejes 3yD Mód. Aulas.

### **3.5.3.4. Diseño de Zapatas**

La cimentación es aquella que transmite las cargas que genera la estructura hacia el terreno de fundación, debiendo estas cargas ser menores al esfuerzo admisible del terreno el cual se obtuvo del estudio de mecánica de suelos. Las etapas del diseño de cimentación comprenden lo siguiente:

- El predimensionamiento al cual se le adiciona 5% a 10% de las cargas de servicio como el peso propio del zapata.
- Y el dimensionamiento del peralte y refuerzo de acero requerido.

# **Procedimiento de Diseño de la Cimentación**

- **a)** Tratar que el centro de gravedad y centro de cargas coincidan y al mismo tiempo dimensionar la zapata de tal manera que las presiones sean menores a la presión admisible del terreno, la cual en el distrito de Sinsicap es de: 1.46 kg/cm2.
- **b)** Evaluar las presiones reales producto de las cargas y momentos actuantes con la siguiente expresión:

$$
\sigma = \frac{P}{A} \pm \frac{Mx \times X}{Iy} \pm \frac{6 \times My}{Ix} < \sigma_{adm}
$$

Donde:

P: Carga vertical en servicio.  $\sigma$ : Esfuerzo admisible.

A: Área propuesta de zapata. I: Momento de inercia. Y: Distancia desde el eje neutro de la sección hasta la fibra en compresión más alejada.

- **c)** Los esfuerzos hallados deberán ser menores que la capacidad portante del suelo, asi como también no debe presentarse esfuerzos en tracción. Luego de verificar ello, se diseñara con el máximo valor obtenido después de amplificar las carga  $\sigma u_{max}$
- **d)** Se diseña por cortante, asumiendo que la zapata actúa como una viga, presentando una sección critica ubicada a una distancia "d" de la cara de la columna.

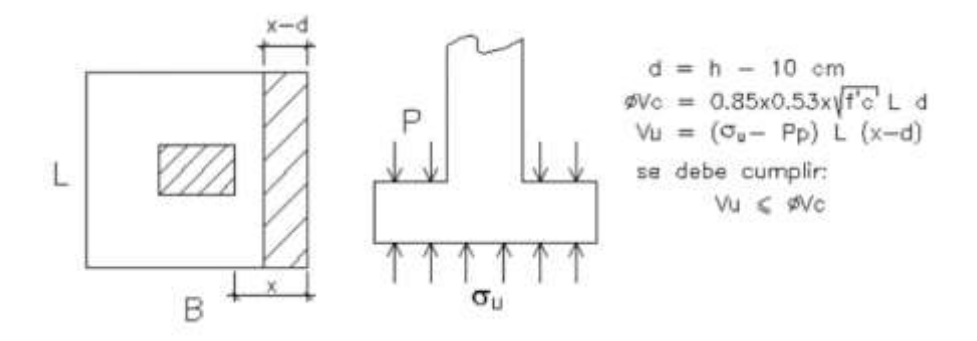

Figura 31 – Diseño por corte de zapata rectangular

Donde:

d: Peralte efectivo de la sección.

B: Ancho de la zapata en la dirección de análisis.

- F'c: Resistencia a la compresión de la zapata.
- **e)** Se diseña por punzonamiento, para establecer la altura del peralte en la zapata (mínimo 60cm), así se podrá asegurar la longitud anclaje de las barras longitudinales de las columnas.

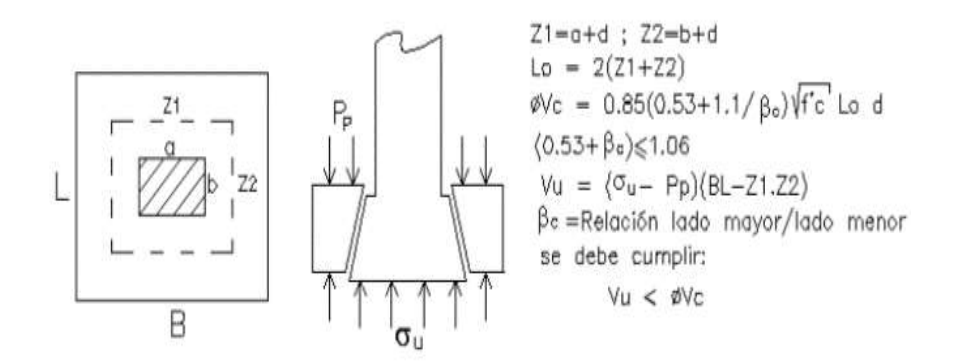

Figura 32 – Diseño por punzonamiento de zapata rectangular

Bc: Relación del lado largo y el lado corto del elemento vertical (columna).

Lo: Perímetro de la sección critica medida a "d/2" de la cara del apoyo. De acuerdo a estas verificaciones es que se establece el peralte de la zapata.

**f)** Se diseña por flexión lo cual nos establecerá el área de acero de refuerzo que necesitara la zapata para soportar el momento de diseño en la sección crítica el cual se ubica en la cara de los elementos verticales.

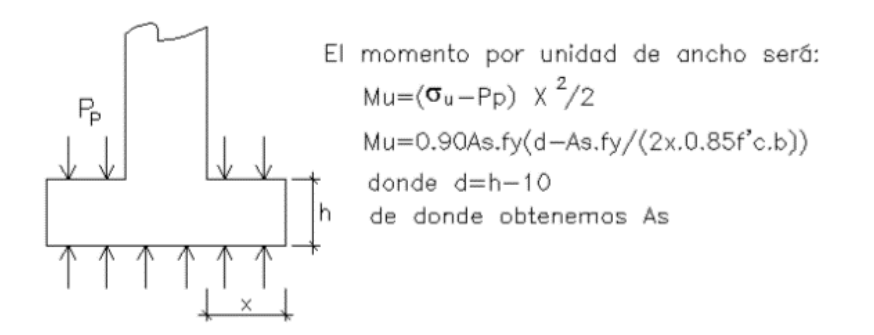

Figura 33 – Diseño por flexión de zapata rectangular

# **IV. CONCLUSIONES**

- El estudio topográfico realizado en el terreno del proyecto, demostró que tiene una topografía accidentada lo cual da lugar a realizar una nivelación masiva en los puntos donde se ubicaran los módulos de administración, comedor y aulas.
- El estudio de mecánica de suelos mostro la clasificación SUCS y AASHTO para el área del proyecto la cual es tipo CL y A4 respectivamente, asimismo puso en manifiesto la capacidad portante de 1.46 kg/cm2 con un factor de seguridad de 3 que presenta para la cimentación.
- La propuesta arquitectónica fue concebida a partir de las necesidades requeridas por en el proyecto, las cuales son principalmente la garantía de antropometría, accesibilidad, seguridad y confort para el alumnado y público en general.
- El diseño sísmico fue realizado con lo que nos define el RNE E.030, lo cual indicó la regularidad de la estructura en los eje X-X e Y-Y, ya que la configuración estructural está comprendida por pórticos de concreto armado asegurando así la rigidez en las dos direcciones de análisis, las columnas se hicieron con peraltes en la mayor dirección del módulo para que éstas aporten a evitar desplazamientos excesivos.

# **V. RECOMENDACIONES**

- Diseñar las estructuras de concreto armado con amortiguamientos de acuerdo con la funcionalidad de la estructura, para tener desplazamientos significativos al calcular los espectros de diseño.
- Diseñar con la cortante ultima (Vu) para las vigas, ya que estarán en función a los momentos nominales por ende brindara mayor resistencia al elemento y se evita las fallas por fragilidad.
- Designar profesionales idóneos y competentes para la ejecución y supervisión de los procesos constructivos.
- Respetar el planteamiento y diseño en el proyecto salvo mejor parecer.

# **VI. REFERENCIAS**

- Reglamento Nacional de Edificaciones, Arquitectura A.010 Condiciones Generales de Diseño, 2014
- Reglamento Nacional de Edificaciones, Estructuras E.020 Cargas.
- Reglamento Nacional de Edificaciones Estructuras E.050 Suelos y Cimentaciones.
- Reglamento Nacional de Edificaciones Estructuras E.030 Diseño Sismoresistente, 2016
- Reglamento Nacional de Edificaciones Estructuras E.060 Diseño de Concreto Armado, 2009.
- BLANCO BLAS, 1994. Estructura y Diseño de Edificios de Concreto Armado.
- HARMSEN TEODORO, 2002. Diseño de Estructuras de Concreto Armado.
- McCORMAC JACK y BROWN RUSSELL, 2011. Diseño de Concreto Reforzado, 8va Edición.
- GONZALES CUEVA, 2005. Aspectos Fundamentales del Concreto Reforzado, 4ta Edición.
- MORALES MORALES, 2010. Diseño en Concreto Armado, concordado al ACI 318.
- SAN BARTOLOME RAMOS, 1998. Análisis de Edificios.
- VILLAREAL CASTRO, 2008. Análisis Estructural.

# **VII. ANEXOS**